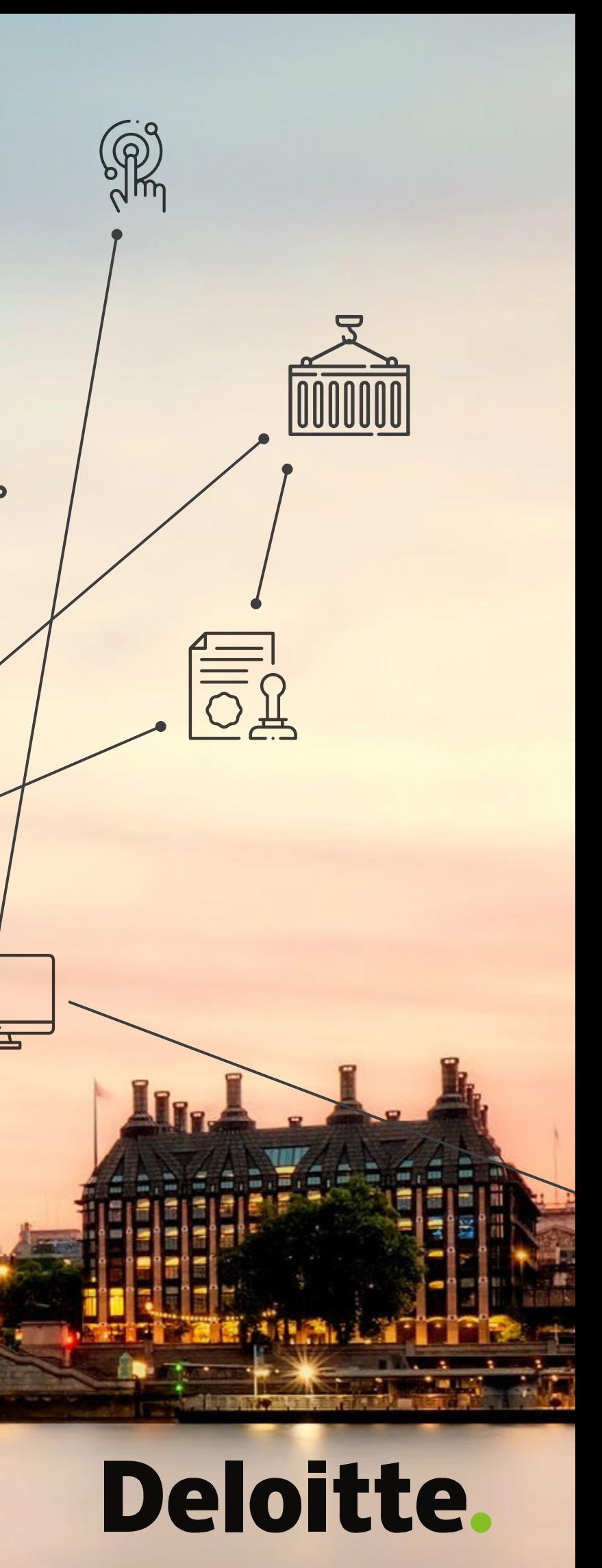

mн

in 11

FLANDERS<br>INVESTMENT<br>& TRADE **Vlaanderen** is internationaal ondernemen

DRAAIBOEK VOOR **IDERNEMEND VLAANDEREN** 

DIGITALISEER UW EXPORT NAAR HET VK

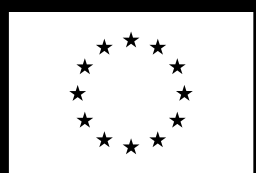

**Gefinancierd door** de Europese Unie

#### **DIGITALISEER UW EXPORT NAAR HET VK**

**[4 GROTE EXPORTFASES WAARIN](#page-3-0)  [DIGITALISERINGEN EEN VERSCHIL](#page-3-0)  [MAKEN](#page-3-0) 4** 

#### **DEEL 1 UITVOERPROCES NAAR HET VK**

#### **[DE 7 STAPPEN IN HET](#page-5-0)**

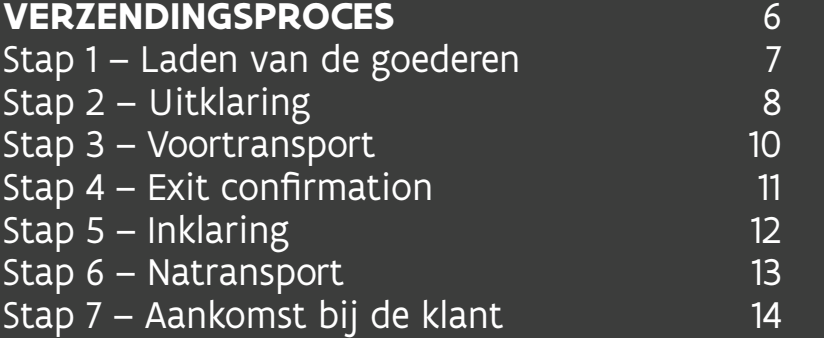

#### **[DE EERSTE TO-DO'S BIJ](#page-21-0)  [DE VOORBEREIDING](#page-21-0) 22** To do  $1 -$  Uw EORI-nummer aanvragen [To do 2 – De basisinfo bepalen](#page-22-0) 23<br>To do 3 – Productspecifieke voorschriften 28 [To do 3 – Productspecifieke voorschriften](#page-27-0) 28<br>To do 4 – Uitvoerbeperkingen verifiëren 33 [To do 4 – Uitvoerbeperkingen verifiëren](#page-32-0) 33<br>To do 5 – Btw opvolgen 34  $T$ o do 5 – Btw opvolgen  $34$ <br>To do 6 – Accijnzen checken  $35$ To do  $6 -$  Accijnzen checken

#### **[ALLE PARTIJEN \(EN HUN TAKEN\)](#page-15-0)**

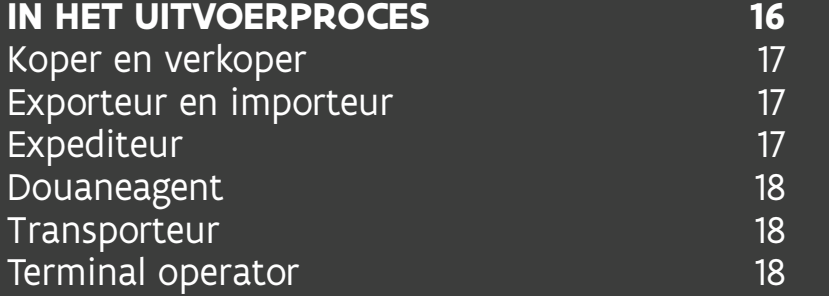

#### **[HANDIG OVERZICHT:](#page-19-0)**

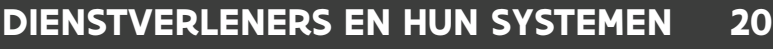

#### **DEEL 2**

#### **EEN ZENDING EXPORTEREN NAAR HET VK - DE INTERNE VOORBEREIDING**

#### **[DE VOORBEREIDING ZELF DOEN](#page-35-0)**

#### . . . . . . . . **BIJLAGEN**

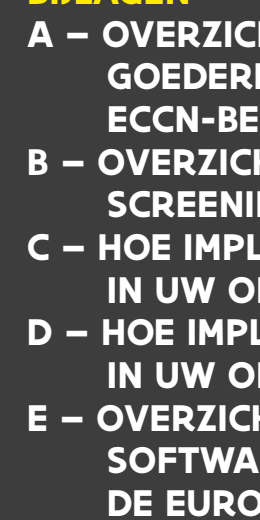

- **F OVERZICH**
- **[G TRACK & TRACE \(T&T\)-AANBOD](#page-87-0) 88**
- . . . . . . . .

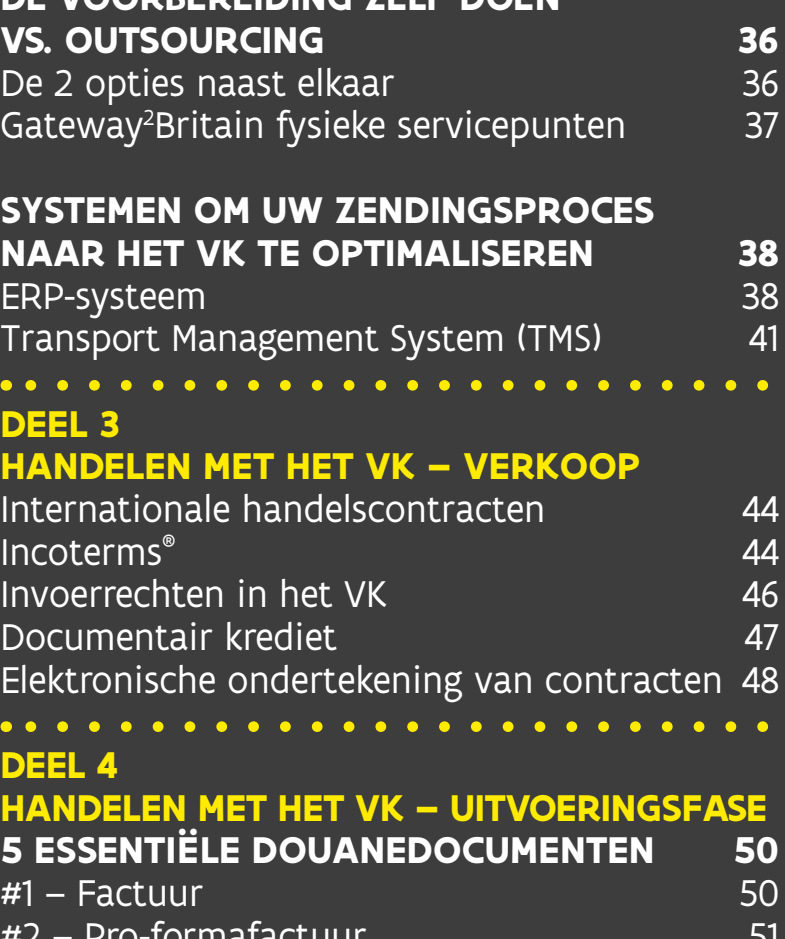

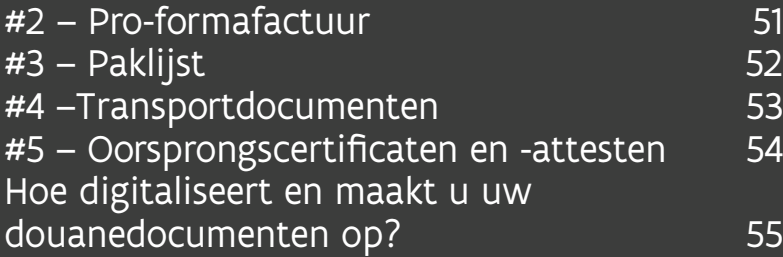

#### **[DIGITALISERING VOOR DE AFHANDELING](#page-56-0)**

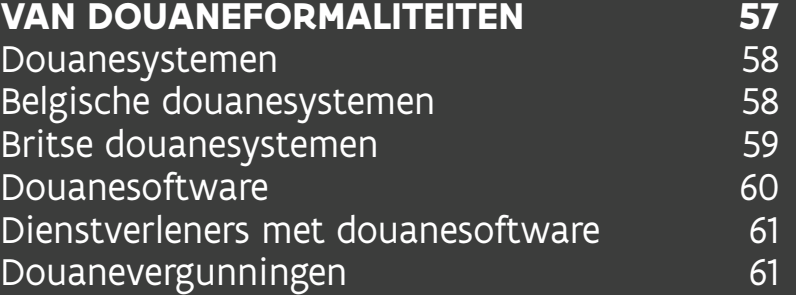

#### **DIGITALISERII**

**UITWISSELING** [EDI-providers](#page-64-0)<br>API [API-providers](#page-67-0) **[Blockchain](#page-70-0)** 

#### **TRACK & TRA ZENDING DIG**

**DOCUMENT M (DMS) IN HET [REGELGEVING](#page-73-0)** 

#### **VRAAG GERUST**

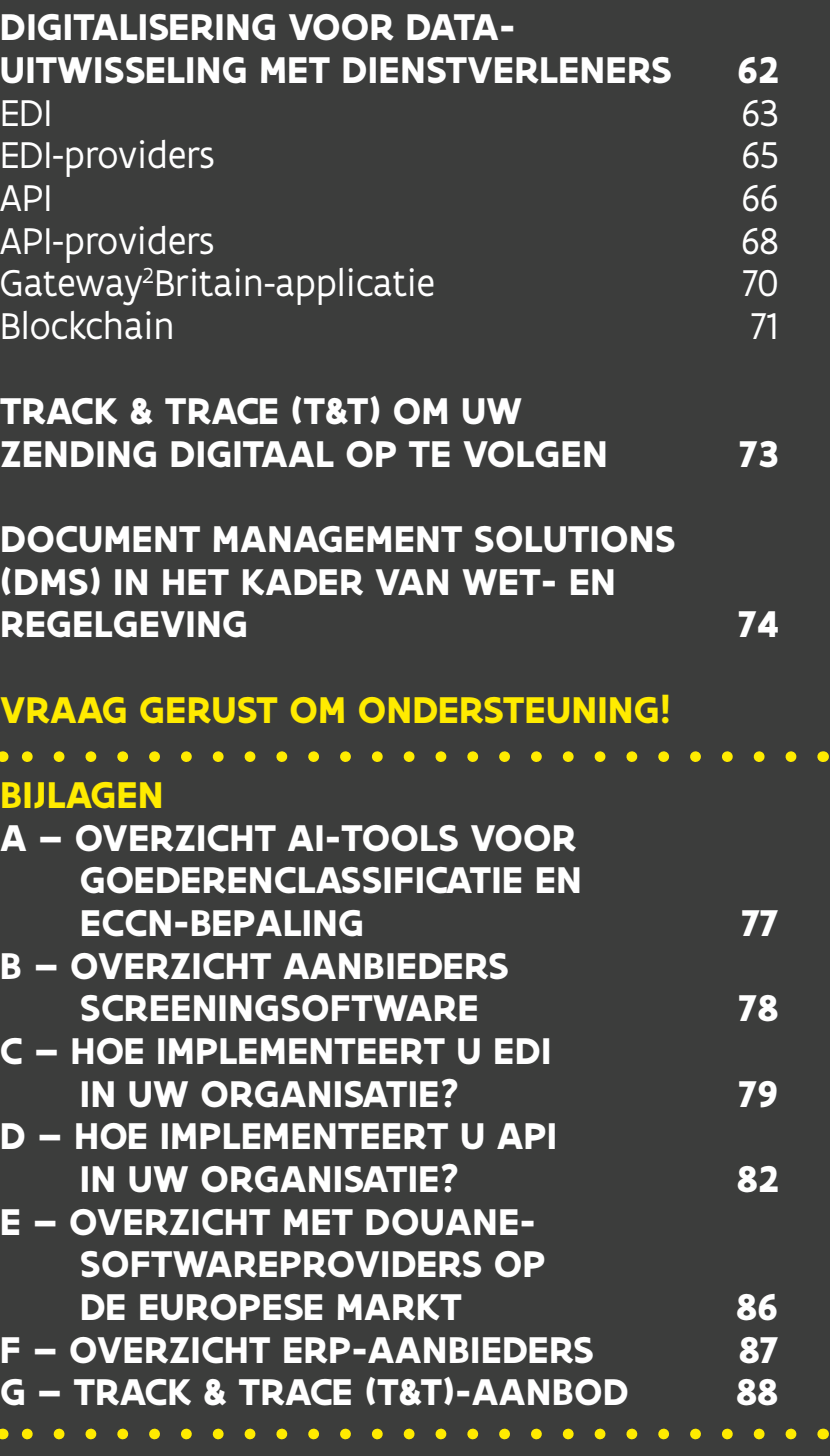

**[LIJST VAN AFKORTINGEN](#page-93-0)**

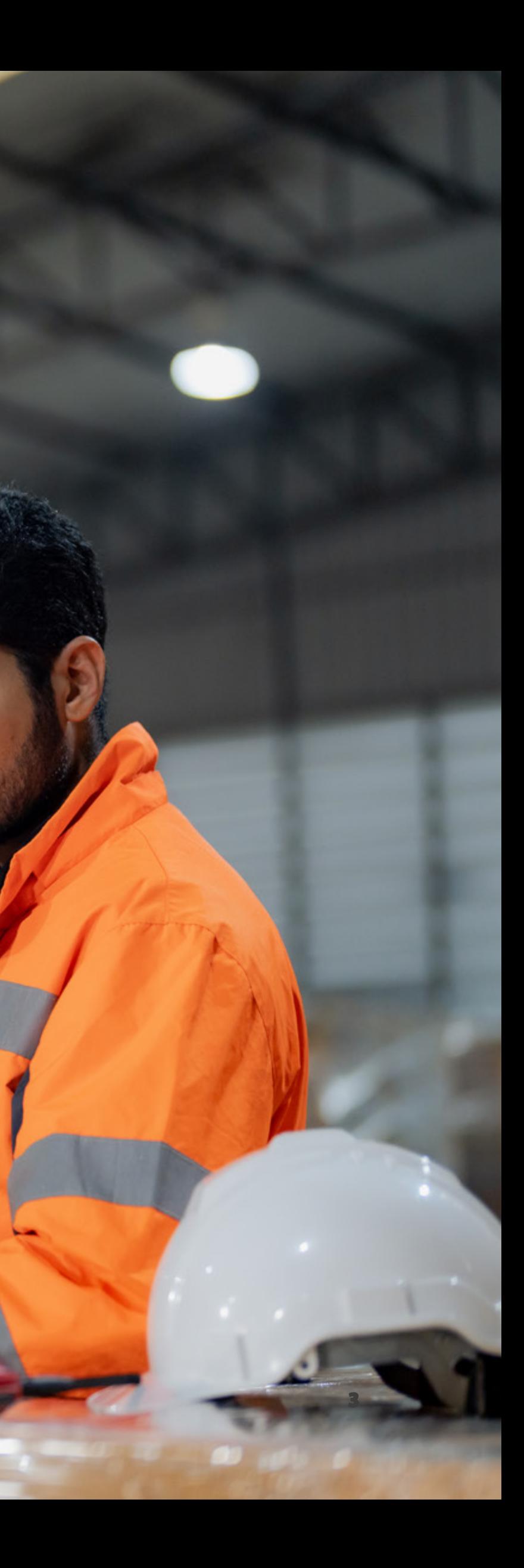

# INTRODUCTIE

4

# <span id="page-3-0"></span>SLIMME DIGITALISERINGEN IN ELKE FASE

Dankzij zijn nabijheid en omvang is het VK een van de grootste handelspartners van Vlaanderen. Maar sinds het vertrek uit de EU – waarbinnen vrij verkeer van goederen geldt – is exporteren over het Kanaal complexer geworden. Zo moet u onder meer de logistieke en douaneprocessen onder de knie krijgen. Maar net omdat er nog altijd mooie kansen zijn voor u als Vlaamse exporteur, maakten we dit draaiboek. Daarbij focussen we op de **digitaliseringsoplossingen voor de verkoop van goederen op de Britse markt**.

In deze praktische gids ontdekt u **welke digitale hulpmiddelen** u kan inschakelen om van uw handelsinitiatief een klinkend succes te maken en het VK efficiënt en effectief te bereiken. We bespreken daarbij de verschillende fases in het uitvoerproces en de bijbehorende voorbereidingen, stappen en keuzes. Want elke stap in een internationale handelstransactie brengt verschillende soorten data voort – maak daar gebruik van!

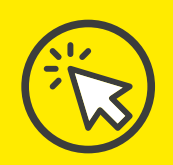

**Naast nuttige weblinks, geven we via dit icoon telkens aan waar u specifieke digitale tools of processen terugvindt. Meer ervaren exporteurs kunnen via dit icoon snel scannen naar digitale oplossingen.**

#### 4 GROTE EXPORTFASES WAARIN DIGITALISERINGEN EEN VERSCHIL MAKEN

## [1. UITVOERPROCES](#page-4-0)

[NAAR HET VK](#page-4-0)

[2. TOELICHTING INTERNE](#page-20-0)  [VOORBEREIDINGSFASE](#page-20-0) 

[3. VERKOOPFASE](#page-42-0)

[4. UITVOERINGSFASE,](#page-48-0) 

[INCLUSIEF DIGITALISERINGS-](#page-48-0) [MOGELIJKHEDEN](#page-48-0)

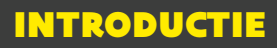

<span id="page-4-0"></span>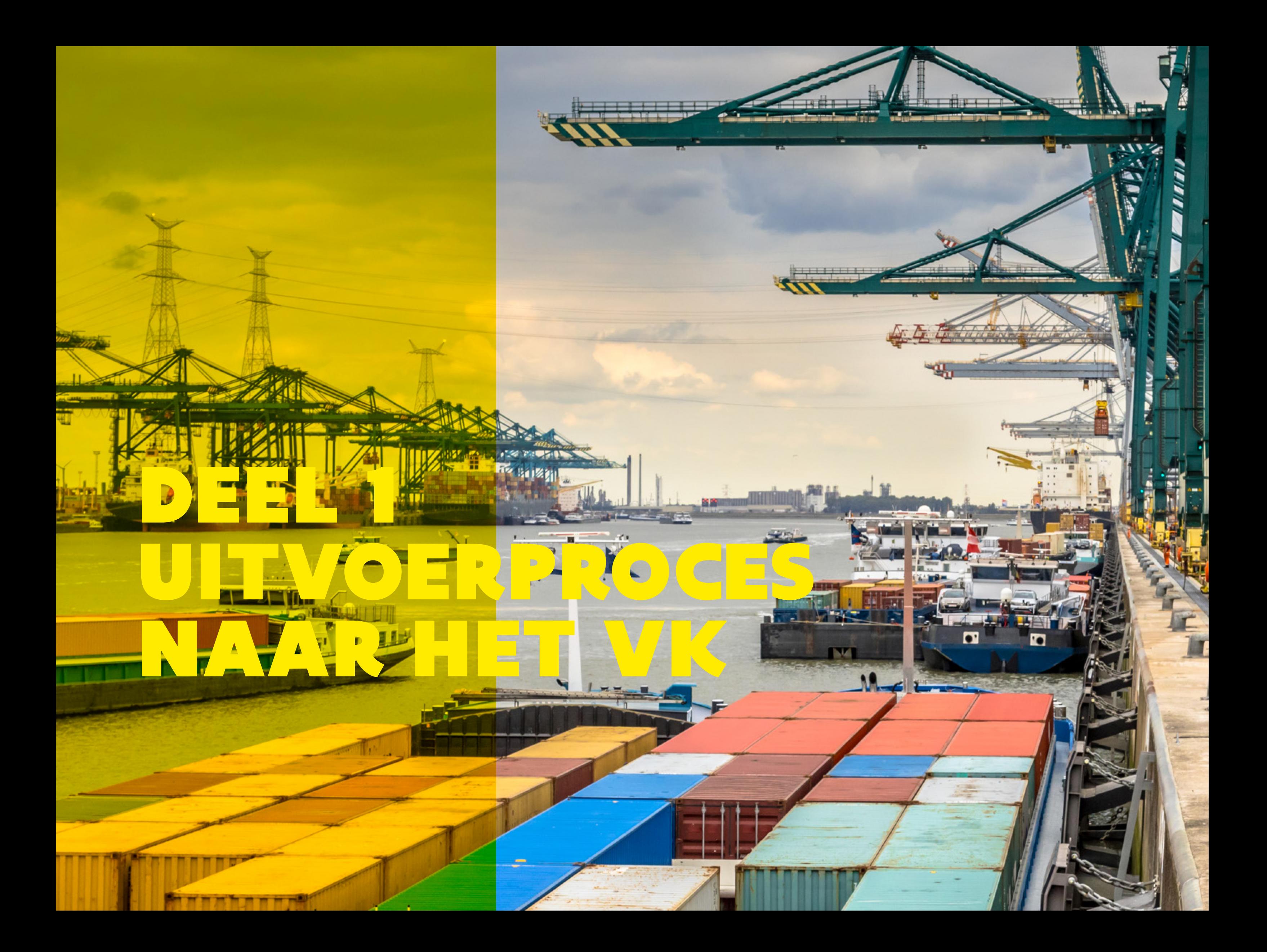

<span id="page-5-0"></span>Voor lokale ondernemers kan het export-importproces aanvankelijk overweldigend zijn. Onderneemt u al binnen de EU, dan herkent u vast enkele logistieke processen. We bespreken de belangrijkste stappen en typische rollen. Die kan u vaak zelf opnemen, maar zeker voor startende internationale ondernemers raden we aan om toch een beroep te doen op de vele ervaren dienstverleners die Vlaanderen rijk is.

# DE 7 STAPPEN IN HET VERZENDINGSPROCES

#### UITVOERPROCES NAAR HET VK

Een [expediteur](#page-16-0) kan u tijdens het volledige exportproces bijstaan. Via [Forward Belgium](https://forwardbelgium.be/find-a-forwarder) vindt u een lijst met Belgische expediteurs. Vindt u moeilijk een expediteur, dan kan u een beroep doen op het nieuwe en innovatieve datadeelplatform <u>Gateway<sup>2</sup>Britain</u>.

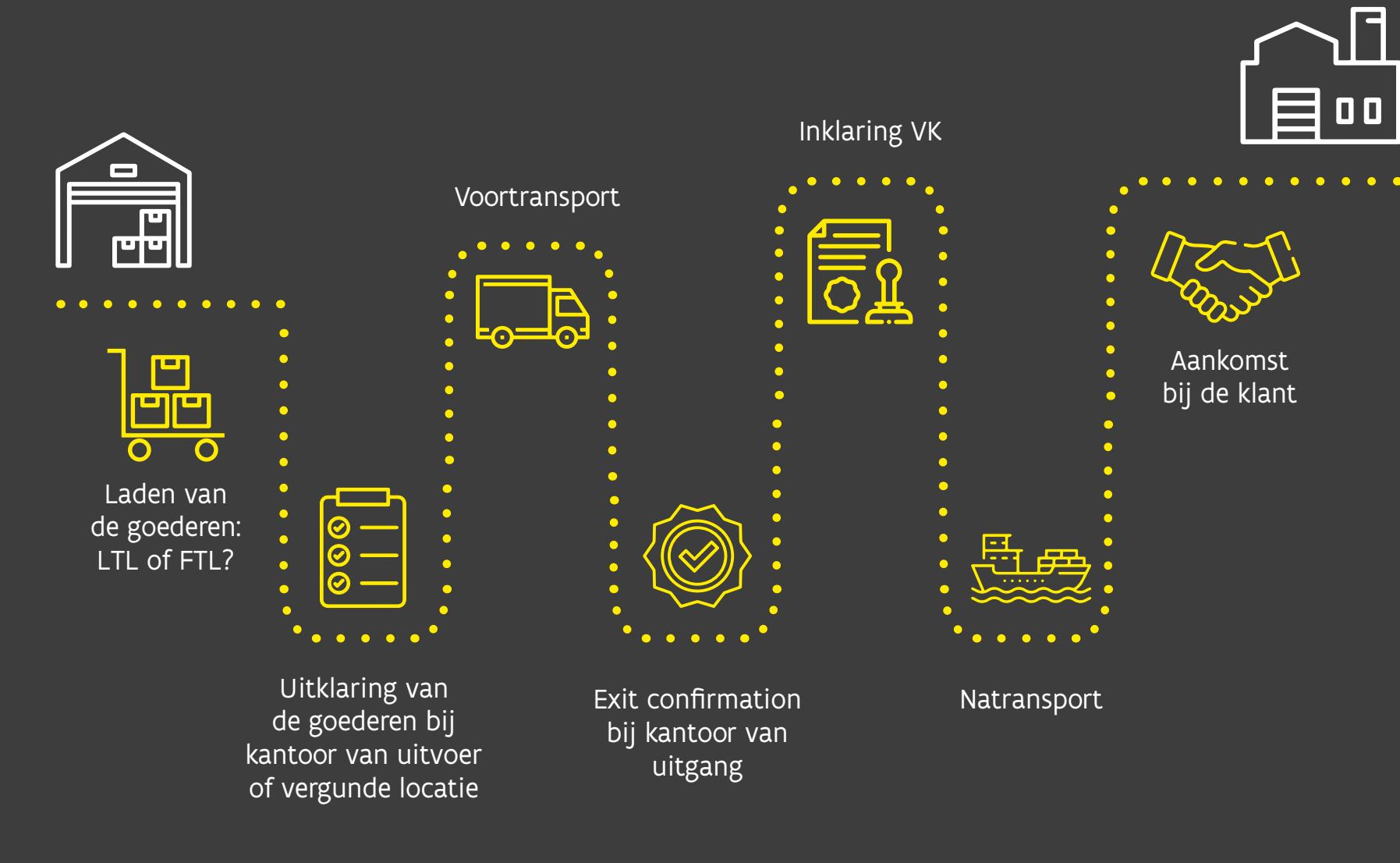

#### TIP: VOOR DE VERZENDING

Start op tijd met de voorbereiding! De uitvoeraangifte, factuur, transportdocumenten, paklijst, btw- en exportadministratie, benodigde certificaten en vergunningen … Dat ze allemaal correct zijn, is cruciaal, want ze vormen de basis voor een geslaagde export. Riskeer dus geen problemen en vertragingen.

7

<span id="page-6-0"></span>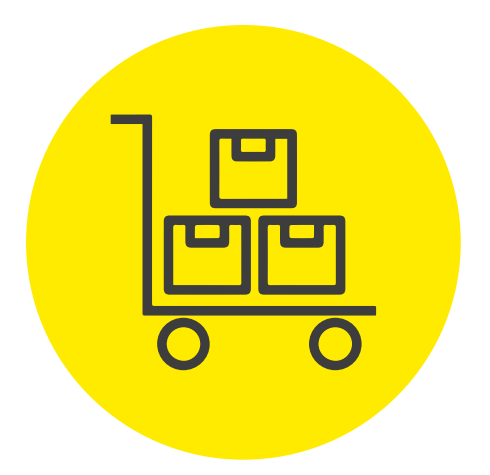

Nu moet u uw goederen klaar voor transport maken. Werkt u samen met een expediteur, dan helpt hij/zij u om de **beste verzendmethode** te kiezen. Of u beslist zelf. Houd dan rekening met de omvang, uw budget, eventuele risico's van uw vracht en hoe snel uw zending de bestemming moet bereiken. Als u de goederen niet zelf verzendt, kan u terecht bij uw [expediteur](#page-16-0) of [transporteur.](#page-17-0)

#### STAP 1 LADEN VAN DE GOEDEREN

#### **LTL: Less-than-TruckLoad**

- de lading is te klein om een volledige vrachtwagen te vullen, dus deelt u de laadruimte ('groupage')
- u betaalt alleen voor de gebruikte ruimte, dus budgetvriendelijk
- meerdere zendingen betekenen meerdere tussenstops, waardoor de transporttijd langer kan duren
- ideaal voor kleine bedrijven die lage volumes verzenden

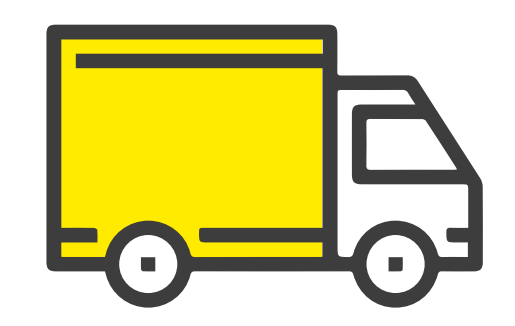

#### **FTL: Full-Truckload-Load**

• uw zending neemt de volledige laadruimte van de vrachtwagen in beslag • bij minstens 10 palletten of voor kleinere zendingen met een hoog risico op • geen tussenstops, dus snellere

- 
- 
- 
- 
- beschadigingen
- transporttijd

#### UITVOERPROCES NAAR HET VK

Verzendt u uw goederen met een vrachtwagen? LTL en FTL zijn twee belangrijke verzendmethodes:

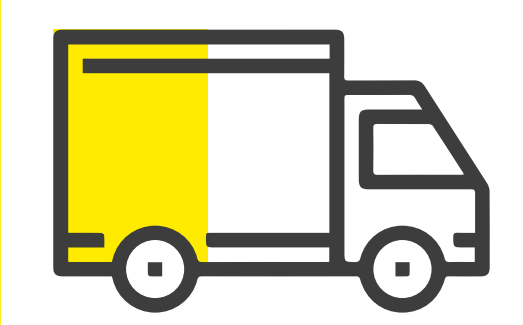

#### UITVOERPROCES NAAR HET VK

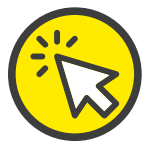

<span id="page-7-0"></span>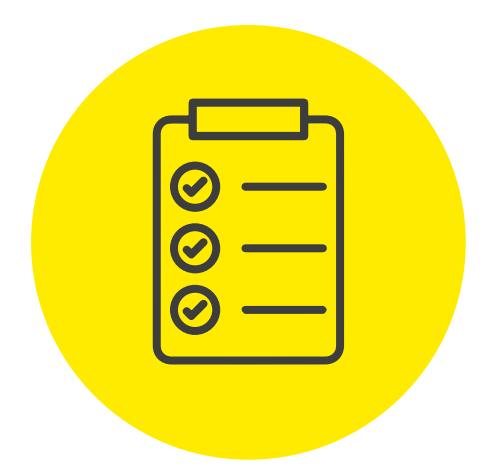

### STAP 2 UITKLARING

Uw goederen zijn ingeladen en klaar voor vertrek. Nu is het tijd om de nodige douaneformaliteiten af te handelen bij het douanekantoor van uitvoer. Anders krijgt u geen goedkeuring van de Belgische douaneautoriteiten voor de export van goederen naar het VK. Sommige handelingen kan u al voordien voorbereiden.

#### **Hoe begint u hieraan?**

Eerst moet u of uw douaneagent (broker) een **elektronische uitvoeraangifte** bij de Belgische douaneautoriteiten indienen. Dat kan nog even via het digitale aangiftesysteem [PLDA](https://idp.iamfas.belgium.be/fasui/chooseCredential/), in de loop van 2024 worden nieuwe douanesystemen geïntroduceerd. Daarin geeft u informatie over de goederen en over het transport, bijvoorbeeld:

- waar de goederen vandaan komen
- het land van bestemming
- de goederencodes
- douaneprocedures
- de waarde van de goederen
- …

**Wanneer dient u de elektronische uitvoeraangifte in?**  Dat moet gebeuren **vóór de goederen de opgegeven vertrekplaats verlaten**. Die vertrekplaats kan uw eigen onderneming zijn (vergunning goedgekeurde plaats), een logistieke dienstverlener (bv. LTL-groupage) of een douanekantoor. De douaneautoriteiten moeten nog de nodige risicoanalyses uitvoeren, dus reserveer hiervoor **voldoende tijd**.

Bewaar ook:

- **de factuur, transportdocumenten en paklijst:** bewaar deze documenten minstens drie jaar, na de uitklaring kunnen nog controles plaatsvinden.
- **de btw- en exportadministratie:** bij export naar het VK is uw product vrijgesteld van btw in de EU, maar daarvoor moet u wel de nodige registraties in de btw-aangifte doen en de documenten bewaren.
- **certificaten en vergunningen:** soms zijn specifieke certificaten of vergunningen vereist. Denk aan bepaalde uitvoervergunningen voor exportdoeleinden (bv. bepaalde agrarische producten of voedingsmiddelen waarvoor gezondheidscertificaten vereist zijn).

#### **Wat gebeurt na het indienen van uw uitvoeraangifte?**

Als aan alle douanevoorschriften en eventuele uitvoerbeperkingen is voldaan, geeft de douane uw goederen vrij voor export naar het VK. Maar soms worden uw goederen onderworpen aan een documentencontrole of zelfs een fysieke inspectie. Dan kan de douane vragen om extra documenten (bv. vrachtbrieven of oorsprongscertificaten) te bezorgen. Het is dus cruciaal om de [verschillende](#page-49-0) [douanedocumenten en hun doelen t](#page-49-0)e kennen.

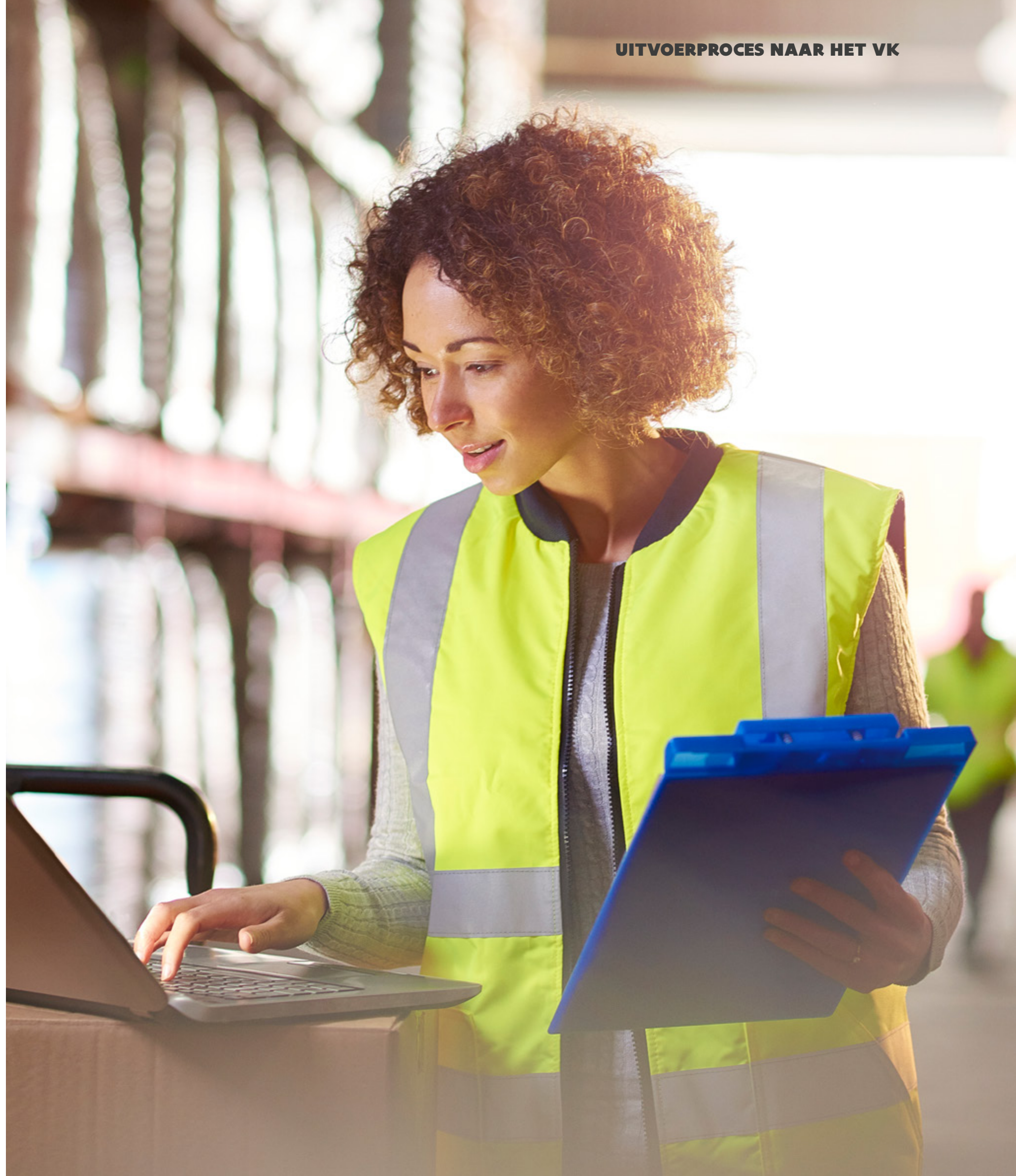

<span id="page-9-0"></span>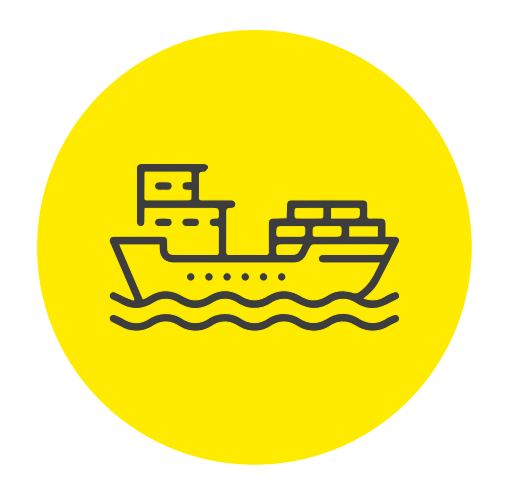

#### STAP 3 VOORTRANSPORT

Nadat uw goederen zijn vrijgegeven voor export door de douane, worden ze klaargemaakt voor het eerste deel van het transportproces. Naargelang de gekozen [Incoterm®](#page-43-0) komt de transporteur van uw Britse klant de goederen ophalen, of u regelt het vervoer naar het VK zelf of met uw transporteur (in een vervoersovereenkomst).

Schakelt u een derde partij in om het transport te coördineren en organiseren, dan is een **CMR of vrachtbrief** noodzakelijk. Die bestaat ook in een digitale versie: [de e-CMR.](https://mobilit.belgium.be/nl/weg/transport/vrachtbrief/lijst-van-erkende-softwareleveranciers)

Dit document legt de transportovereenkomst tussen alle betrokken partijen vast, met afspraken over wie betrokken is bij het transport, wat er wordt vervoerd en de plaats en datum van de levering. In diverse secties kan u als verzender specifieke aanwijzingen geven aan zowel de chauffeur als de vervoerder. Informatie over het laden, lossen, de te volgen route en het afleveringstijdstip, bijvoorbeeld.

De CMR-vrachtbrief is een **juridisch bindend** stuk, dat geldt als bewijs dat de vervoerder de goederen heeft ontvangen en akkoord gaat met de levering ervan in goede staat aan de ontvanger. Daarnaast legt de vrachtbrief de aansprakelijkheid van de vervoerder vast voor eventuele schade aan de goederen tijdens het transport.

Verder helpt het de douaneautoriteiten om bepaalde zaken van de vervoerder, zoals rij- en rusttijden en de correcte toepassing van btw-vrijstelling, te controleren. Meer info via [De vrachtbrief | FOD Mobiliteit en Vervoer.](https://mobilit.belgium.be/nl/weg/transport/vrachtbrief)

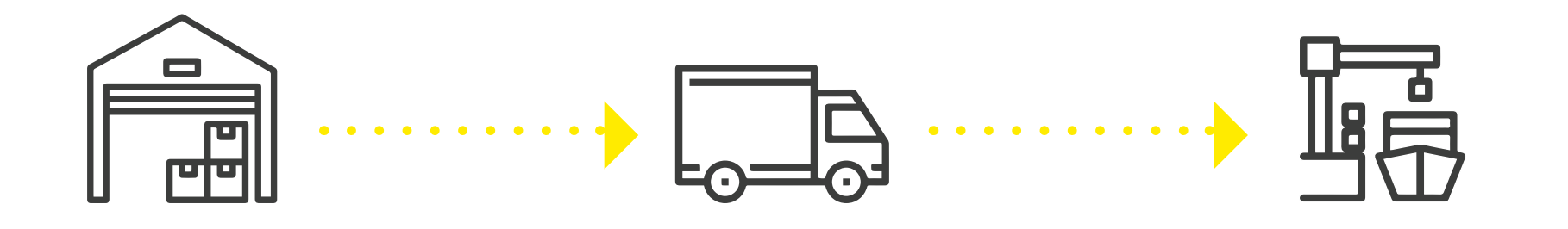

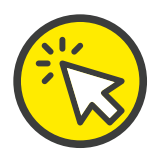

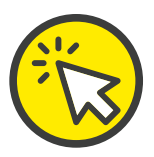

#### UITVOERPROCES NAAR HET VK

<span id="page-10-0"></span>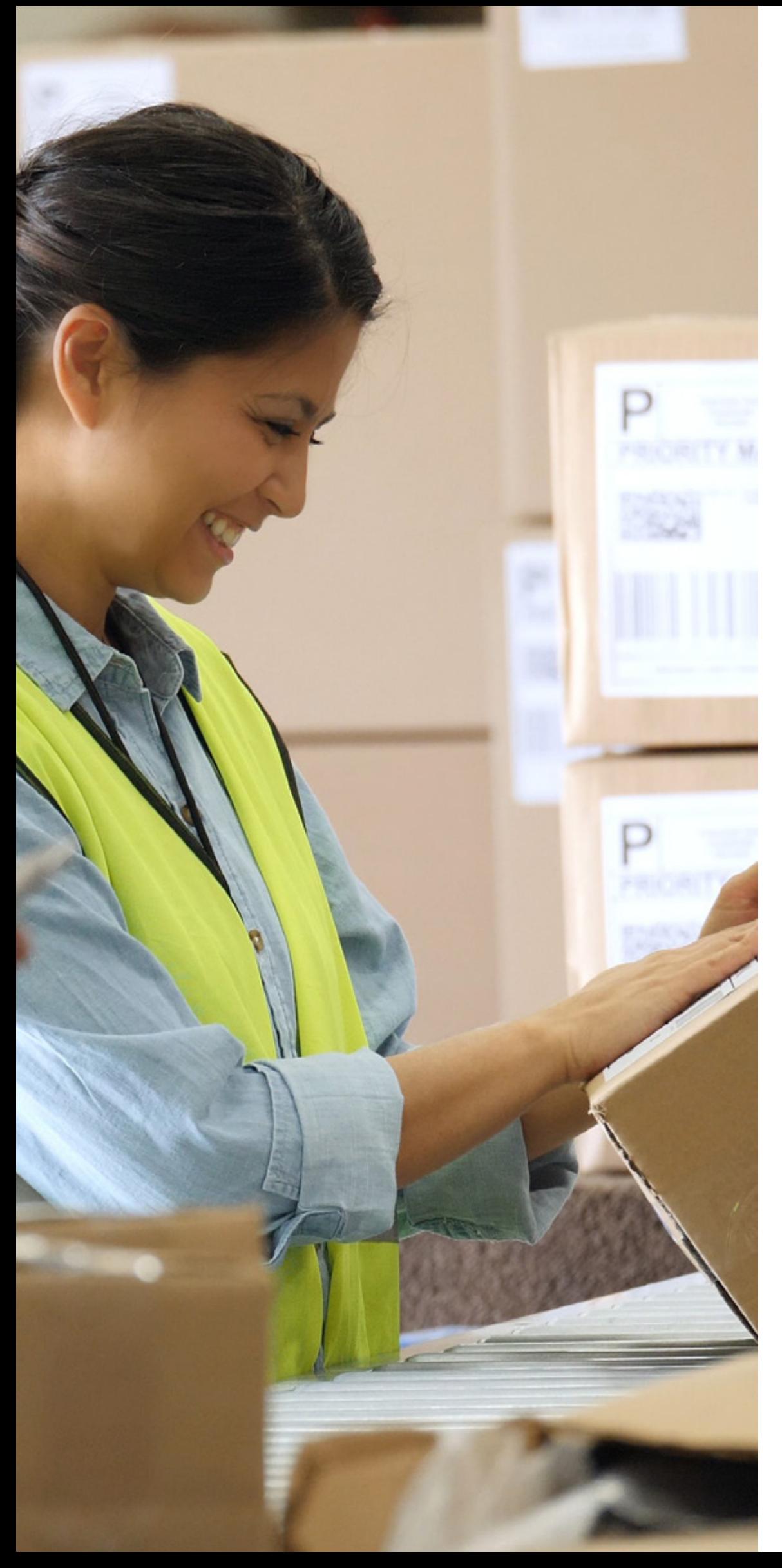

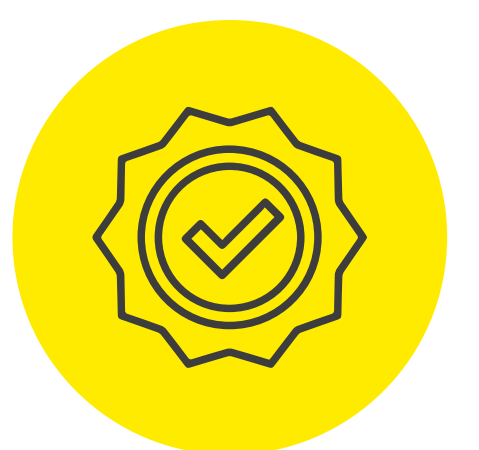

## STAP 4 EXIT CONFIRMATION

Nu moeten uw goederen naar het gekozen **douanekantoor van uitgang** worden gebracht. Na eventuele extra douaneinspectie kunnen ze hun internationale reis aanvangen. Zodra ze buiten de EU zijn gebracht, verzendt het douanekantoor van uitgang een 'exit confirmation' naar het douanekantoor van uitvoer (waar de uitvoeraangifte werd ingediend) om te bevestigen dat uw goederen de EU hebben verlaten. Dat bericht wordt nadien doorgestuurd naar de indiener van de exportaangifte (u of uw [expediteur/](#page-16-0) [douanevertegenwoordiger](#page-17-0)).

#### TIP

Bewaar de exit confirmation als bewijs bij uw aanvraag van een btw-vrijstelling in de EU. Om daarvoor in aanmerking te komen, moeten uw goederen immers de EU hebben

verlaten.

<span id="page-11-0"></span>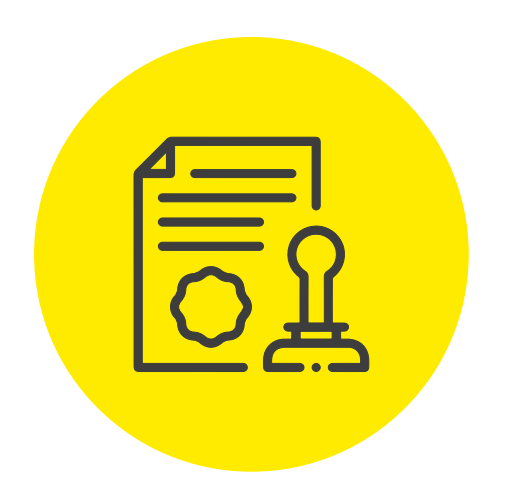

#### STAP 5 INKLARING

Uw goederen staan bij aankomst in het VK onder douanetoezicht van de Britse douaneautoriteiten. De [Incoterm®](#page-43-0) in uw handelsovereenkomst met de klant geeft aan wie verantwoordelijk is voor het inklaren (dedouaneren) van de goederen in het VK, incl. het betalen van de verschuldigde invoerrechten en belastingen. Zonder correcte dedouanering zal HMRC (Britse douane) de goederen in het VK niet vrijgeven en staan ze bijgevolg vast.

Aan de Britse kant van het douaneproces zijn, net als bij de exportformaliteiten, specifieke info en documenten nodig. Ook hier kan de verantwoordelijke partij een douaneagent (broker) inschakelen. Via de **'pre-lodge declaration'** kan – afhankelijk van de gekozen route – de aangifte al worden ingediend vóór de goederen in het VK aankomen, wat **tijdwinst en logistieke efficiëntie** oplevert. Los van wie het inklaringsproces voor zijn rekening neemt (koper of verkoper), in de praktijk is het vaak de verkoper die de nodige info (minstens deels) moet aanleveren. Voor details over invoer- en uitvoerrechten en de geldende tarieven, kan u terecht op de [UK Integrated Online Tariff tariefbrowser.](https://www.trade-tariff.service.gov.uk/find_commodity)

Sinds de Brexit zijn er aan alle grensovergangen tussen de EU en het VK – inclusief havens, luchthavens en de Kanaaltunnel – grens- en douanecontroles. Het VK werkt aan een sluitend controlesysteem voor alle goederen die vanuit de EU het land binnenkomen. Om te weten welke specifieke documenten en controles op uw sector of vracht van toepassing zijn, raadpleegt u het [Border Operating Model](https://www.gov.uk/government/publications/the-border-target-operating-model-august-2023).

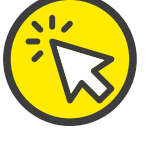

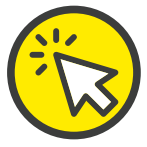

Nadat de goederen zijn ingeklaard, worden ze naar de eindbestemming in het VK vervoerd. Ook de verantwoordelijkheden binnen deze fase worden eveneens geregeld door de afgesproken <u>Incoterms</u>®.

<span id="page-12-0"></span>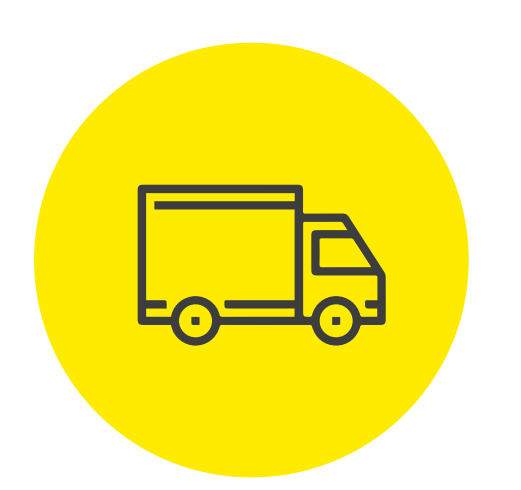

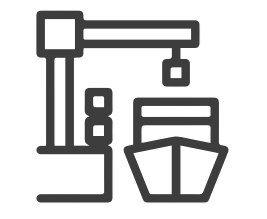

#### STAP 6 NATRANSPORT

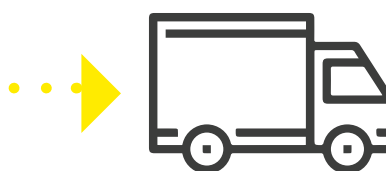

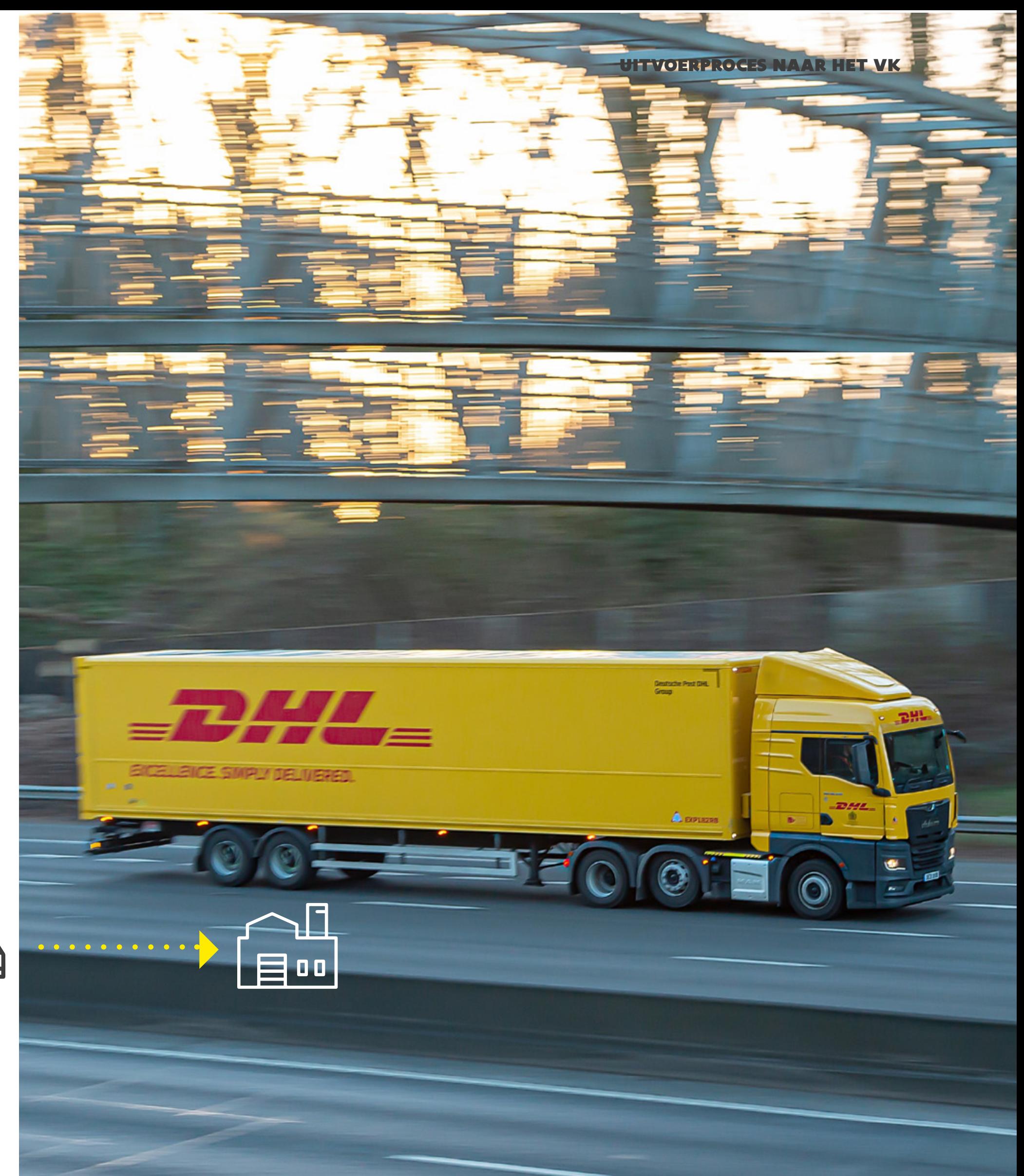

<span id="page-13-0"></span>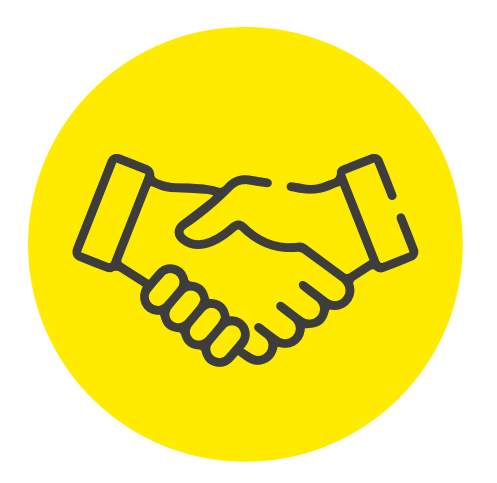

#### STAP 7 AANKOMST BIJ DE KLANT

Nadat uw goederen uw locatie hebben verlaten, is het als exporteur belangrijk om precies te weten waar ze zich bevinden en of ze in goede staat zijn aangekomen.

Dit kan op twee manieren.

#### **Via de vervoersdocumenten (zoals CMR)**

Deze documenten leggen de complete route en het transportproces van uw goederen vast. Ze zijn vooral waardevol bij de levering.

Als de klant uw goederen ontvangt en akkoord gaat met de levering in goede staat, wordt de CMR-vrachtbrief ondertekend. Deze handtekening van de ontvanger geldt als bewijs dat de levering met succes is afgerond.

#### **Via Track & Trace-services**

- 
- 
- 
- 
- 
- 
- 
- 
- 
- 
- 
- 
- 
- 
- 

Veel vervoerders, expediteurs en onafhankelijke spelers bieden digitale [Track & Trace-diensten a](#page-72-0)an. U kan in realtime de locatie en status van uw zending volgen via het trackingnummer dat u krijgt van uw vervoerder of expediteur. Voer dat op hun website in en u krijgt meteen informatie over waar uw goederen zich bevinden, inclusief verzenddata en verwachte aankomstdatum.

Dankzij de regelmatige updates heeft u als verkoper volledige inzage en controle over de status van uw goederen. Bij eventuele vertraging kan u uw afnemer op de hoogte brengen of ingrijpen als dat nodig is.

Bekijk ook zeker de [FIT-checklist](https://exporttouk.flandersinvestmentandtrade.com/nl/checklist-uw-export-naar-het-vk-optimaal-voorbereiden) voor export naar het VK om u optimaal voor te bereiden op uw exportproces.

#### UITVOERPROCES NAAR HET VK

## **WEETJE**

De verschillende exportpunten in Vlaanderen met het VK zijn Zeebrugge (maritiem), Antwerpen (maritiem), Gent (maritiem), Zaventem (lucht) en Oostende (lucht). In de praktijk worden veel Vlaamse goederen ook naar het VK gebracht via de Kanaaltunnel.

15

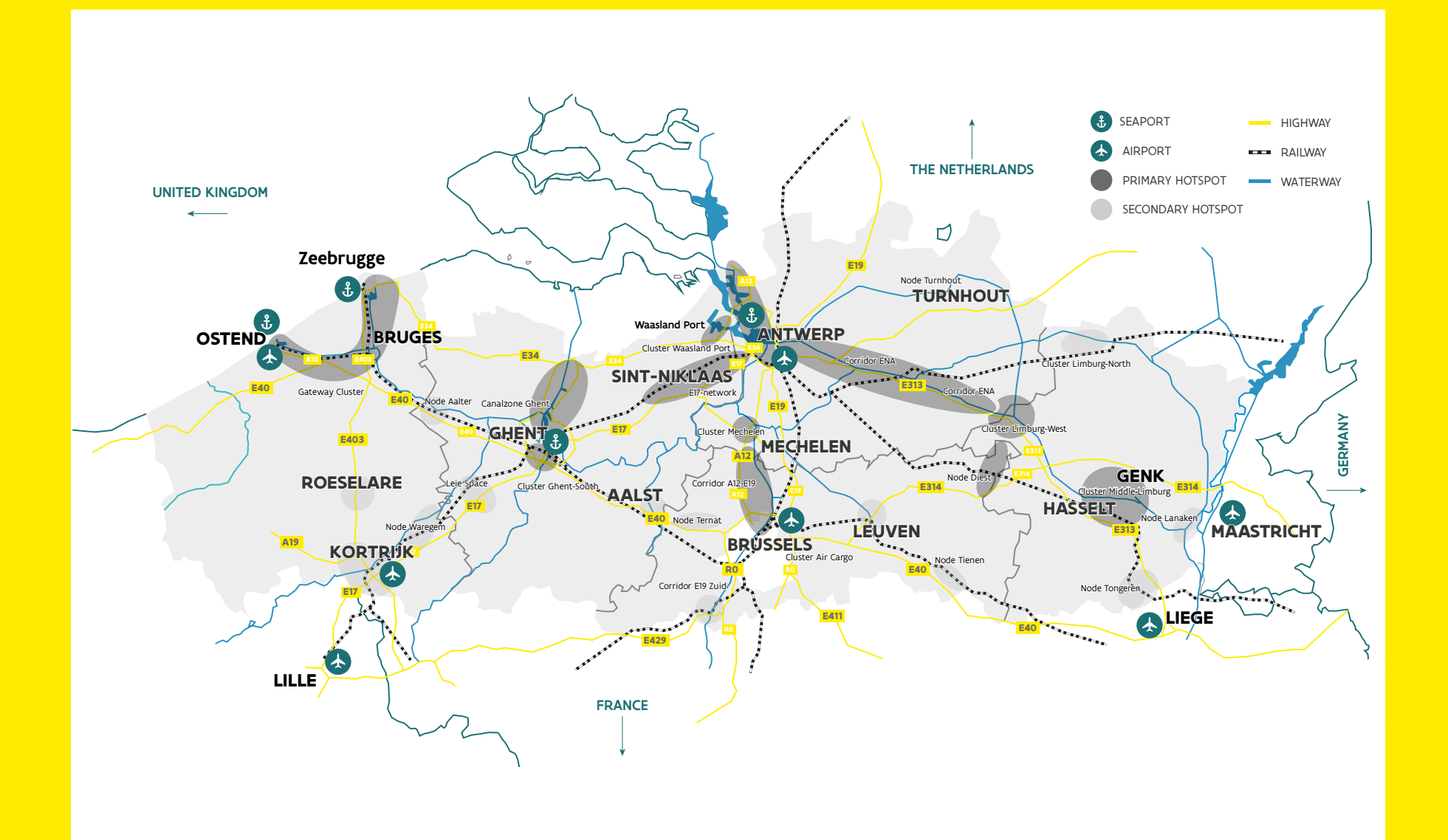

# <span id="page-15-0"></span>ALLE PARTIJEN (EN HUN TAKEN) IN HET UITVOERPROCES

Dit zijn de verschillende partijen in het uitvoerproces:

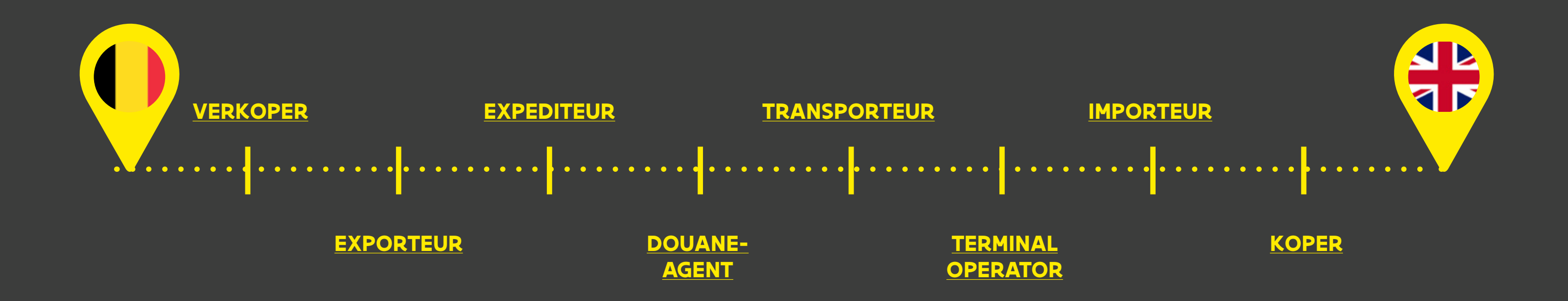

#### <span id="page-16-0"></span>KOPER EN VERKOPER

De aanduiding koper/verkoper slaat enkel op de partijen die tot een overeenkomst zijn gekomen in een goederenverkoop. Het zegt niets over wie de verantwoordelijkheid draagt voor het transport, de oplevering van de goederen of het vervullen van de administratieve (douane)formaliteiten. Maak daarover vanaf het begin goede afspraken met de verkoper.

#### EXPORTEUR EN IMPORTEUR

Hierna lichten we nog enkele functies in de internationale handelsketen toe. Meer details vindt u in externe bronnen, zoals het portaal [e-douane.](https://www.edouane.com/wp-content/uploads/2016/11/Definition-of-exportateur.pdf )

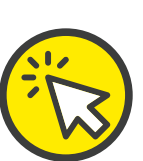

De exporteur neemt de administratieve en logistieke aspecten van het uitvoerproces voor zijn rekening, de importeur langs importzijde. Vaak is de exporteur de verkoper en de importeur de koper. Maar levert u onder bepaalde Incoterms<sup>®</sup> tot bij de klant, inclusief alle bijbehorende formaliteiten, dan bent u als verkoper de exporteur én importeur. Ook schakelen zowel verkopers als kopers vaak externe gespecialiseerde bedrijven in.

## EXPEDITEUR

Deze spin in het web van de internationale handel is **verantwoordelijk voor de logistieke afhandeling**. De tijds- en kostenefficiënte organisatie van het transport van de goederen, de goederenopslag, de afhandeling van administratieve (douane)formaliteiten, de boeking van goederen bij de rederij, de coördinatie tussen betrokken partijen … Het hele traject is hij/zij verantwoordelijk voor de vlotte doorstroom van de goederen. De expediteur is contactpersoon voor andere actoren zoals de douaneagent, transporteur, terminal operator en rederij.

## <span id="page-17-0"></span>DOUANEAGENT

De douaneagent, douanevertegenwoordiger of broker houdt zich bezig met de **administratieve afhandeling** van de zending. Kort samengevat: informatie verzamelen voor douanetechnische en fiscale aangiften en de douaneaangiften correct opstellen, indienen en opvolgen. Omdat deze taken zowel langs export- als importzijde nodig zijn, kunnen twee verschillende douaneagenten betrokken zijn.

In de praktijk zal de douaneagent vaak een afdeling vormen (of onderaannemer zijn) van het ingehuurde expeditie- of transportbedrijf. Zo vereenvoudigen ze de communicatielijn en verhogen ze de kans op een vlotte doorloop binnen de logistieke keten.

#### **Schakelt u een douaneagent in?**

Maak de juiste keuze tussen:

- directe vertegenwoordiging een douaneagent voert wel de formaliteiten uit, maar doet dat volledig onder uw verantwoordelijkheid en risico.
- indirecte vertegenwoordiging zowel u als uw douaneagent zijn aansprakelijk ten opzichte van de douane. Denk aan een boete voor foutieve info of aan het onderbetalen van invoerrechten.

#### TRANSPORTEUR

De transporteur is de persoon of onderneming die verantwoordelijk is voor het vervoer van de goederen. Meest voorkomende vormen zijn over zee (rederij) en op de weg. Andere opties gaan via het spoor, de binnenwateren of het luchtruim.

## TERMINAL OPERATOR

Een terminal operator baat een terminal in een (lucht)haven of ander logistiek knooppunt uit, waar de goederen van de ene naar de andere transportmodus worden overgebracht. Dit kan zowel langs uitvoer- als invoerzijde zijn. Deze partij staat in voor het laden en lossen van de vracht op het internationaal vervoermiddel, en voor de tijdelijke opslag van de vracht op de terminal.

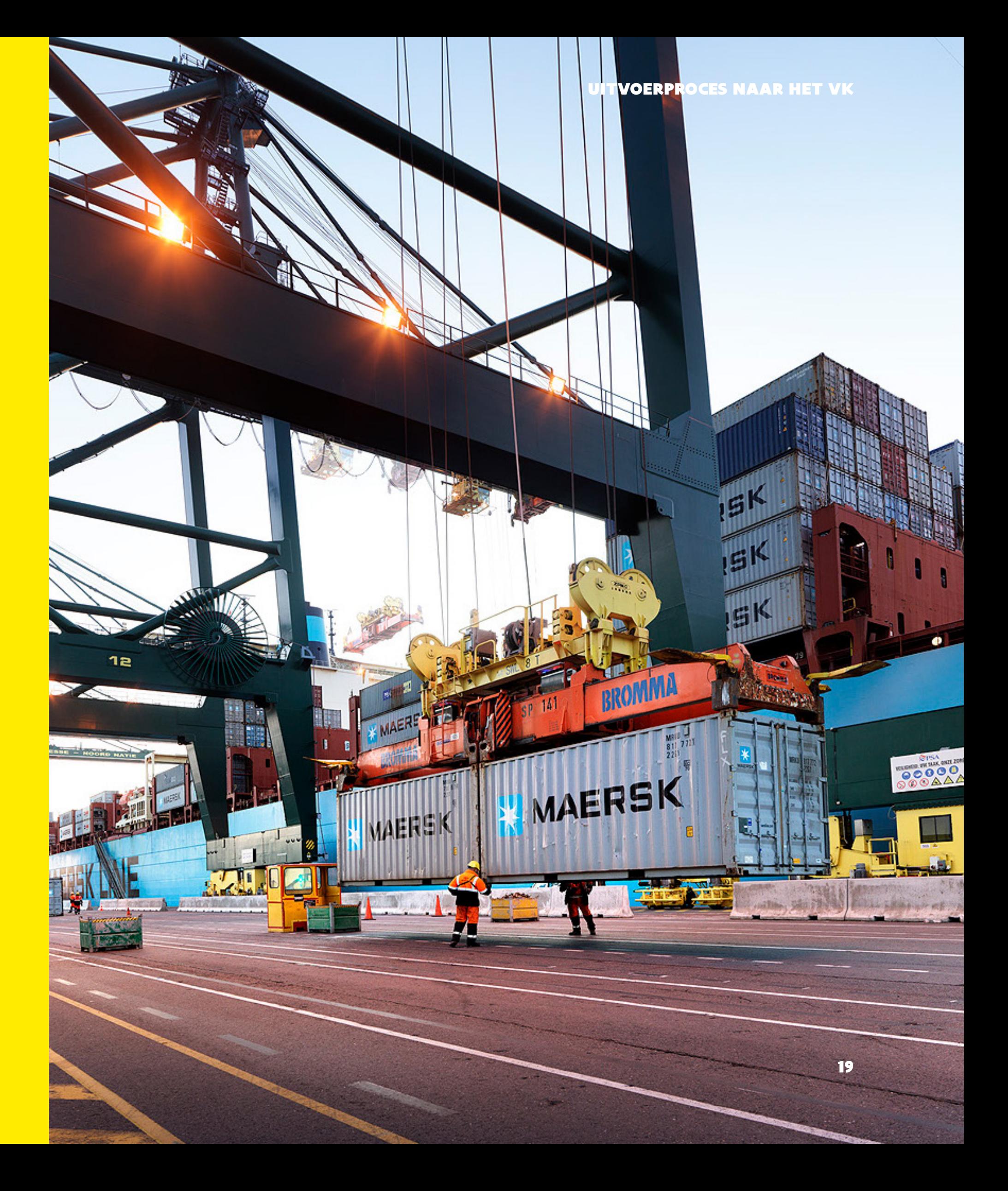

#### **WEETJE**

De terminal operator maakt vaak gebruik van een Terminal Operating System (TOS). Dit softwarepakket beheert het verkeer van goederen binnen en buiten de terminal en de opslag op de terminal. Andere functionaliteiten omvatten de optimalisatie van werklast, planning, beheer van de terminal enzovoort. Het TOS wordt heel vaak geïntegreerd met het Port Community Systeem (PCS) van de haven waarin de terminal zich bevindt. Voor Zeebrugge is RX/SeaPort het PCS, voor Antwerpen is dit e-Balie.

# <span id="page-19-0"></span>HANDIG OVERZICHT: DIENSTVERLENERS EN HUN SYSTEMEN

#### UITVOERPROCES NAAR HET VK

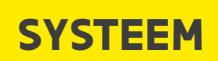

#### nagement Systeem (TMS)

#### rating System is minder uw proces als kmo

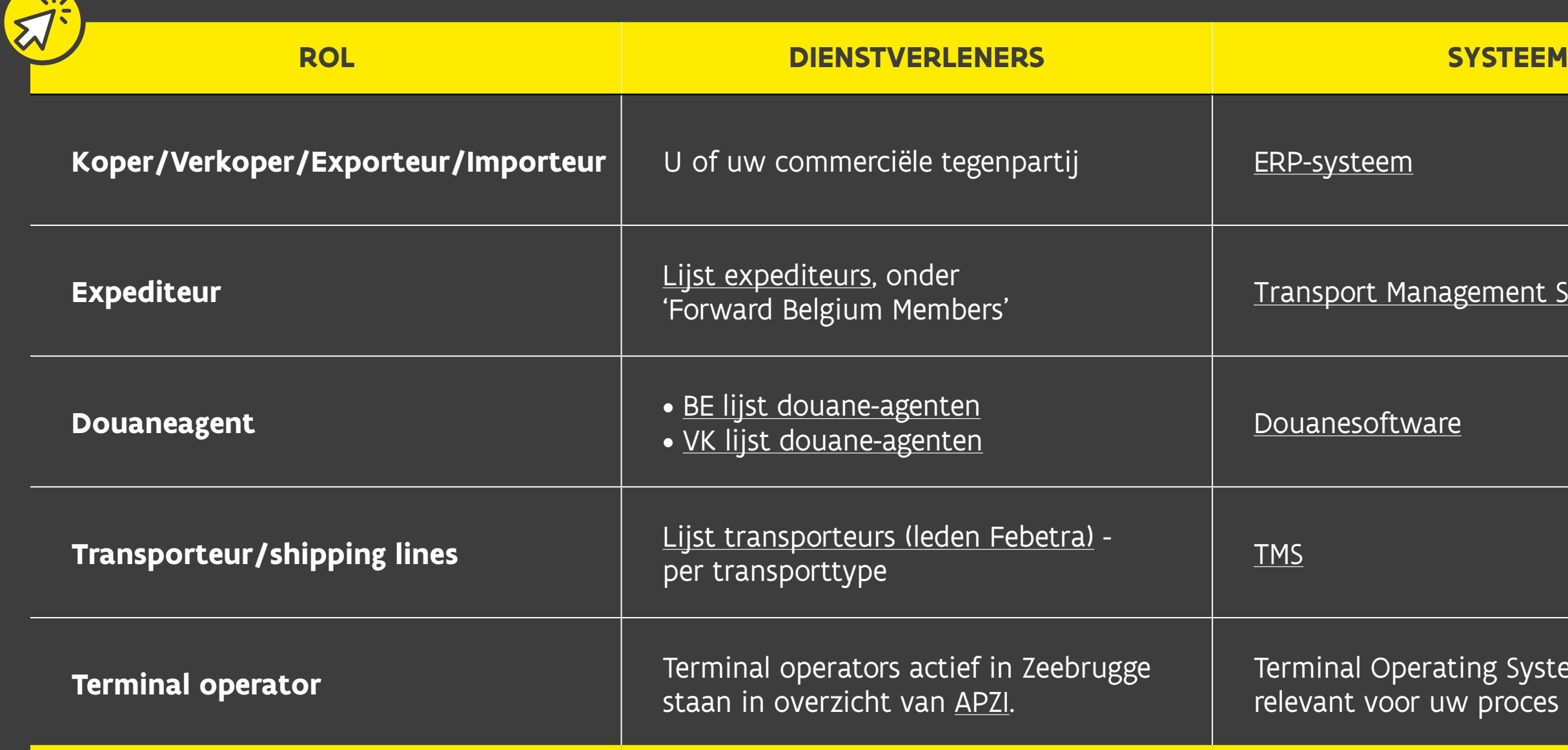

# <span id="page-20-0"></span>DE EL EEN ZENDING EXPORTERE HET VK – DE INTER VOORBEREID

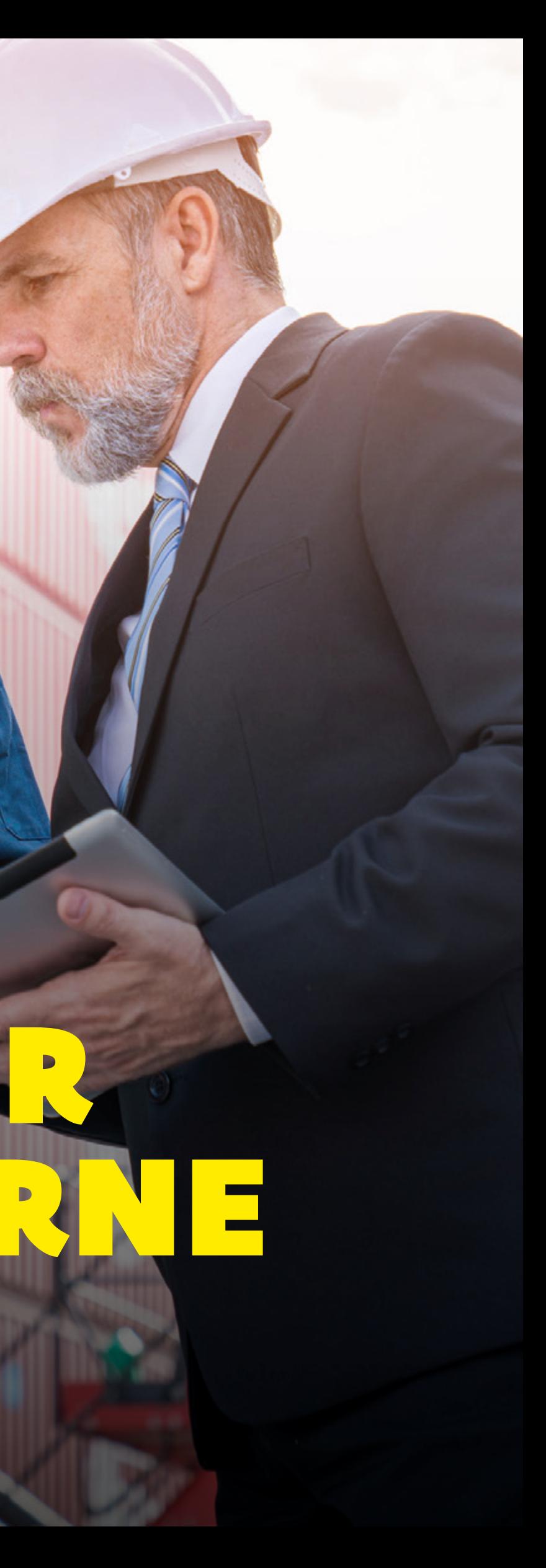

# <span id="page-21-0"></span>DE EERSTE TO-DO'S BIJ DE VOORBEREIDING

Elke succesvolle internationale handelstransactie begint met een grondige voorbereiding! Zorg ervoor dat u beschikt over alle relevante kennis en basisinfo om correct en succesvol uw goederen aan VK-partijen te verkopen. Wie vervult bijvoorbeeld welke taken en rollen?

## TO DO 1 UW EORI-NUMMER AANVRAGEN

Als u de rol van exporteur voor de Belgische douane op zich neemt, heeft u een **Economisch Operatoren Registratie- en Identificatienummer [\(EORI-nummer\)](https://financien.belgium.be/nl/douane_accijnzen/ondernemingen/financi%C3%ABn-eori/eori)** nodig. U vraagt dit gratis aan bij de [Belgische douaneautoriteiten](https://financien.belgium.be/nl/douane_accijnzen/ondernemingen/financi%C3%ABn-eori/eori/algemene-info-eori). Dit EORI-nummer – in de praktijk uw Belgische btw- en ondernemingsnummer – dient ter identificatie van uw bedrijf in uw contact met de douane, onder meer op de aangifte. Werkt u met een broker (i.e. expediteur), dan hebben zij dit nummer van u nodig.

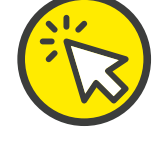

#### **EEN ZENDING EXPORTEREN** NAAR HET VK

Als u als verkoper zelf ook voor de invoerformaliteiten in het VK instaat en dus onder de [Incoterm®](#page-43-0) [DDP](#page-44-0) exporteert, heeft u een Brits EORI-nummer nodig voor de import van uw goederen in Engeland, Wales of Schotland. Begint uw eventueel bestaande EORI-nummer niet met GB, dan moet u een nieuw nummer aanvragen. Dat kan [via het platform van de](http://www.gov.uk/eori) [Britse douane.](http://www.gov.uk/eori) Vraag dat ruim van tevoren aan, want de aanvraagprocedure kan even duren.

<span id="page-22-0"></span>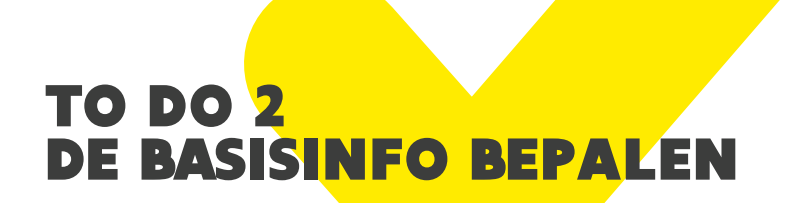

Deze gegevens moet u op elke douaneaangifte invullen:

## **GOEDERENCODE**

#### **OORSPRONG**

#### DE GOEDERENCODE

De goederencode (classificatiecode) is een sleutelelement voor de toepassing van heel wat regelgeving in export en import. Verschillende partijen, waaronder de douane, kunnen uw goederen zo **administratief identificeren**. Op basis van de goederencode wordt bepaald hoeveel het invoertarief (de zogenaamde douanerechten) bedraagt en of er ook andere tarifaire (bv. accijnzen) en niet-tarifaire maatregelen (bv. handelssancties) van toepassing zijn.

Doorgaans wordt naar de verkoper gekeken om deze code te bepalen en door te geven aan andere partijen zoals de douaneagent en koper. Bijvoorbeeld via vermelding op de uitvoerfactuur. De goederencode bepalen is, mits de nodige kennis, meestal vrij eenvoudig. In sommige gevallen is het minder eenduidig en ontstaat er discussie. Dan doet u

beter een beroep op een douaneconsulent. [Op de website van de Europese Commissie](https://trade.ec.europa.eu/access-to-markets/nl/content/indelingsgidsen-voor-belangrijke-producten) vindt u een handleiding voor de meest courante producten.

We sommen de drie **meest toegankelijke AI-tools** op die op basis van uw productbeschrijving een aanzet geven voor de juiste goederencode. Let wel, gezien de techniciteit en de verschillende interpretaties die douaneautoriteiten er soms op nahouden, is voorzichtigheid geboden. In **[Bijlage A](#page-76-0)** vindt u nog een langere lijst van AI-tools die ook complexere processen aankunnen en een hogere graad van automatisering bevatten.

#### EEN ZENDING EXPORTEREN NAAR HET VK

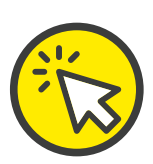

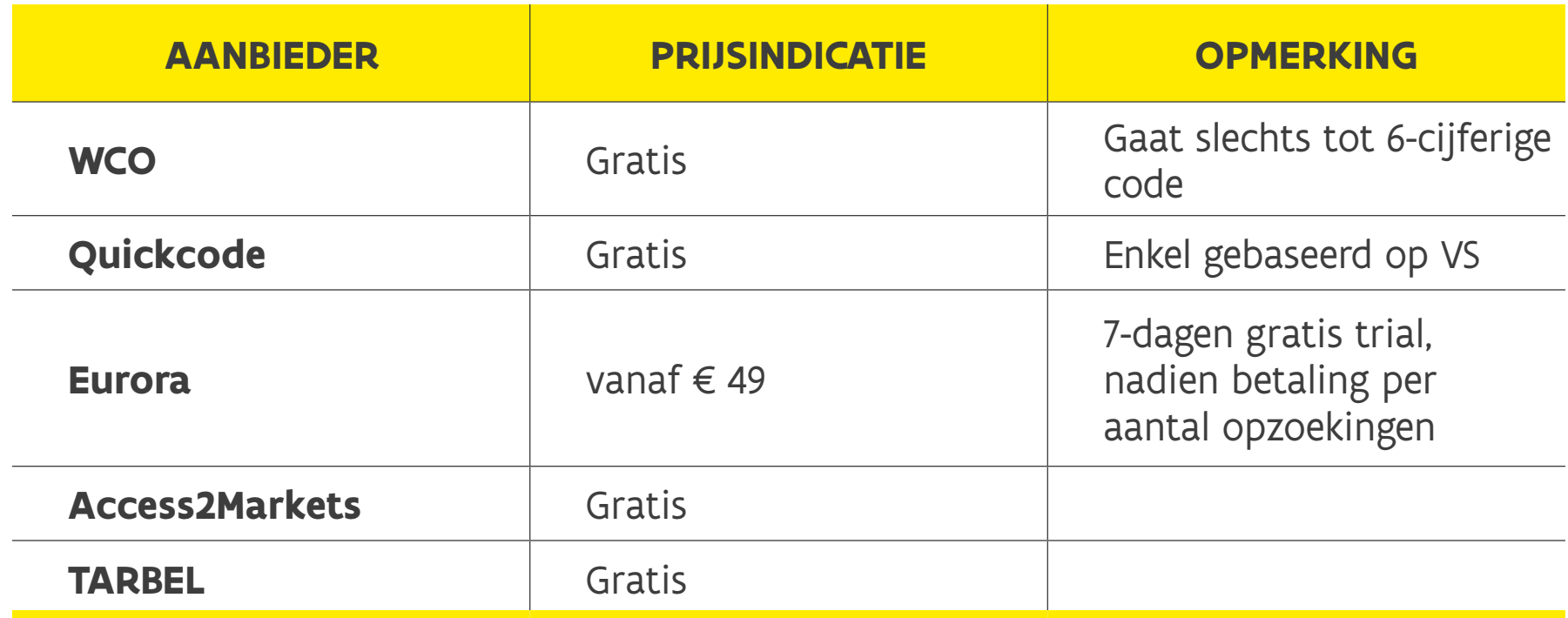

In bepaalde gevallen kan u de douane rechtstreeks contacteren om advies in te winnen over de classificatie van uw goederen. Zo'n algemeen advies is niet-bindend maar richtinggevend. U kan ook een formele en bindende opinie van de douane inwinnen: **Binding Tariff Information (BTI)**. Dat vraagt u digitaal aan via het EU Customs [Trader Portal](https://taxation-customs.ec.europa.eu/online-services/online-services-and-databases-customs/eu-customs-trader-portal_en) (zie ook: [website van de Europese Commissie\)](https://taxation-customs.ec.europa.eu/customs-4/calculation-customs-duties/customs-tariff/ebti-european-binding-tariff-information_en).

Zodra het Belgische digitale portaal [KIS-SIC \(Klanten Informatie Systeem – Système](https://financien.belgium.be/nl/douane_accijnzen/ondernemingen/douane/eu-trader-portal#q4)  [d'Information Clients\)](https://financien.belgium.be/nl/douane_accijnzen/ondernemingen/douane/eu-trader-portal#q4) is uitgerold, kan u ook daar een BTI aanvragen. Bestaande tariefinlichtingen raadpleegt u vrij op de [e-BTI database](https://ec.europa.eu/taxation_customs/dds2/ebti/ebti_consultation.jsp?Lang=en), waardoor u een extra indicatie voor uw eigen product krijgt.

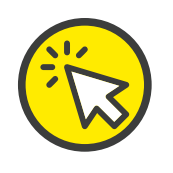

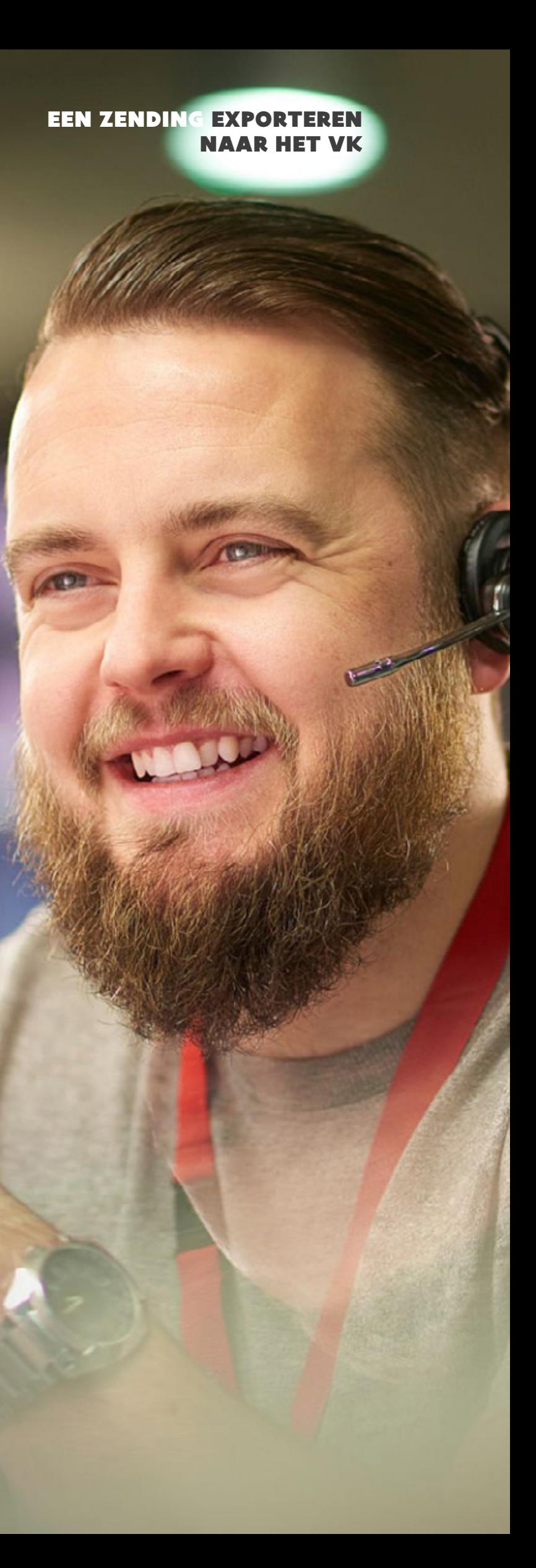

Via uw goederencode kan u de niet-tarifaire en tarifaire maatregelen die van toepassing zijn op uw goederen **bij uitvoer naar het VK**, opzoeken in [Tarbel.](https://eservices.minfin.fgov.be/extTariffBrowser/Browser?lang=NL&date=20231018) De tariefbrowser ziet er zo uit:

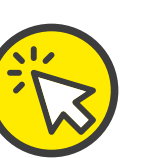

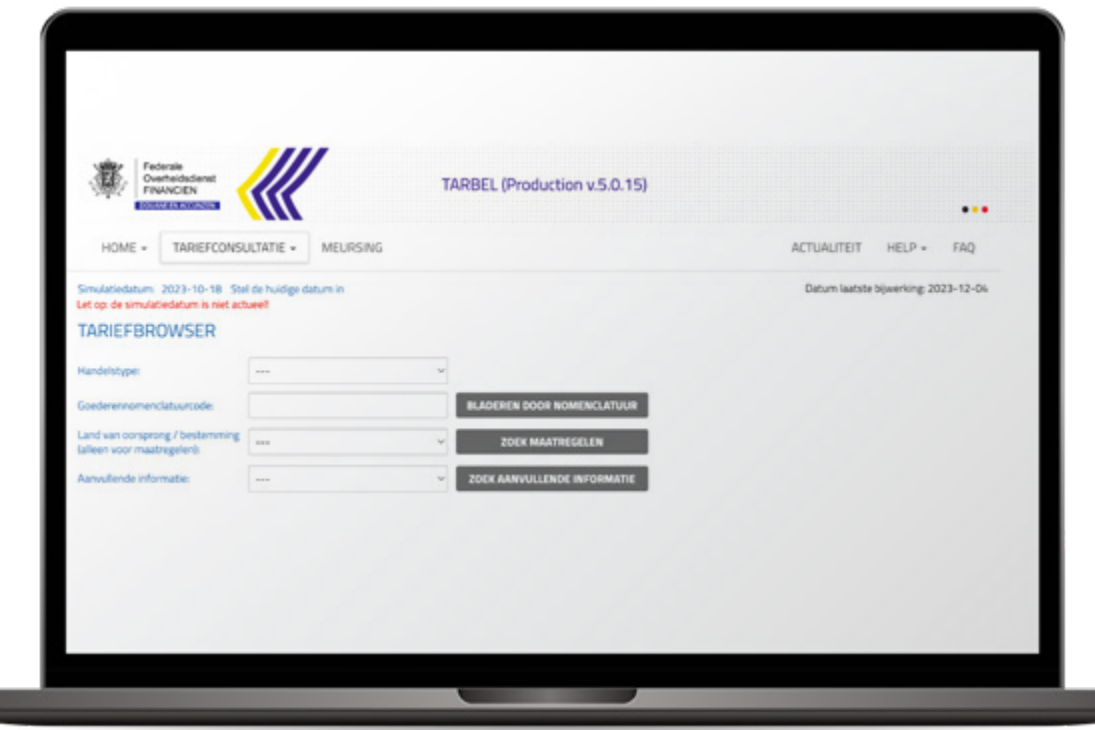

De invoerrechten en belastingen die gelden bij invoer in het VK checkt u eveneens via uw goederencode, maar dan in de

[UK Integrated Online Tariff](https://www.trade-tariff.service.gov.uk/find_commodity):

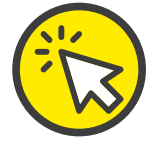

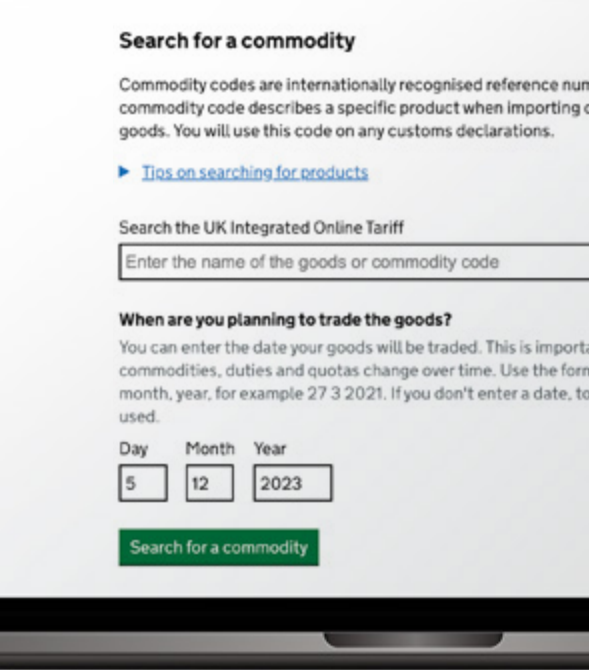

#### EEN ZENDING EXPORTEREN NAAR HET VK

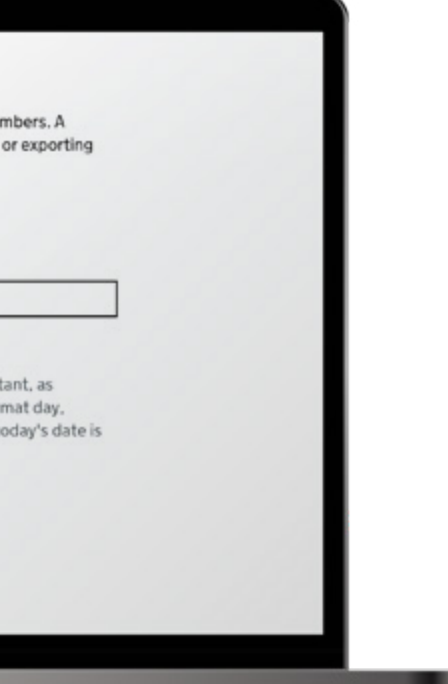

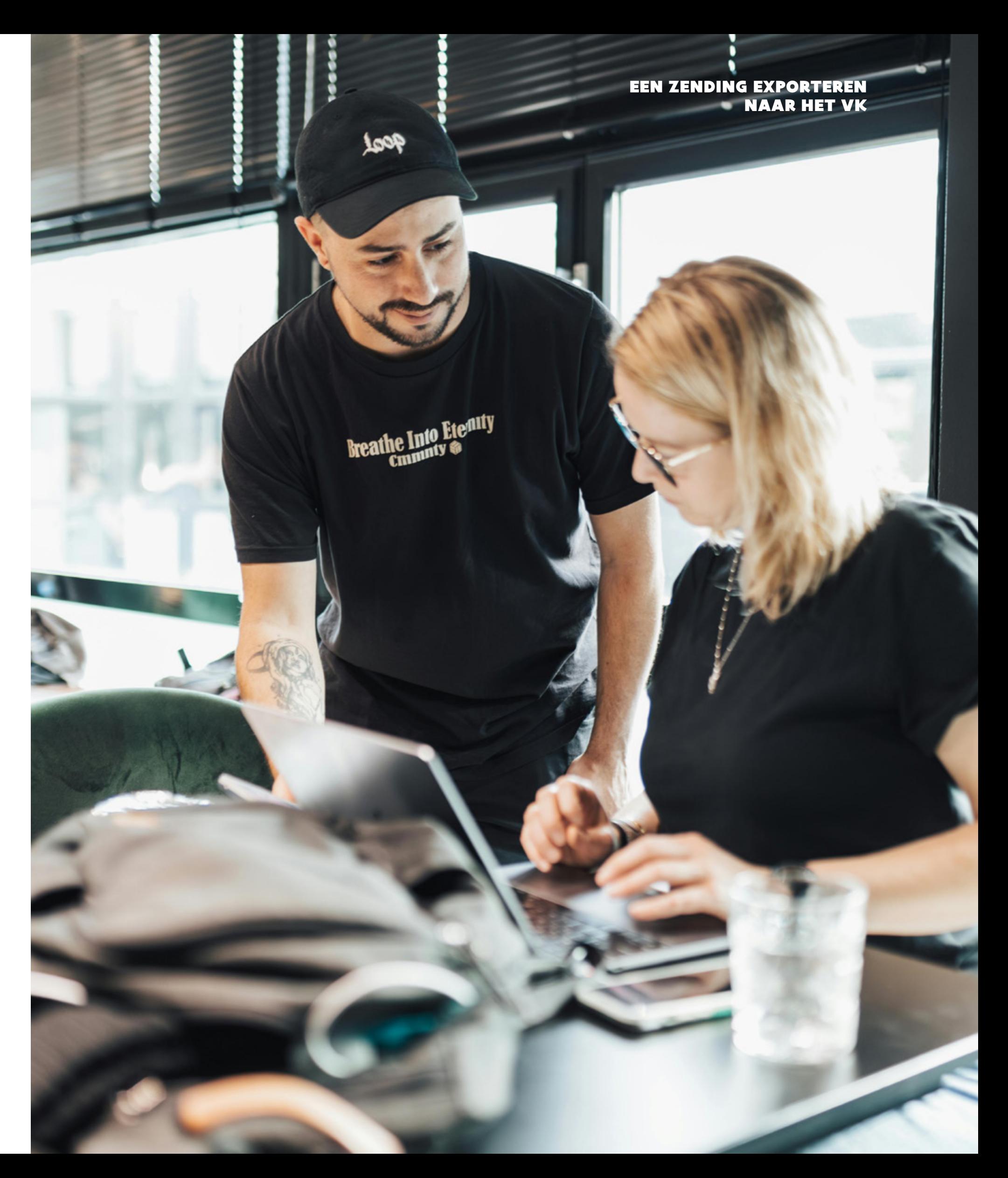

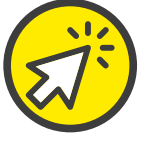

Wil u regelmatig internationaal ondernemen, dan beheert, bewaart en gebruikt u uw internationale handelsdata – waaronder uw goederencodes – het best in een [ERP-systeem.](#page-37-0) Zo kan u efficiënt en overzichtelijk facturen en aangiftes opmaken, een douaneagent centraal en geautomatiseerd aansturen, enzovoort.

Stel, uw productgamma is erg uitgebreid of veranderlijk, of er zijn verschillende personen die op uiteenlopende manieren classificeren. Dan hoeft het niet te verbazen dat menselijke fouten kunnen voorvallen. Als antwoord daarop bestaan er enkele AI-tools die data uit uw ERP- of offline systeem analyseren en op basis daarvan goederencodes voor nieuwe producten bepalen. In **[Bijlage A](#page-76-0)** vindt u een overzicht van enkele marktspelers.

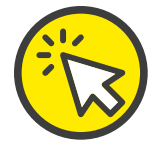

#### EEN ZENDING EXPORTEREN NAAR HET VK

## <span id="page-26-0"></span>DE OORSPRONG

#### **Wat houdt oorsprong in en waar moet u op letten?**

Met oorsprong geven we enerzijds de economische nationaliteit van de goederen aan, en anderzijds hun eventuele preferentiële (in ons geval EU-)status.

#### De **economische oorsprong van goederen (niet-preferentiële oorsprong)**

bepaalt bijvoorbeeld of handelsmaatregelen, zoals embargo's, van toepassing zijn op de goederen.

Let dus op als u (ook) niet in de EU vervaardigde goederen in het VK op de markt wil brengen! Doorgaans vragen de betrokken partijen zoals douaneagenten en koper, aan de verkoper om de economische oorsprong van de goederen te melden (vermelding op de uitvoerfactuur)

#### **Voorbeeld**

Exporteert u aluminium van Chinese oorsprong van België naar het VK, dan zullen antidumpingrechten van toepassing zijn. Maar voor aluminium met een economische oorsprong binnen de EU zal dat niet het geval zijn.

Daarnaast is er goed nieuws voor verkopers die met in de EU vervaardigde goederen de VK-markt betreden. Dankzij het [handelsverdrag tussen de EU en het](https://eur-lex.europa.eu/legal-content/NL/TXT/HTML/?uri=CELEX:22021A0430(01)) [VK](https://eur-lex.europa.eu/legal-content/NL/TXT/HTML/?uri=CELEX:22021A0430(01)) kunnen goederen met voldoende **EU-preferentiële status** tegen een nultarief **ingevoerd** worden in het VK.

Ook hier is het meestal de verkoper die deze status bepaalt en aan de importerende partij meedeelt (vermelding op exportfactuur). Als alternatief kan ook de koper of importeur dit doen op basis van de info die de verkoper aanlevert, maar dit is uitzonderlijk en enkel bij nauw verbonden ondernemingen.

## TIP!

Deze EU-preferentiële status kunnen aanbieden en hardmaken, kan uw commerciële succes in het VK maken of kraken. Want zo maakt u het verschil met verkopers van goederen die in derde landen zijn gemaakt waarmee het VK geen handelsakkoord heeft. Lees: die wél invoerrechten aantrekken bij import in het VK.

#### <span id="page-27-0"></span>**Hoe bepaalt u de economische oorsprong en preferentiële status van een product?**

We gaan hier niet dieper in op dat vaak complexe proces, maar de [Rules of Origin](https://trade.ec.europa.eu/access-to-markets/nl/home) [Self-Assessment \(ROSA\)-tool](https://trade.ec.europa.eu/access-to-markets/nl/home) kan u hierbij helpen. Soms moet u bewijs voorleggen ter staving van uw economische oorsprongsdeclaratie. Dat gebeurt aan de hand van certificaten van oorsprong, digitaal uitgereikt via [DigiChambers.](#page-53-0)

Voor het bewijs van preferentiële oorsprong in de handel tussen de EU en het VK geldt het principe van **zelf-certificering**. U moet dus enkel uw zelf opgestelde verklaring neerleggen. Als u zendingen met een waarde hoger dan € 6.000 exporteert, moet u zich wel eerst gratis digitaal aanmelden als [geregistreerd exporteur \(REX\)](https://taxation-customs.ec.europa.eu/online-services/online-services-and-databases-customs/rex-registered-exporter-system_nl).

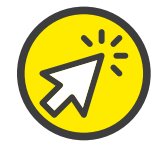

U moet de oorsprongsgegevens per product én productcomponenten, leveranciersverklaringen enzovoort bewaren. Dat mag digitaal, wat ook makkelijker en efficiënter is. Ee[n ERP-systeem](#page-37-0) komt dan als geroepen!

#### TO DO 3 PRODUCTSPECIFIEKE WETTELIJKE VOORSCHRIFTEN

Bij export naar het VK gelden Europese (binnenlandse) én Britse wetgeving rond kwaliteit en productstandaarden. Productspecifieke wetgeving dient bijvoorbeeld om inwoners te beschermen tegen besmet voedsel of gevaarlijke producten. Ook legt de EU restricties op rond de verkoop van bepaalde goederen – zoals militaire goederen – aan buitenlandse partijen. De douane controleert hier als eerstelijnsdienst aan export- en importzijde.

Zeker als kmo is het complex om de snel veranderende wetgeving rond internationale handel op te volgen. Op het gebruiksvriendelijke, digitale informatieplatform [Access2Markets](https://trade.ec.europa.eu/access-to-markets/nl/home) van de Europese Commissie, wordt alles up-to-date gebundeld. Check de **Access2Markets' My Trade Assistant**:

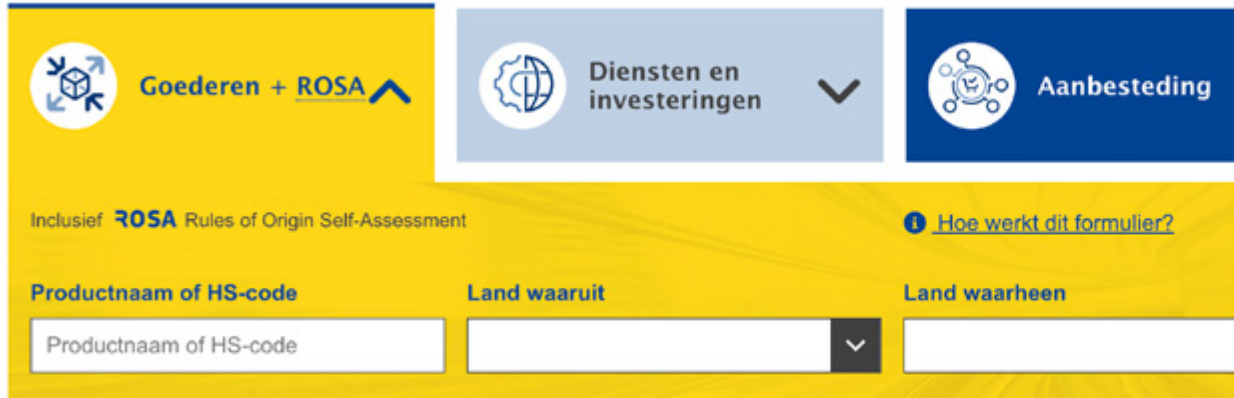

Bij input van de goederencode, het land van uitvoer (België) en het land van invoer (het VK), geeft de tool een overzicht van de tarieven, oorsprongsregels, procedures en eventuele handelsbelemmeringen. Daarnaast kan u ook product- en landspecifieke vereisten afleiden.

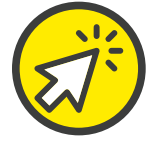

#### EEN ZENDING EXPORTEREN NAAR HET VK

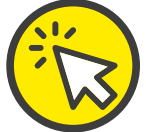

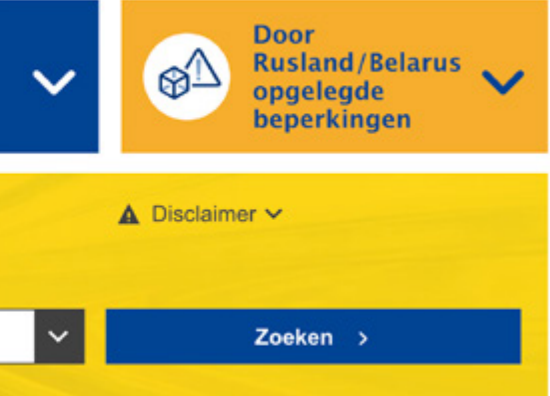

Bij onderzoek naar de verkoop van chocoladekoeken vanuit België naar het VK, ziet u bij Specifiek (linkerkolom) dat u drie documenten moet bekomen en toevoegen.

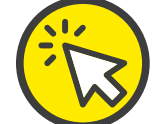

#### Resultaten voor 1905.31.11 van België naar Verenigd Koninkrijk

#### Tarieven

Tarieven onder een rubriek

Oorsprongsregels  $\smile$ 

Oorsprongsregels - ROSA Origin documentation and verification

Oorsprongsregels voor andere

overeenkomsten

Belastingen

Procedures en formaliteiten A

Overzicht

Algemeen V

Specifiek A

Certificate of Inspection for **Organic Produce** 

Entry Document for High Risk Food and Feed Products

**Health Entry Document for Animal Products** 

Handelsbelemmeringen

Handelsstatistieken

Wat betekenen de resultaten?

Procedures en formaliteiten Laatste update: 11 oktober 2023

#### **Certificate of Inspection for Organic Produce**

Only required if organic produce 61

A document certifying that organic products to be imported from third countries (please also turn to the note below) have been inspected and found to have been obtained in accordance with the rules of organic production applied in the United Kingdom (UK).

Required for customs clearance and market access.

The certificate is to be initially issued by an institution duly acknowledged in the UK, i.e. one of the control bodies which may be viewed at: https://www.gov.uk/guidance/organic-food-uk-approvedcontrol-bodies. The certificate must accompany the shipment and will be completed upon the actual importation of the goods by the responsible inspection body for organic products. For their recognition from the beginning of a certain year, new control bodies and authorities must apply by a designated deadline in the preceding year. By way of example, applications for recognition from 1 January 2023 had to be filed by 29 April 2022.

The responsible authority is the Department for Environment, Food and Rural Affairs (Defra), Seacole Building, 2 Marsham Street, UK-London SW1P 4DF, phone number: +44 20 72386951. It works in close cooperation with the port health authorities, which carry out the actual checks on imports of organic produce. The Organic Team Import Section of the Defra may be reached at the following phone number: +44 20 72385777.

No specific paper form required.

#### FYTOSANITAIRE KEURING

Voor export van plantaardige en dierlijke producten naar het VK, al dan niet voor menselijke consumptie, zijn soms extra gezondheidscertificaten nodig. Geïmporteerde dieren, planten en daarvan afgeleide producten (veterinaire goederen) dragen een risico op ziektes en plagen, wat serieuze gevolgen kan hebben voor de publieke gezondheid. Daarom leggen de EU en het VK specifieke regels op voor dergelijke producten.

Momenteel is het VK bezig met de optimalisatie van de grenscontroles voor dierlijke producten. Deze transitie staat gepland tussen januari en oktober 2024. Daardoor is een extra en mogelijk strengere controle van uw goederen mogelijk, waarbij extra digitale platformen langs VK-zijde moeten worden gebruikt.

#### EEN ZENDING EXPORTEREN NAAR HET VK

#### **Check deze 2 aandachtspunten als u dierlijke producten exporteert naar het VK:**

1. Deel uw producten in op basis van het risicogehalte volgens het VK: laag, middelmatig of hoog. Dat kan via deze [lijst](https://www.gov.uk/government/publications/risk-categories-for-animal-and-animal-product-imports-to-great-britain/target-operating-model-tom-risk-categories-for-animal-and-animal-product-imports-from-the-eu-to-great-britain) [voor dieren en dierlijke producten](https://www.gov.uk/government/publications/risk-categories-for-animal-and-animal-product-imports-to-great-britain/target-operating-model-tom-risk-categories-for-animal-and-animal-product-imports-from-the-eu-to-great-britain) en [lijst voor planten en](https://planthealthportal.defra.gov.uk/trade/imports/target-operating-model-tom/tom-risk-categorisations) [plantaardige producten.](https://planthealthportal.defra.gov.uk/trade/imports/target-operating-model-tom/tom-risk-categorisations)

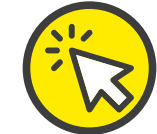

2. Breng de bijbehorende formaliteiten in orde.

#### EEN ZENDING EXPORTEREN NAAR HET VK

ling mogelijk

ling mogelijk

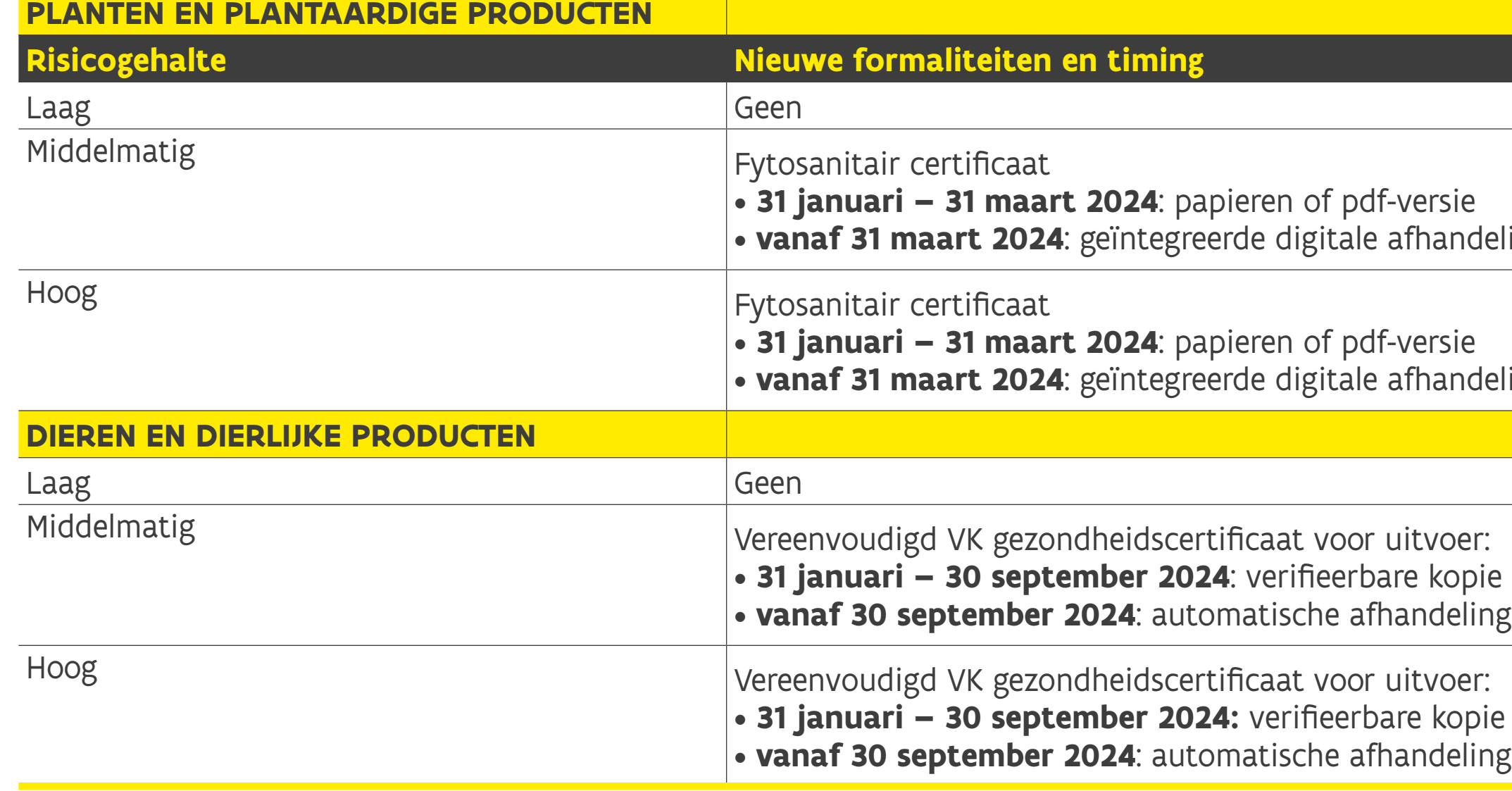

#### EEN ZENDING EXPORTEREN NAAR HET VK

**Voor planten en plantaardige producten** met een middelmatig tot hoog risico moet u **vanaf 31 januari 2024** een Fytosanitair Certificaat aanvragen via het [BeCert-platform](https://www.foodweb.be/portal/?lang=nl) vooraleer u uitvoert naar het VK.

In 2024 wordt er gewerkt aan een rechtstreekse digitale communicatielijn tussen het FAVV en DEFRA, zodat u minder voorbereidingswerk heeft als exporteur. Wanneer het FAVV een fytosanitair certificaat verzendt naar het VK-systeem in voege, ontvangt u als exporteur een **uniek referentienummer**. Daarmee kan de importeur in het VK het certificaat terugvinden. In dat geval **zal het VK de fytosanitaire certificaten afkomstig uit de EU digitaal** afhandelen. Tijdens de overbruggingsperiode van 31 januari 2024 tot 31 maart 2024 moet u zelf een kopie sturen naar uw importeur en het originele certificaat bij de zending voegen of kan u het certificaat online in pdf-vorm uploaden.

#### **Voor dieren en dierlijke producten** met

een middelmatig of hoog risico moet u zorgen voor een bijpassend 'Vereenvoudigd VK gezondheidscertificaat voor export'. Een lijst met modellen voor de verschillende productgroepen vindt u op de [website van](https://www.gov.uk/government/collections/health-certificates-for-animal-and-animal-product-imports-to-great-britain) [de Britse regering.](https://www.gov.uk/government/collections/health-certificates-for-animal-and-animal-product-imports-to-great-britain) Opnieuw zal het FAVV de informatie op deze certificaten moeten bekrachtigen. Ook daarvoor kan u het [BeCert-platform](https://www.foodweb.be/portal/?lang=nl) gebruiken.

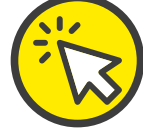

**Tegen 1 oktober 2024** zou de Britse regering hiervoor mogelijk ook een rechtstreekse communicatielijn voorzien met het FAVV, waardoor u zelf niets meer hoeft te doen. Maar tijdens de overbruggingsperiode van 31 januari tot en met 30 september 2024 moet u uw importeur een verifieerbare kopie van het certificaat bezorgen.

Alle info over het BeCert-platform vindt u op de [BeCert-pagina van het FAVV](https://www.favv-afsca.be/exportderdelanden/becert-nl/).

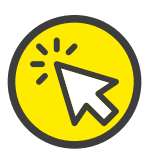

#### BELANGRIJK!

Verzorgt u eveneens de importzijde, dan gelden ook extra formaliteiten. Meestal moet u via [IPAFFS](https://www.gov.uk/guidance/import-of-products-animals-food-and-feed-system) een prenotificatie indienen en dat minstens een dag voor uw goederen arriveren in het VK. Daarnaast moet u ervoor zorgen dat uw producten toekomen in een (lucht)haven waar (fyto)sanitaire controles mogelijk zijn. Meer info hierover vindt u [op onze website.](https://exporttouk.flandersinvestmentandtrade.com/nl/dierlijke-plantaardige-en-andere-specifieke-producten-exporteren-naar-het-vk)

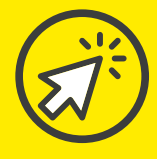

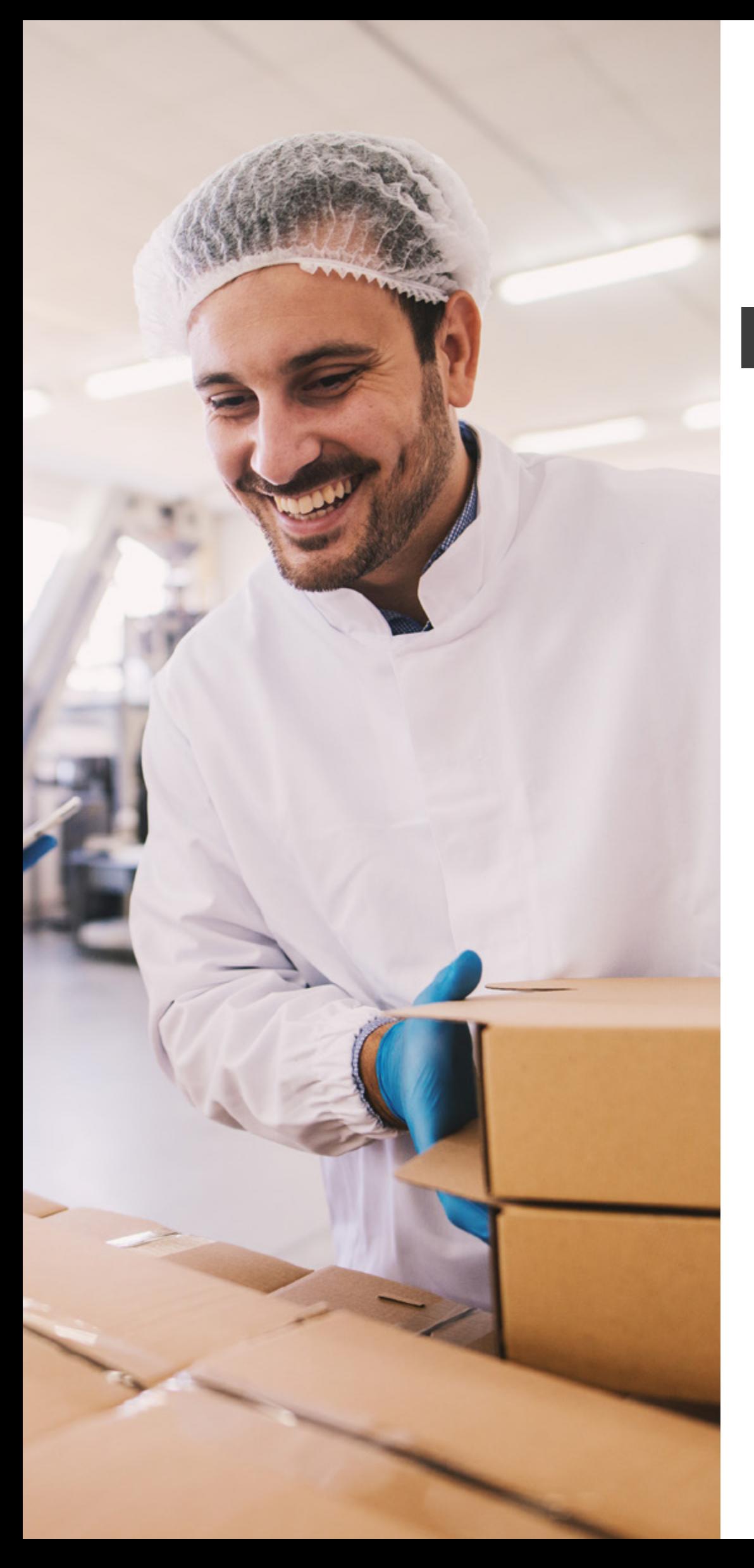

## CE-MARKERING OF UKCA

De CE-markering garandeert binnen de EU een hoge graad van veiligheids-, gezondheids- en klimaatbeschermingsvoorwaarden van (voornamelijk) consumentenproducten. Tot nader orde blijft het VK die geldigheid voor de meeste productcategorieën erkennen. Daardoor moeten EU-goederen met een CE-markering (daar waar de EU-reglementering dat vereist) niet aan extra voorwaarden voldoen.

# UK CA

- [medische apparatuur](https://www.gov.uk/guidance/regulating-medical-devices-in-the-uk)
- [spoorproducten](https://www.gov.uk/guidance/ending-the-recognition-of-eu-certification-for-rail-interoperability-constituents-subsystems-and-entities-in-charge-of-maintenance-for-domestic-freig)
- [bouwproducten](https://www.hse.gov.uk/explosives/ce-marking/index.htm)
- 
- [scheepsuitrusting](https://www.gov.uk/government/collections/uk-marine-equipment-regulations)
- [kabelbanen](https://www.gov.uk/government/publications/clarifying-information-for-the-cableway-installations-regulations-2018)
- **[ecodesign](https://www.gov.uk/guidance/placing-energy-related-products-on-the-uk-market)**
- 
- 

Maar voor de volgende productcategorieën kan wel een **UKCA-markering** nodig zijn om ze op de Britse markt te mogen plaatsen. Ga dus zeker de specifieke regels voor uw productcategorie na:

> • [vervoerbare drukapparatuur](https://www.hse.gov.uk/cdg/pressure.htm) • [gevaarlijke stoffen \(RoHS\)](https://www.gov.uk/government/publications/restriction-of-hazardous-substances-rohs-regulations/restriction-of-the-use-of-certain-hazardous-substances-in-electrical-and-electronic-equipment-regulations-2012-as-amended-great-britain)

Ook op [onze website](https://exporttouk.flandersinvestmentandtrade.com/nl/ukca-vs-ce-wat-met-gecertificeerde-goederen-het-vk) vindt u hierover meer info. Het CE-label kan u downloaden via [CE marking \(europa.eu\)](https://single-market-economy.ec.europa.eu/single-market/ce-marking_en) van de Europese Commissie.

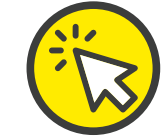

#### EEN ZENDING EXPORTEREN NAAR HET VK

[civiele explosieven](https://www.hse.gov.uk/explosives/ce-marking/index.htm)

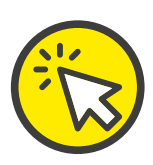

# <span id="page-32-0"></span>TO DO <mark>4<br>UITVOERBEPERKING</mark>EN VERIFIËREN

Check of u een uitvoervergunning nodig heeft via de [Tariefbrowser van TARBEL](https://eservices.minfin.fgov.be/extTariffBrowser/Browser?lang=EN)

#### **Goederen voor tweeërlei gebruik (dual use)**

De kans bestaat dat een product voor militaire doeleinden kan worden ingezet, zelfs zonder uw medeweten. Dat kan met goederen bestemd voor de luchtvaart, ruimtevaart, chemische industrie of biotechnologie. Met andere woorden: ze hebben zowel een civiel als militair gebruik.

Deze zogeheten goederen voor tweeërlei gebruik of dual use-goederen krijgen niet alleen een goederencode, maar ook een **Export Control Classification Number (ECCN)**. Het exporterende bedrijf moet dit nagaan. Als het over dual use-goederen gaat, kunnen extra formaliteiten – zoals een exportvergunning – nodig zijn. Soms is zelfs een exportverbod het gevolg.

De exacte lijst met goederen voor tweeërlei gebruik vindt u op het Europese wetgevingsplatform [EurLex.](https://eur-lex.europa.eu/) Voor meer info en het aanvragen van vergunningen, raadpleegt u het best het Digitaal [Loket dCSG](https://www.fdfa.be/nl/vrede-veiligheid/controle-strategische-goederen/digitaal-loket-dcsg) (voluit: dienst Controle Strategische Goederen).

Er bestaan softwarepakketten om dit proces te beheren en de kwalificatie van goederen te bepalen en te beheren. In [Bijlage A](#page-76-0) ontdekt u enkele opties voor bedrijven.

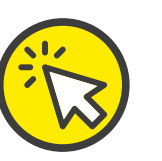

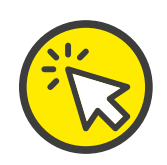

#### **SPL-screening**

Soms zijn uw **handelspartners** onderworpen aan sancties door (supra)nationale of internationale instanties zoals de Europese Commissie of de Verenigde Naties. Dat kan gaan over bedrijven of over natuurlijke personen. U bent verantwoordelijk om na te gaan dat u geen zakendoet met gesanctioneerde partijen of dat uw goederen niet in hun bezit komen. Licht daarom eerst potentiële handelspartners door via een **SPL-screening** (Sanctioned Party List). De meest recente lijst met gesanctioneerde entiteiten vindt u op het [officiële portaal voor Europese data](https://data.europa.eu/data/datasets/consolidated-list-of-persons-groups-and-entities-subject-to-eu-financial-sanctions?locale=en). Aan deze partijen mag u dus **niet verkopen**.

Sommige bedrijven houden lijsten van SPLs van verschillende over-heden bij. In [Bijlage B](#page-77-0) vindt u de voornaamste aanbieders van dergelijke screeningsoftware.

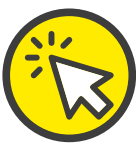

#### EEN ZENDING EXPORTEREN NAAR HET VK

## <span id="page-33-0"></span>TO DO 5 BTW OPVOLGEN

Aan de uitvoerzijde van België naar het VK zal u in principe geen btw moeten aanrekenen op uw goederen. Wel moet u daarvoor bewijzen dat ze het grondgebied van de EU hebben verlaten. Dat bewijs kan u voorleggen via het **'exemplaar 3 van de aangifte ten uitvoer'**. Dat is een kopie van uw douaneaangifte na bevestiging van vertrek (print-out van d[e exit confirmation\),](#page-10-0) dat u kan afdrukken uit he[t PLDA-s](#page-57-0)ysteem. Let wel: u moet met uw btw-nummer vermeld staan op deze uitvoeraangifte om effectief de vrijstelling in te kunnen roepen (vak 44).

Neemt u ook de formaliteiten en lasten langs de invoerzijde in het VK voor uw rekening, dan moet u eerst en vooral beschikken over een Brits btw-nummer, te registreren via de [website van de HRMC.](https://www.gov.uk/register-for-vat/how-register-for-vat) Soms kiest u ervoor om de btw-afhandeling op u te nemen (afhankelijk van de afgesproken [Incoterm®](#page-43-0)) of bent u daartoe verplicht (bijvoorbeeld bij e-commerce). Ook als u zendingen met een verkoopprijs van £ 135 of lager, of rechtstreeks aan particulieren verkoopt, bent u verantwoordelijk voor de btw-afhandeling.

Als u zelf de invoer-btw afhandelt, betaalt u die in principe telkens op het moment van invoer aan de douane. Maar het VK biedt u ook de optie om uw invoer-btw te verleggen naar uw lokale btw-aangifte: **postponed VAT accounting**. Daarbij betaalt u niet de btw per invoerzending, maar dient u een periodieke btw-aangifte in: driemaandelijks of jaarlijks. Meer info hierover vindt u op de [website van HMRC,](https://www.gov.uk/submit-vat-return/submit-return-pay-vat-bill) alsook over uw [online account](https://www.gov.uk/sign-in-vat-account) aanmaken en [effectief betalen](https://www.gov.uk/pay-vat).

#### EEN ZENDING EXPORTEREN NAAR HET VK

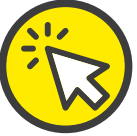

#### <span id="page-34-0"></span>TO DO 6 ACCIJNZEN CHECKEN (INDIEN VAN TOEPASSING)

Aan de uitvoerzijde loopt de behandeling van uw accijnsgoederen grotendeels gelijk met die van uw btw-plichtige goederen. Nadat u via uw uitvoeraangifte in het [Excise Movement Control System](https://financien.belgium.be/nl/douane_accijnzen/ondernemingen/applicaties-da/emcs)  [\(EMCS\)](https://financien.belgium.be/nl/douane_accijnzen/ondernemingen/applicaties-da/emcs) heeft bewezen dat de goederen het grondgebied hebben verlaten, zal de [AAD&A](https://financien.belgium.be/nl/douane_accijnzen/over-de-aada) u vrijstellen van betaling – of de al betaalde accijnsrechten terugbetalen.

Aan de invoerzijde moet u eerst nagaan of uw goederen ook als accijnsgoederen worden beschouwd in het VK, wat kan via de [website van HRMC](https://www.gateway2britain.be/). Is dat zo, dan betaalt u uw accijnsrechten aan de grens, via de invoeraangifte. Of u verplaatst uw accijnsgoederen onder een **accijnsschorsingsregime**. Daarvoor is een **registered consignor** nodig die uw goederen registreert in het UK EMCS en de accijnsverantwoordelijkheid voor het vervoer van de accijnsgoederen op zich neemt. Onder bepaalde voorwaarden kan u zelf als registered consignor optreden. Hoe u zich hiervoor registreert, staat op de [website van HRMC](https://www.gov.uk/guidance/receive-goods-into-and-remove-goods-from-an-excise-warehouse-excise-notice-197).

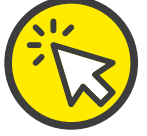

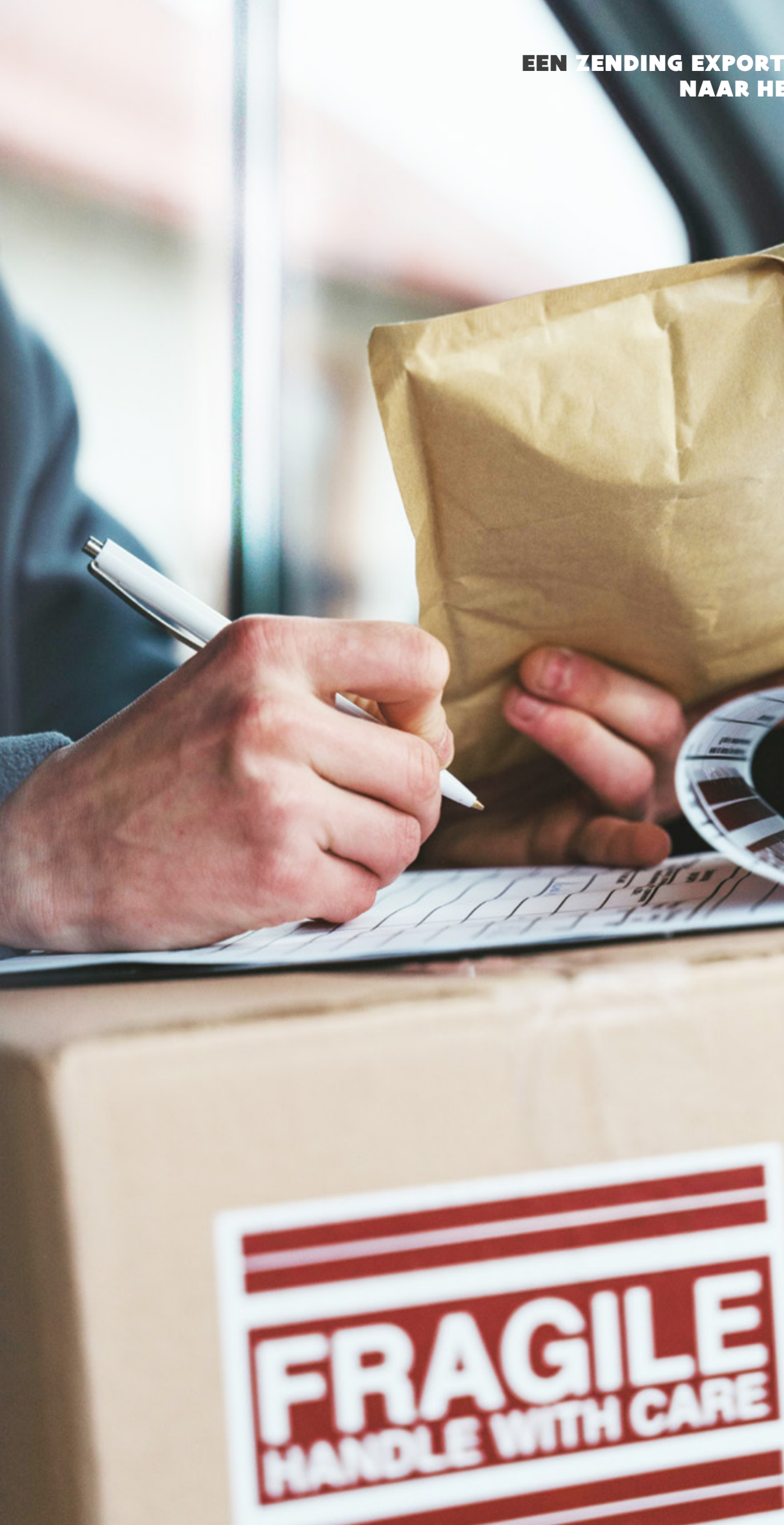

#### **EEN ZENDING EXPORTEREN NAAR HET VK**

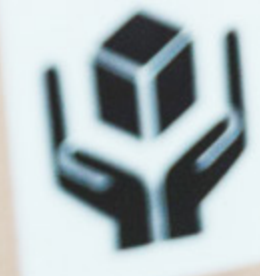

36

# <span id="page-35-0"></span>DE VOORBEREIDING ZELF DOEN VS. OUTSOURCING

Bij de exportvoorbereiding kan u alles zelf doen of (deels) uitbesteden: de keuze is aan u. Om de knoop te helpen doorhakken, zetten we de verschillende aandachtpunten op een rij.

#### IN EIGEN HAND HOUDEN OF UIT HANDEN GEVEN: DE 2 OPTIES NAAST ELKAAR

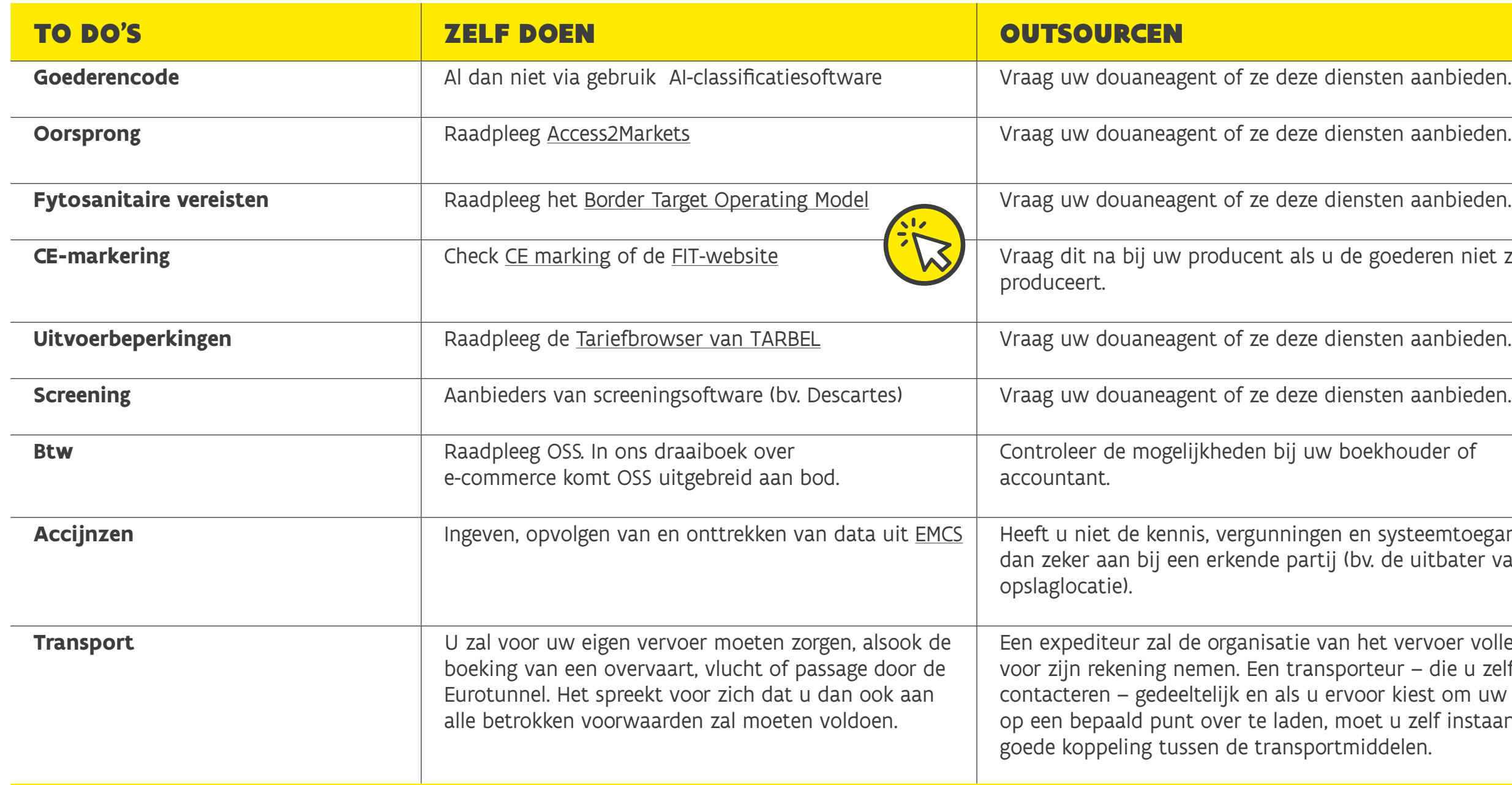

#### EEN ZENDING EXPORTEREN NAAR HET VK

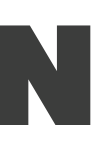

diensten aanbieden.

de goederen niet zelf

boekhouder of

**n** en systeemtoegang, klop (bv. de uitbater van uw

an het vervoer volledig sporteur – die u zelf moet ervoor kiest om uw goederen moet u zelf instaan voor de rtmiddelen.
37

## GATEWAY<sup>2</sup>BRITAIN: FYSIEKE SERVICEPUNTEN

In het kader van het Vlaamse <u>Gateway<sup>2</sup>Britain</u>-project openen begin 2024 enkele [fysieke servicepunten.](https://www.gateway2britain.be)  VIL (Vlaams Instituut voor de Logistiek) screent en certificeert daarvoor logistieke dienstverleners in heel Vlaanderen. Kmo's kunnen bij hen aankloppen voor **gespecialiseerde hulp** bij de organisatie en uitvoering van alle processen en formaliteiten in zakendoen met het VK. Tot zelfs bijstand in geval van fysieke inspecties.

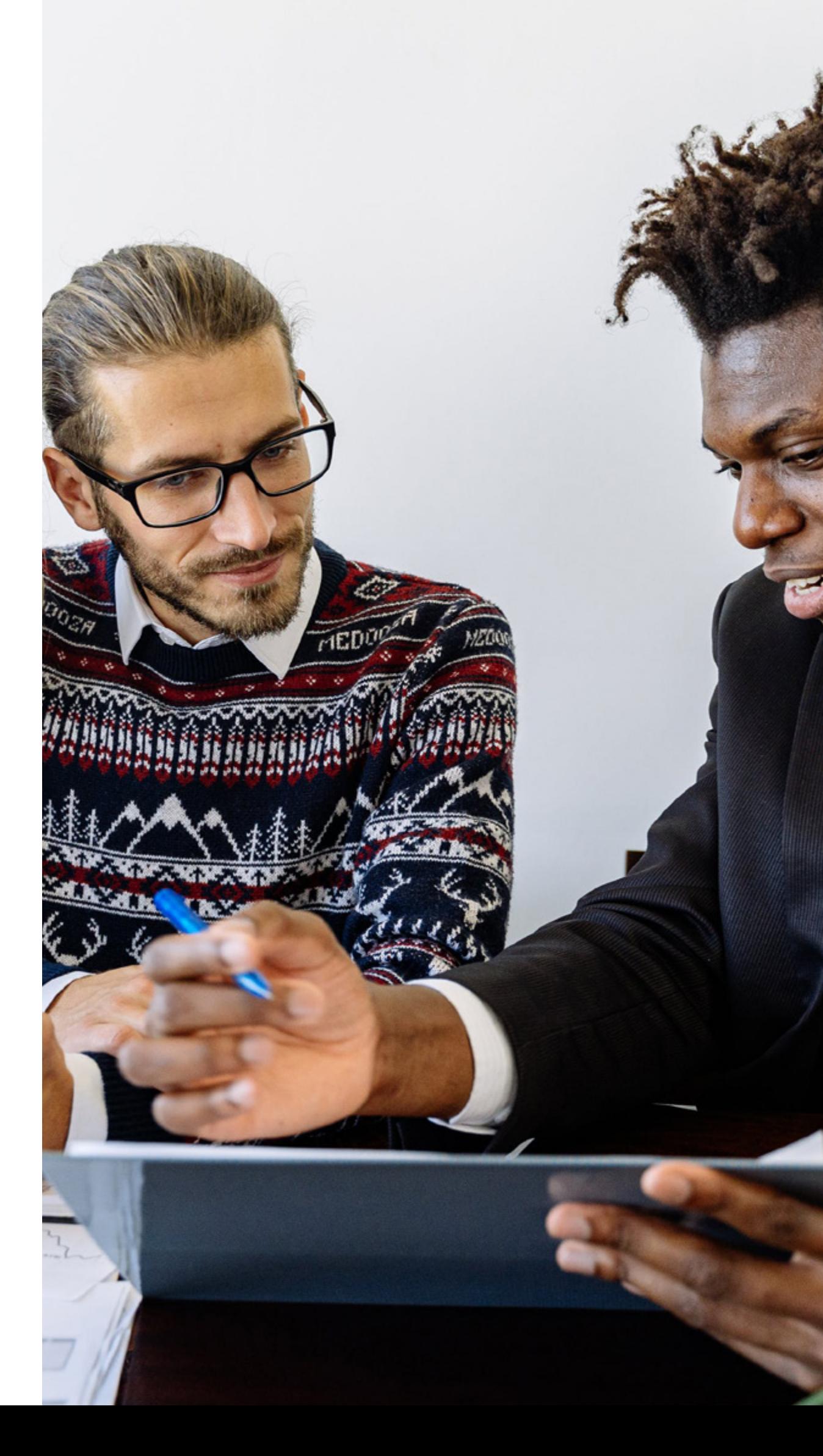

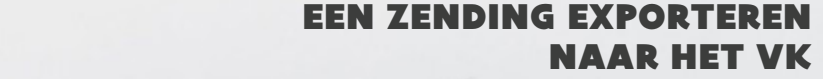

## <span id="page-37-0"></span>SYSTEMEN OM UW ZENDINGSPROCES NAAR HET VK TE OPTIMALISEREN

## ERP-SYSTEEM

## [TRANSPORT MANAGEMENT](#page-40-0) [SYSTEM \(TMS\)](#page-40-0)

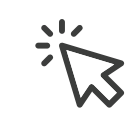

## ERP-SYSTEEM

Bedrijven zetten **Enterprise Resource Planning (ERP)**-systemen in om hun processen en functies gecentraliseerd en geautomatiseerd te stroomlijnen en te beheren. Voordelen zijn **consistentie, realtimedata, automatisatie en verhoogde efficiëntie en nauwkeurigheid**. Zeker bij complexe bedrijfsprocessen, zoals internationale handel, is een ERP-systeem een troef. Zo haalt het de relevante data uit verschillende afdelingen als financiën, inkoop, sales en hr voor de logistieke en administratieve processen. Alle data zijn centraal beschikbaar voor medewerkers maar ook eventuele dienstverleners.

#### EEN ZENDING EXPORTEREN NAAR HET VK

## **Enkele specifieke toepassingen:**

Meer info vindt u op [Cloud ERP for dummies](https://www.oracle.com/a/ocom/docs/oracle-cloud-erp-for-dummies.pdf) van Oracle, op de [website van Microsoft Dynamics](https://dynamics.microsoft.com/nl-nl/supply-chain-management/capabilities/) vindt u concrete voorbeelden. Voor een stappenplan voor de productieplanning binnen een ERP-systeem, surft u naar de [website van SAP](https://help.sap.com/docs/SAP_ADVANCED_PLANNING_AND_OPTIMIZATION,_ON_SAP_ERP/c95f1f0dcd9549628efa8d7d653da63e/69f3055130534338e10000000a154ce5.html).

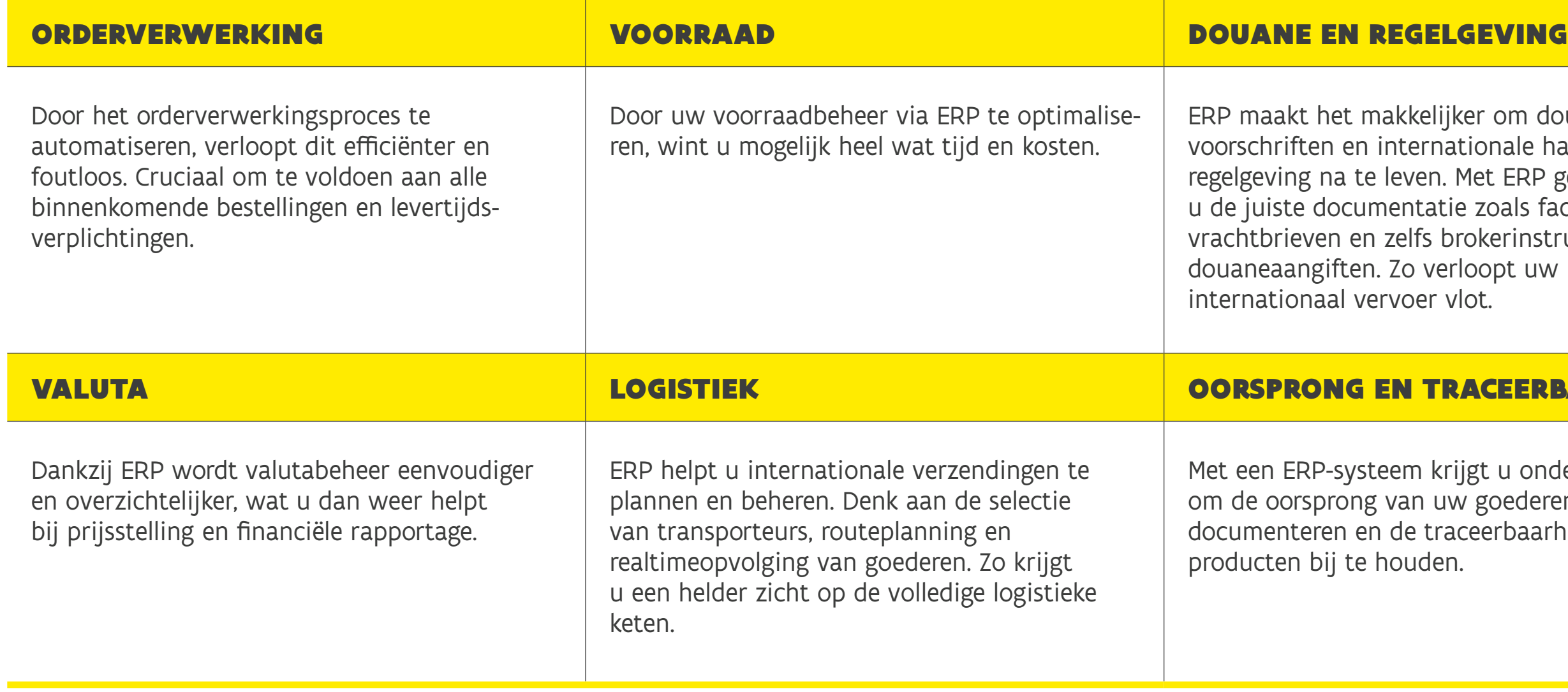

#### EEN ZENDING EXPORTEREN NAAR HET VK

akkelijker om douanenternationale handelsleven. Met ERP genereert n entatie zoals facturen, zelfs brokerinstructies of Zo verloopt uw rvoer vlot.

#### **IN TRACEERBAARHEID**

eem krijgt u ondersteuning van uw goederen te de traceerbaarheid van ouden.

#### EEN ZENDING EXPORTEREN NAAR HET VK

ht zich tot organisaties

beheer en nalevingsnormen. dheidszorg en farmaceutica.

Systementionale en distributieet stroomlijnen van hun

**Enkele ERP-providers, aangeraden door [Forbes Advisor:](https://www.forbes.com/advisor/business/software/best-erp-systems/#syspro_section)**

Een nog bredere keuze aan aanbieders van ERP-systemen vindt u in [Bijlage F.](#page-86-0) Soms kan u de standaard ERP-systemen aanvullen met gespecialiseerde modules voor uw internationale handel, dus pols daar zeker naar.

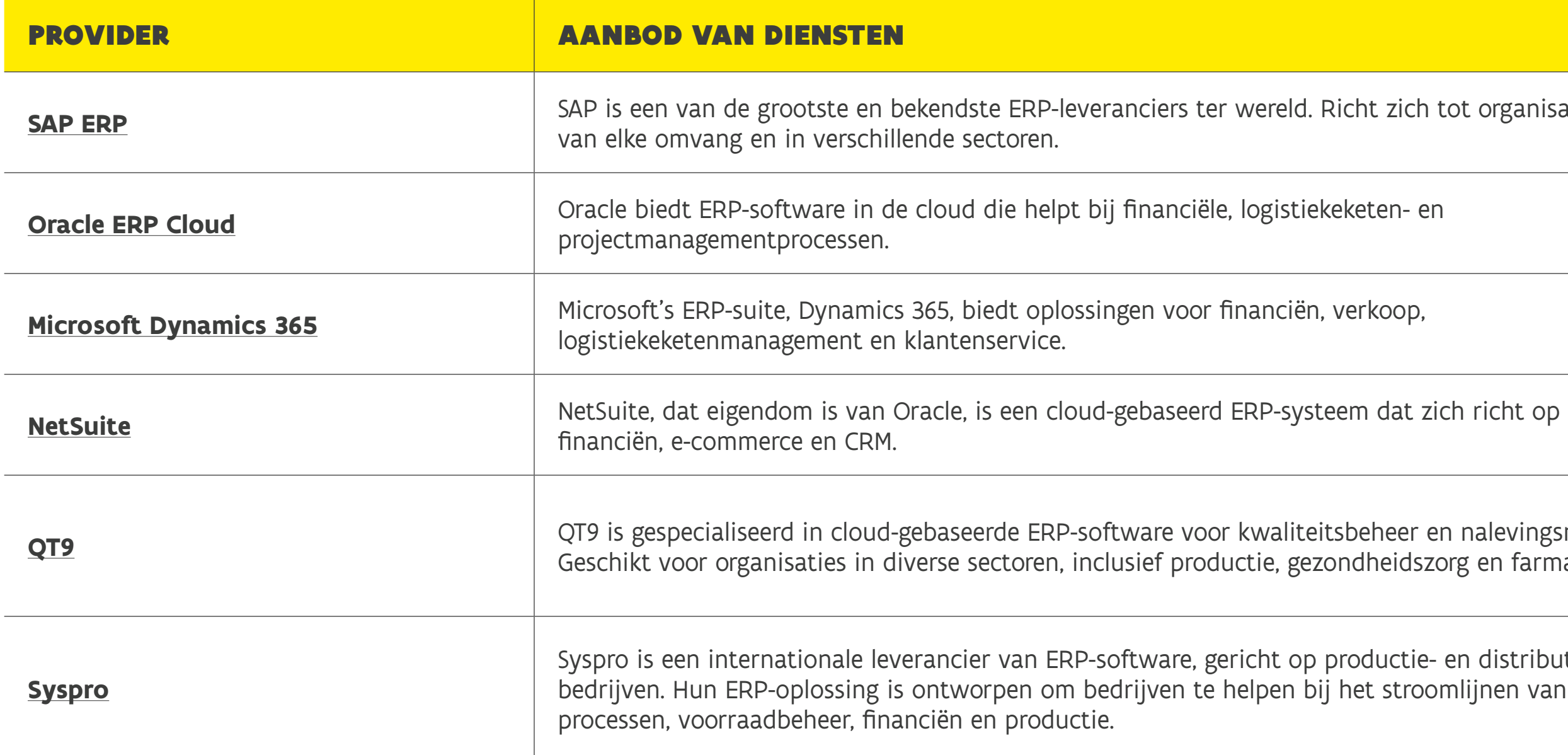

## <span id="page-40-0"></span>TRANSPORT MANAGEMENT SYSTEM (TMS)

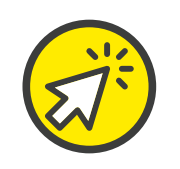

Wie met een complexe logistieke keten werkt en zijn eigen transport verzorgt, krijgt te maken met uitdagingen rond het management van transport- en logistieke processen. Een Transport Management Systeem (TMS) kan dan doorslaggevend zijn voor succes.

De softwaretoepassing TMS gebruikt u om transport- en logistieke processen te plannen, uit te voeren en te beheren. Hoofddoel is de efficiëntie en zichtbaarheid van transportactiviteiten verbeteren, kosten te beheren en logistieke operaties te optimaliseren.

#### **Enkele specifieke toepassingen:**

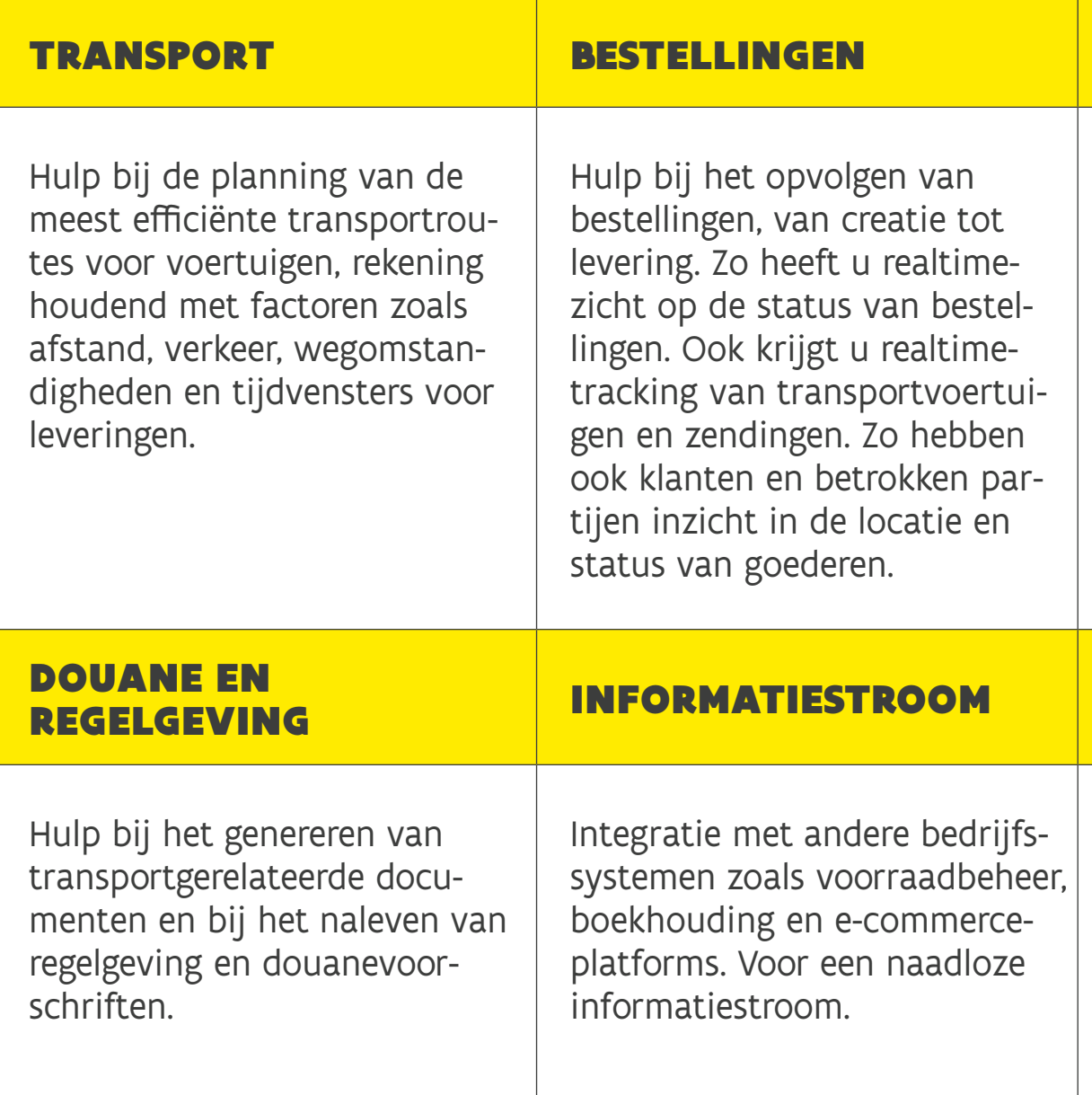

Beheer van uw transportgerelateerde voorraadniveaus, essentieel voor just-in-timelevering en uw opslagkosten minimaliseren.

#### **CONSOLIDATIE**

Mogelijkheid om zendingen te consolideren om lege ruimte in voertuigen te minimaliseren. Zo bespaart u kosten en vermindert de druk op het transportnetwerk.

#### EEN ZENDING EXPORTEREN NAAR HET VK

#### **VOORRAAD**

#### EEN ZENDING EXPORTEREN NAAR HET VK

(TMS)

<u>tware Solution Provider</u>

gement System (TMS)

<u>ip.com)</u>

## **Enkele aanbieders op basis van [Gartner Peer Insights:](https://www.gartner.com/reviews/market/transportation-management-systems)**

Dankzij een goed geïmplementeerd TMS kan u uw **kosten verlagen, levertijden verkorten, efficiëntie verhogen en klanttevredenheid verbeteren**. Het is waardevol en zelfs onmisbaar voor bedrijven in diverse sectoren die afhankelijk zijn van transport en logistiek als een integraal onderdeel van hun activiteiten.

Werkt u met een transporteur, vraag dan ook zeker na welke data zij van u nodig hebben om hun TMS-software te voeden. U kan deze data manueel aanleveren of via digitale oplossingen zoals [API's.](#page-65-0)

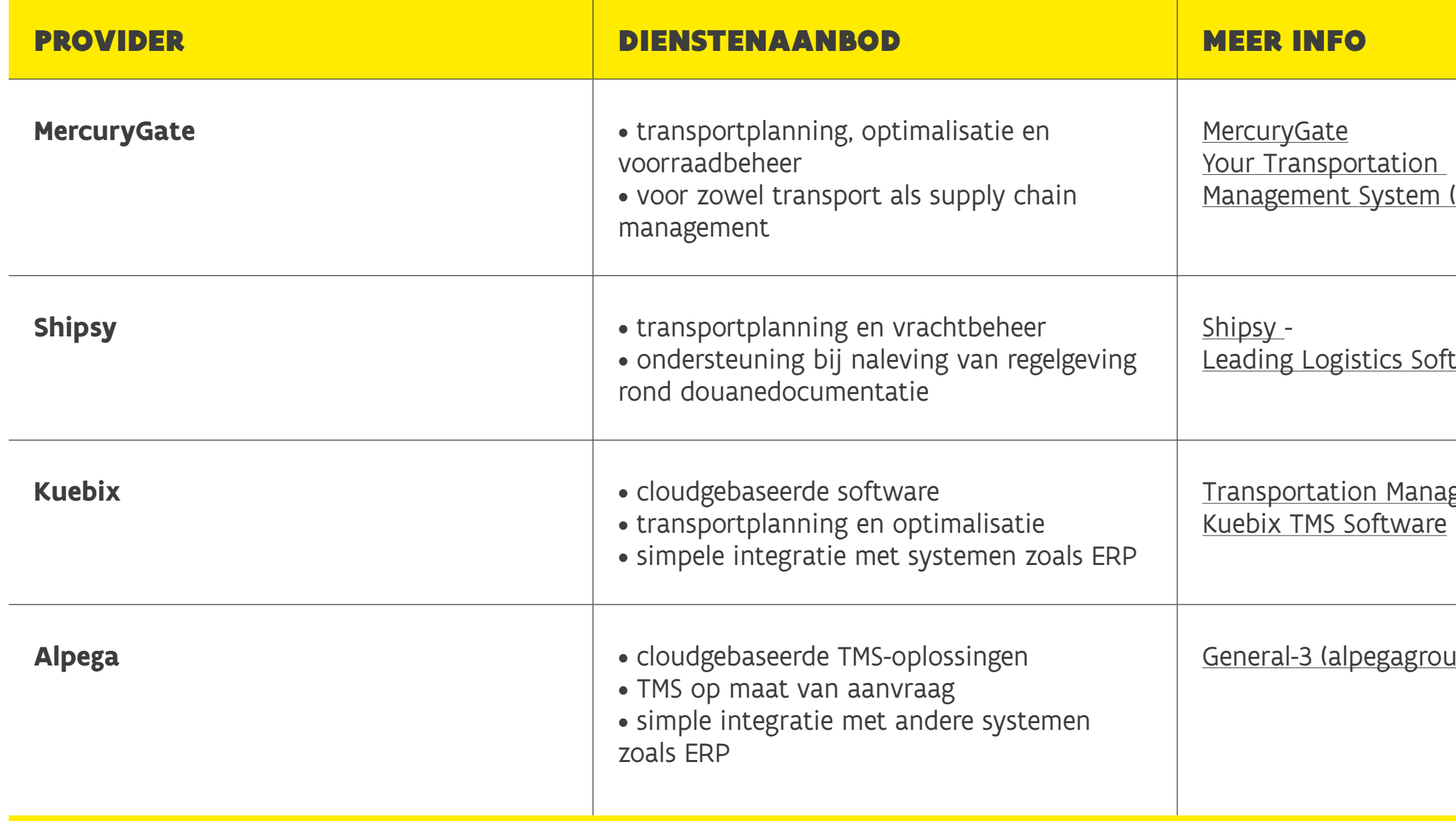

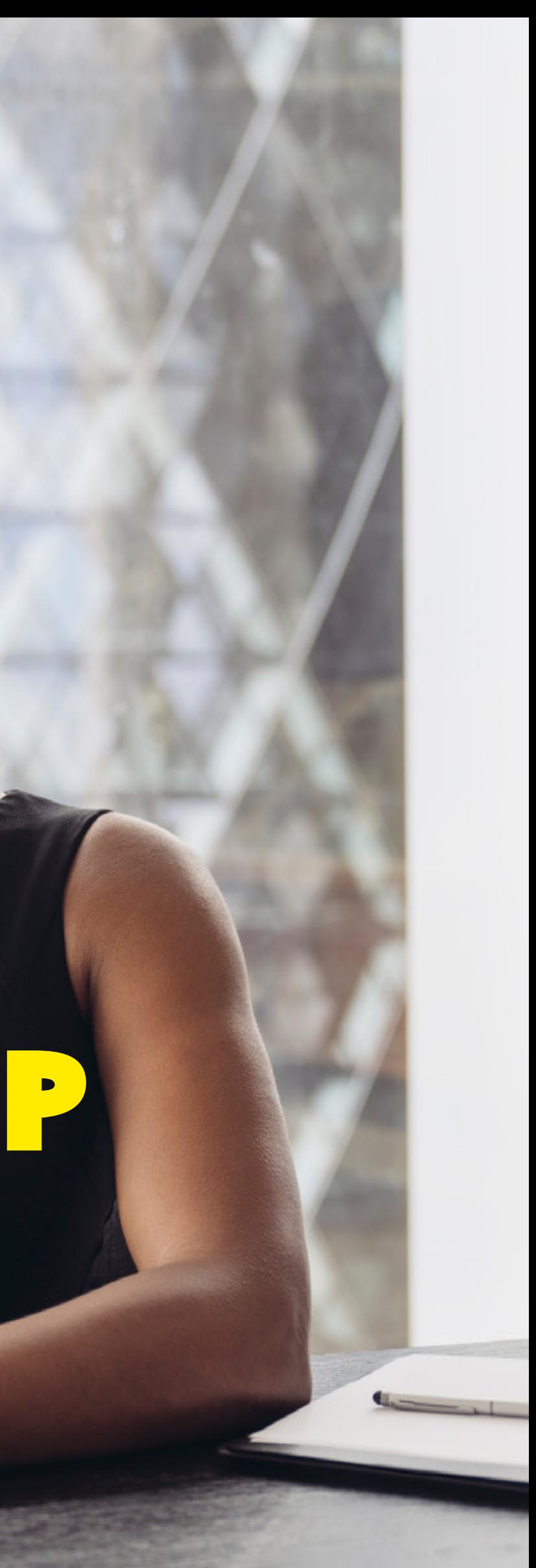

# DEEL 3 HANDELEN MET HET VK –

Net zoals bij een lokale verkoop onderhandelt u met een internationale koper over de verkoopvoorwaarden. Maar nu komen – naast afspraken over het product en prijs – ook de uitvoeringsmodaliteiten van de verkoop en wie daarvoor betaalt aan bod. Want de logistieke kosten zullen hoger zijn. En misschien kan een partij het vervoer wel tegen een voordeliger tarief regelen? Daarnaast zijn er ook nog kosten voor de import- en exportformaliteiten.

## INTERNATIONALE HANDELSCONTRACTEN

Met een goede handelsovereenkomst vermijdt u discussies achteraf. Denk aan verkoop-, distributie- en vervoerovereenkomsten. [Internationale handelscontracten](https://2go.iccwbo.org/icc-model-contract-i-international-sale-manufactured-goods-config+book_version-Book/) opstellen is vaak een tijdrovend en kostelijk proces. Daarom zijn er online modelcontracten die u een duwtje in de juiste richting geven.

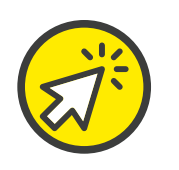

Zo zijn er de modellen van de International Chamber of Commerce, die de actuele realiteit bij internationale handelstransacties weerspiegelen. De internationale verkoopovereenkomst en de [internationale distributieovereenkomst,](https://iccwbo.org/business-solutions/model-contracts-clauses/icc-model-distributorship-contract/) bijvoorbeeld. Maar ook hier is maatwerk vaak de beste optie. Een douane- of internationale handelsconsulent of gespecialiseerd advocatenbureau kan u bijstaan.

## **INCOTERMS®**

Tijdens de onderhandeling moet het voor de koper interessant blijven én u mag u er als verkoper geen financiële kater aan overhouden. Daarvoor moet u de beste Incoterm® (voluit International Commercial Terms) kiezen. Deze internationaal gestandaardiseerde leveringsvoorwaarden en -afspraken vermelden de kosten en aansprakelijkheden van koper en verkoper. Ze worden opgesteld en om de tien jaar geüpdatet door de International Chamber of Commerce (ICC).

De Incoterms® maken doorgaans integraal deel uit van een internationale handelsovereenkomst. Daarnaast kunnen ze ook met de tegenpartij worden bedongen. Ze verduidelijken:

- de locatie van de lading en de lossing van de goederen
- de verplichtingen van de verkoper en koper, zoals wie verantwoordelijk is voor de afhandeling en betaling van de uitvoer- en/ of invoerformaliteiten met de douane
- welke partij de transport- en verzekering regelt en betaalt
- de risico-overdracht van de goederen van de verkoper naar de koper

De ICC legde 11 Incoterms® vast, telkens een afkorting van 3 letters. We zoomen kort in op twee Incoterms®:

#### HANDELEN MET HET VK – VERKOOP

unstig voor u.

Op de [website voor het Agentschap voor Buitenlandse Handel](https://www.abh-ace.be/nl/tools/incoterms) vindt u meer info over Incoterms® en een vragenlijst om de juiste Incoterm® te helpen kiezen.

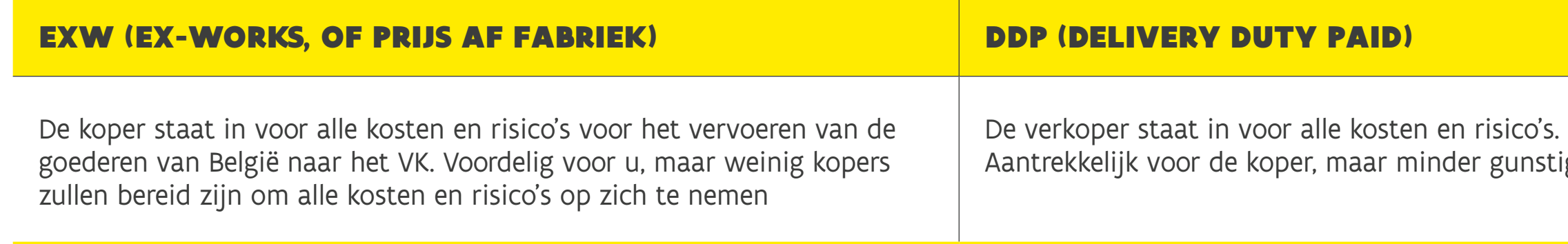

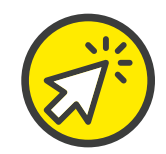

DDP is de **voor de klant meest voordelige Incoterm®**. Soms moet u och is het aangewezen om in het incoterm<sup>®</sup>. lers wel veel verantwoordelijklaringsformaliteiten regelen en U zal een [Brits EORI-nummer](#page-21-0) pordiger zal de douaneaangifte vestigd in het VK, dan moet icaal laten vertegenwoordigen.

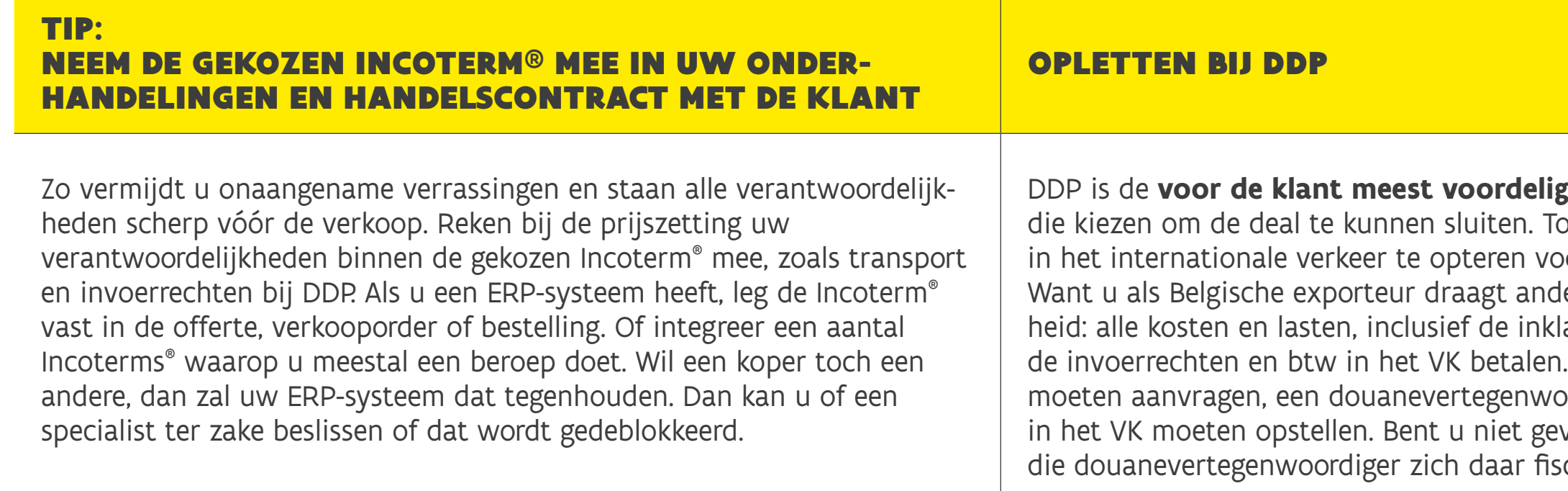

## INVOERRECHTEN IN HET VK

De douanewaarde van uw goederen vormt de basis voor het bedrag van de douanerechten. Het lijkt evident dat de douanewaarde gelijk is aan de afgesproken verkoopprijs op de factuur, maar dat is slechts het startpunt. Naargelang de overeengekomen Incoterm® en andere contractuele afspraken kunnen hier nog kosten (zoals nternationale transport- en verzekeringskosten) bijkomen. Ook kunnen nog bepaalde zaken (zoals lokale transport- en verzekeringskosten) in mindering worden gebracht.

Daarom is het niet altijd eenvoudig om een correcte douanewaarde te bepalen. Bij kettingtransacties waarbij goederen meerdere keren worden verhandeld vooraleer ze bij de uiteindelijke afnemer worden afgeleverd, of wanneer u gratis productstalen naar het VK wil verzenden, bijvoorbeeld. Douaneagenten en -consulenten helpen u binnen die complexe regelgeving met een correcte en zo scherp mogelijke waardebepaling.

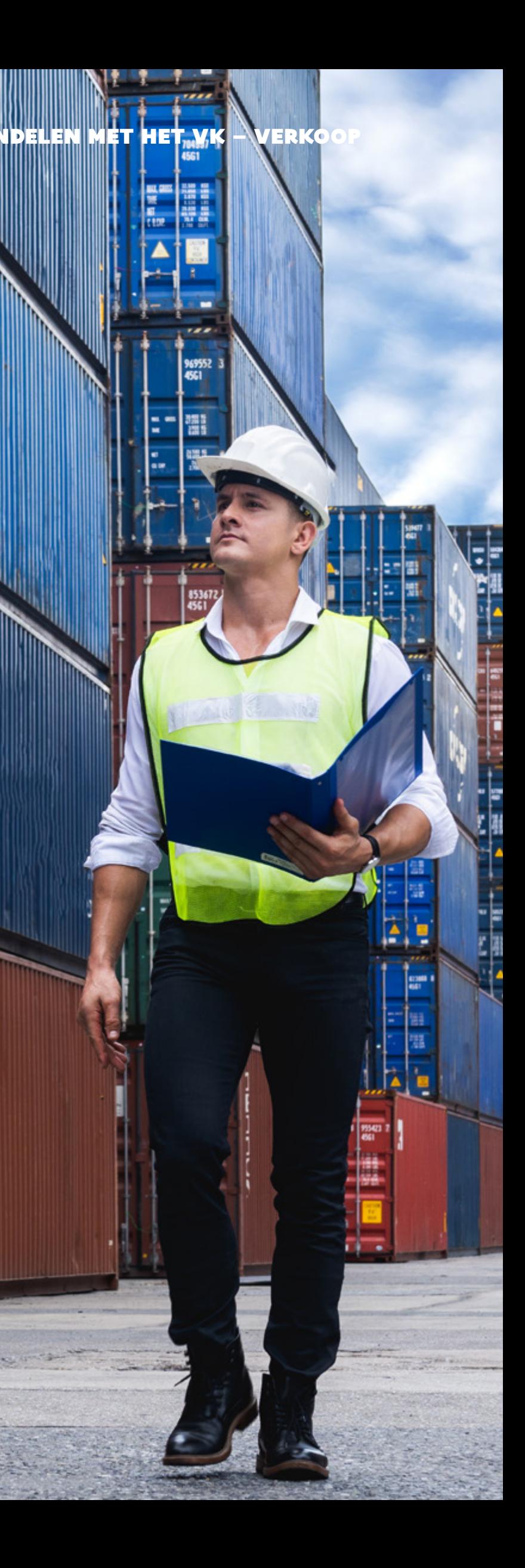

Zo berekent de Britse douane (HMRC), verder bouwend op de douanewaarde, de verschuldigde douanerechten op uw goederen: 1982日には、<br>1982日には、1982年

1680 K

រូប<br>អ្នក<br>ស្រុក

 $\blacksquare$ 

#### **Invoerrechten (in EUR) = Tarief (%) x Waarde (in EUR)**

HMRC vermenigvuldigt de (douane)waarde van uw goederen met het invoertarief dat op uw goederen rust. Om het juiste tarief te bekomen, tellen naast de douanewaarde dus ook d[e goederencode](#page-22-0) en (preferentiële) [oorsprong.](#page-26-0) Ook zal HMRC invoer-btw innen. Voor [accijnsgoederen](#page-34-0) moeten dan weer accijnzen worden betaald.

## DOCUMENTAIR KREDIET

Maak ook goede afspraken over hoe en wanneer u voor uw goederen zal worden betaald. U handelt namelijk met partijen binnen een ander rechtsgebied. Vaak is er nog geen persoonlijke relatie en misschien gelden in dat land andere betalingsgewoontes.

Een van de internationale betaalmethodes bij uitstek is daarom het **documentair krediet**: een brief waarin de bank van de koper u verzekert dat u geld zal ontvangen voor de transactie als de goederen op tijd worden geleverd worden en specifieke documenten (typisch transportdocumenten) worden voorgelegd. De koper vraagt de L/C aan, de verkoper is de begunstigde.

**Smart contracts** bieden een alternatief toekomstperspectief. Deze 'contracten' zijn programma's op blockchain die automatisch uitwerking krijgen als aan bepaalde voorwaarden is voldaan. Bij het afsluiten van een smart contract staat vast dat u wordt betaald zodra u uw deel van de overeenkomst heeft volbracht. Meer info hierover vindt op de [website van Ethereum](https://ethereum.org/nl/smart-contracts/#smart-contracts).

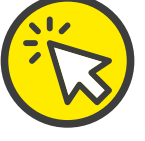

Een documentair krediet kan dus het **risico op wanbetaling of vertraging in betaling verlagen**. In de contractuele voorwaarden moet de optie voor het opmaken van een documentair krediet worden opgenomen. Nadat u via uw bank bewijs voorlegt aan de bank van de koper dat u uw deel van de overeenkomst heeft uitgevoerd, zal deze bank een documentair krediet opmaken.

De bank van de koper zal de brief toezenden naar uw bank, die u dan uitbetaalt:

#### HANDELEN MET HET VK – VERKOOP

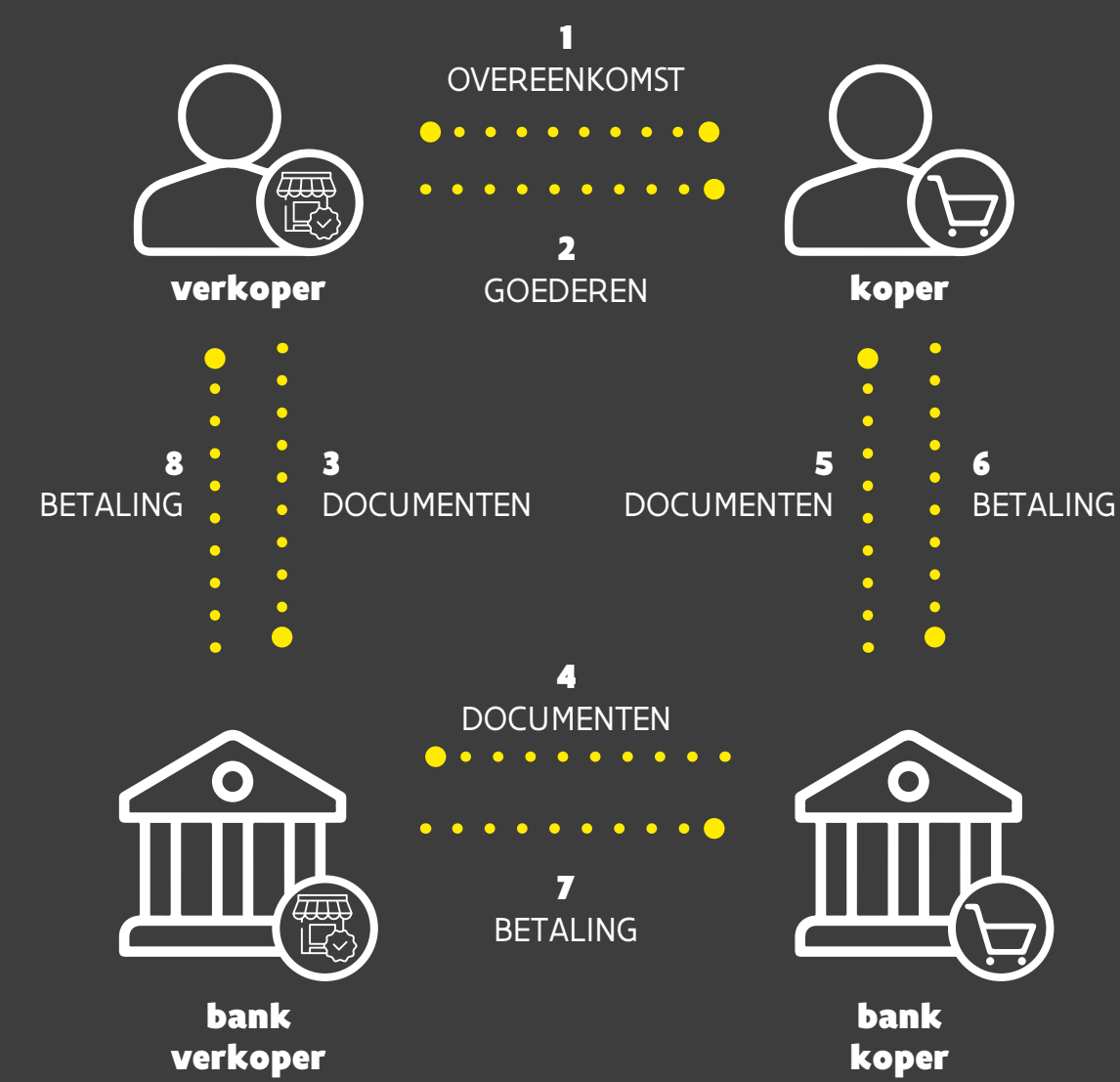

### ELEKTRONISCHE ONDERTEKENING VAN CONTRACTEN

Bent u akkoord met uw handelspartner over de specifieke voorwaarden, dan moet dat geformaliseerd worden. Fysiek ondertekenen is niet langer nodig. Nu bestaat er software die de authenticiteit van de contactpersonen garandeert bij de ondertekening van het contract. Zo kunnen u en uw handelspartner het contract geldig van op afstand afsluiten zonder tijdverlies en zakenreizen.

Enkele aanbieders voor de wederzijdse elektronische ondertekening van handelsdocumenten:

#### HANDELEN MET HET VK – VERKOOP

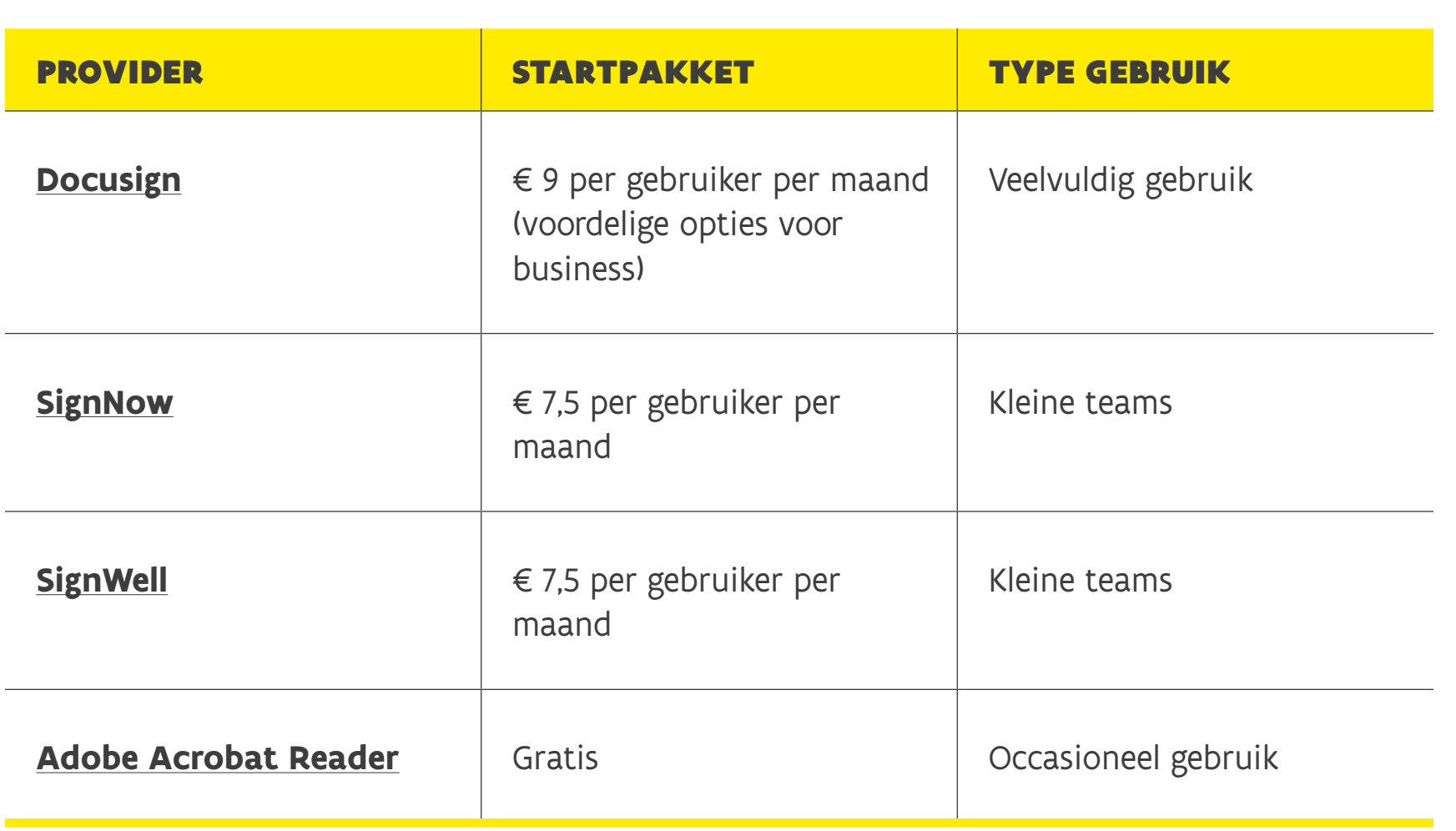

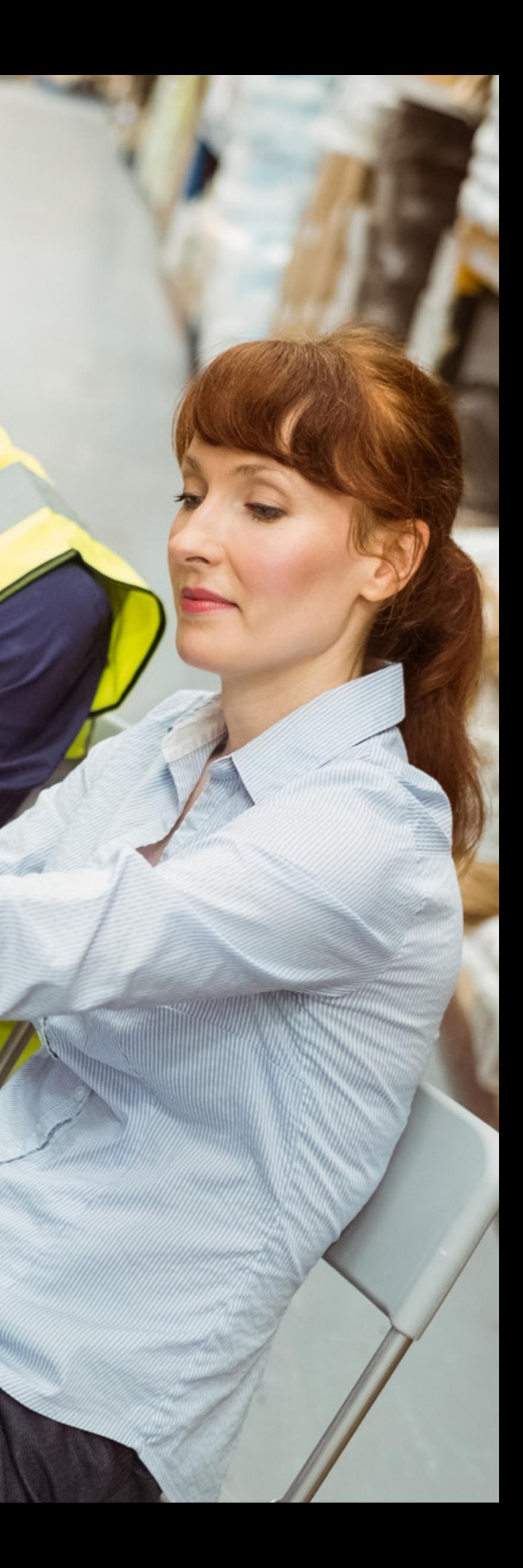

# DEEL 4 HANDELEN. MET HET VK – UITVOERINGSFASE

## <span id="page-49-0"></span>5 ESSENTIËLE DOUANEDOCUMENTEN

## FACTUUR

## [PRO-FORMAFACTUUR](#page-50-0)

## [PAKLIJST](#page-51-0)

## [TRANSPORTDOCUMENTEN](#page-52-0)

## [OORSPRONGSCERTIFICATEN](#page-53-0) [EN -ATTESTEN](#page-53-0)

## FACTUUR

De handelsfactuur is een verslag of bewijs van de transactie tussen de verkoper en koper. Zodra de goederen beschikbaar zijn, geeft de exporteur de handelsfactuur aan de importeur om de betaling te krijgen voor de transactie. Voor een internationale handelsfactuur bestaat geen vaste template, maar u moet ze volgens de normale handelsgebruiken opstellen. Zaken als naam en adres verkoper en koper, datum van afgifte, factuurnummer, beschrijving van de goederen, meeteenheid en aantal goederen, eenheidsprijs en totaalprijs, transportmethode zijn basisgegevens. Een ondertekening hoeft niet, maar in de praktijk worden meestal de originele handelsfactuur en eventuele kopie ondertekend. Het mag in elke taal, maar een vertaling in het Engels is aanbevolen, zodat uw Britse klant dit makkelijk begrijpt.

In [Access2Markets](https://trade.ec.europa.eu/access-to-markets/nl/home#my-trade-assistant) vindt u een voorbeeld van een Commercial invoice. Geef daarvoor uw goederencode en doelmarkt in en check de linkerkolom bij 'Procedures en formaliteiten' onder 'Algemeen'.

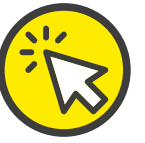

## <span id="page-50-0"></span>PRO-FORMAFACTUUR

Een pro-formafactuur lijkt op een [factuur,](#page-49-0)  maar is geen document waarin de verkoper officieel om de betaling door de koper vraagt. In de pro-formafactuur neemt u de info op die relevant is voor de handelstransactie, en dus om de douaneaangifte op te maken. Vaak wordt ze ook gebruikt om de soorten goederen, hun exacte hoeveelheid en de eventuele preferentiële origine aan te duiden. Ze brengt zo duidelijkheid tussen de partijen over de verwachte totaalprijs, de voorwaarden en de afhandeling van de administratieve formaliteiten. Is er nog geen formele factuur op het moment dat de douaneformaliteiten vervuld moeten worden, dan kan de pro-formafactuur dienen als basis om de invoer- en uitvoerformaliteiten te realiseren.

Ook hier bestaat geen standaardtemplate voor, maar u kan hiervoor hetzelfde format gebruiken als voor uw formele factuur. In [Access2Markets](https://trade.ec.europa.eu/access-to-markets/nl/home#my-trade-assistant) vindt u een voorbeeld van een Commercial invoice. Geef daarvoor uw goederencode en doelmarkt in en check de linkerkolom bij 'Procedures en formaliteiten' onder 'Algemeen'.

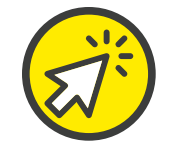

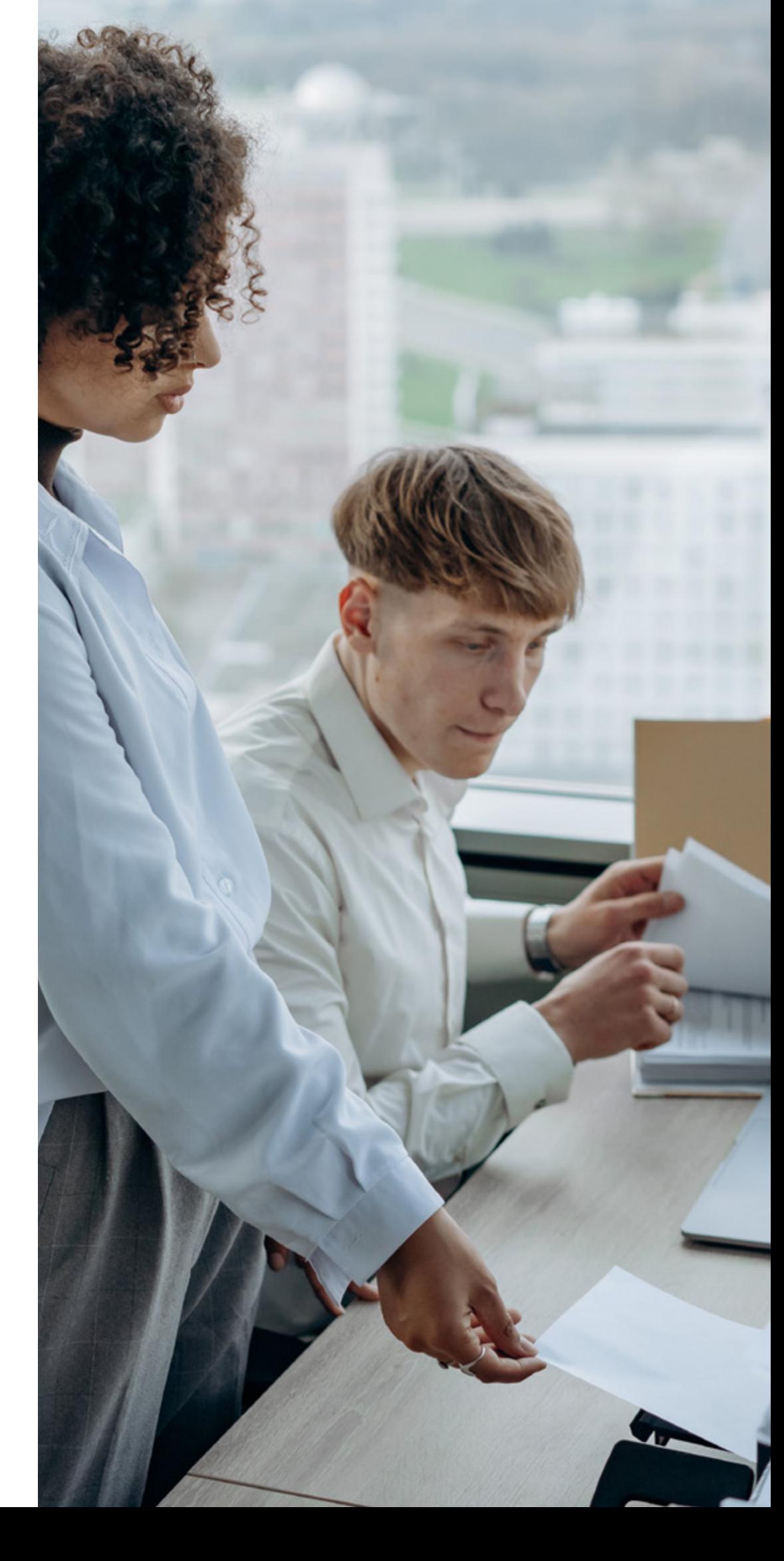

## <span id="page-51-0"></span>PAKLIJST

De paklijst – ook vrachtbrief, verzendingslijst of leveringsbron genoemd – wordt meestal opgesteld door de exporteur of verzender. Dit document is bedoeld voor de importeur, de expediteur en andere betrokken om **gedetailleerd te informeren over de inhoud van een zending**:

- **Beschrijving van goederen:** gedetailleerde lijst van wat wordt verzonden, incl. naam van het product, aantal eenheden, gewicht, afmetingen en eventuele specifieke kenmerken of serienummers.
- **Verpakking:** info over hoe de goederen zijn verpakt, zoals type verpakking (bv. dozen, pallet), aantal verpakkingsstukken, beschrijving van de verpakking.
- **Verzendingsdetails:** info zoals datum van verzending, naam en adres verzender, naam en adres ontvanger (importeur), eventuele referentienummers of contactinfo.

**[Google Sheets](https://www.google.com/sheets/about/)** Google Sheets biedt de mogelijkheid om paklijsten online te andig kan zijn voor

**Tradecko Tradecko is een** ereren en de logistiek

**Ships Ships Ships is shippen Ships is en biedt functies voor die staat** en en verzendbeheer.

Dankzij een paklijst kan u nauwkeurig opvolgen, omdat dit document de importeur en douaneautoriteiten helpt om de verzending te controleren en verifiëren. Ook voorkomt het verwarring of vertragingen bij de inklaring van de goederen. Stel de paklijst dan ook zorgvuldig en nauwkeurig op.

Deze digitale tools helpen om snel en efficiënt een paklijst op te maken en te bewaren:

In [Access2Markets](https://trade.ec.europa.eu/access-to-markets/nl/home#my-trade-assistant) vindt u een voorbeeld van een Packing List. Geef daarvoor uw goederencode en doelmarkt in en check de linkerkolom bij 'Procedures en formaliteiten' onder 'Algemeen'.

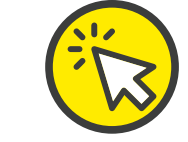

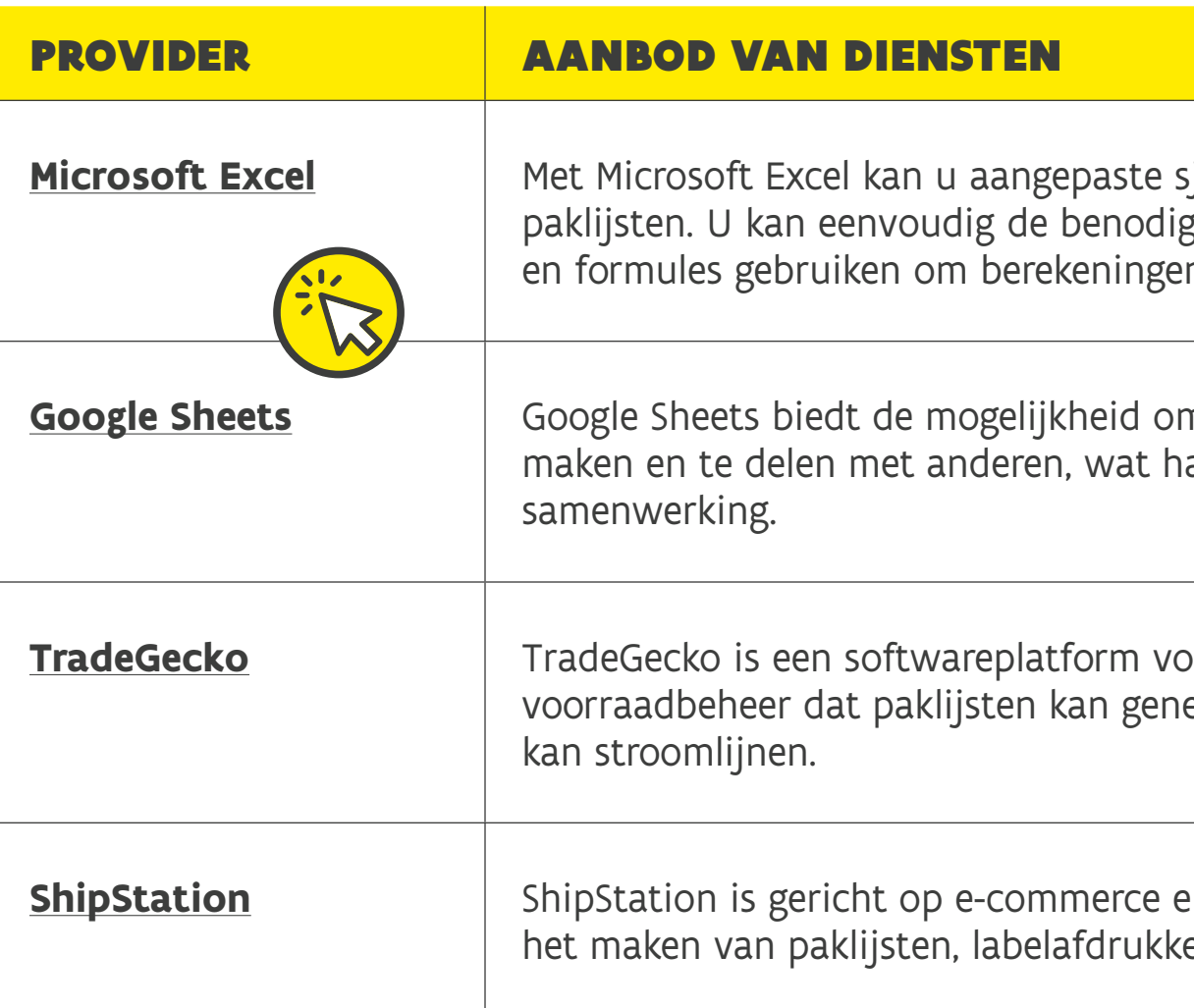

#### HANDELEN MET HET VK – UITVOERINGSFASE

**Jiablonen maken voor** gde gegevens invoeren n uit te voeren.

## <span id="page-52-0"></span>TRANSPORTDOCUMENTEN

Transportdocumenten spelen een cruciale rol bij internationale handelstransacties. Ze helpen bij het volgen en verifiëren van de verzending, en dienen als basis voor betalingen, douaneaangiftes en verzekeringsaanspraken. Meestal stelt de vervoerder of de expediteur ze op. Ze moeten nauwkeurig en zorgvuldig worden beheerd als onderdeel van een effectieve uitvoer- en invoerprocedure.

In [Access2Markets](https://trade.ec.europa.eu/access-to-markets/nl/home#my-trade-assistant) vindt u voorbeelden. Geef daarvoor uw goederencode en doelmarkt in en check de linkerkolom bij 'Procedures en formaliteiten' onder 'Algemeen'.

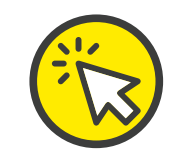

Veelvoorkomende transportdocumenten

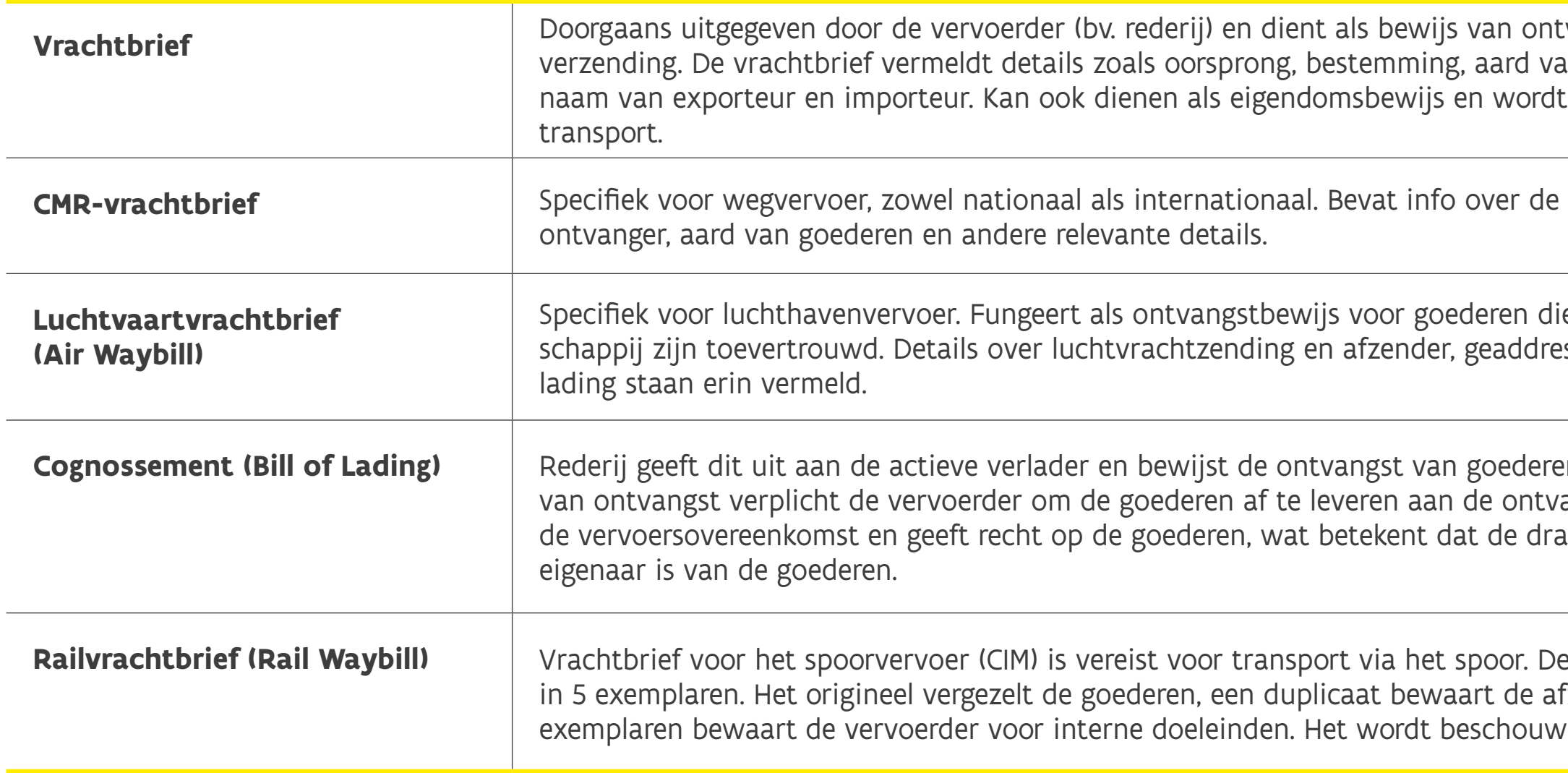

#### HANDELEN MET HET VK – UITVOERINGSFASE

Vangst van goederen voor an goederen, aantal eenheden, vaak gebruikt in maritiem

verzender, vervoerder,

e aan een luchtvaartmaatsseerde, route en aard van de

**Cognosite Bild of Dit bewijs** anger. Het bewijst bovendien ager van het cognossement

vervoerder geeft de CIM af fzender en de 3 resterende d als het spoorvervoercontract.

## <span id="page-53-0"></span>OORSPRONGSCERTIFICATEN EN -ATTESTEN

Algemeen wordt de **oorsprong van de goederen** aangetoond door:

- **Certificaat van niet-preferentiële oorsprong** (Certificate of Non-Preferential Origin): wordt gebruikt als er geen preferentiële handelsvoordelen van toepassing zijn. Het certificaat bevestigt eenvoudigweg het land van afkomst, zonder rekening te houden met eventuele handelsovereenkomsten of tariefpreferenties.
- **Attest van oorsprong:** tussen de EU en het VK geldt voor preferentiële oorsprong een systeem van zelfcertificering. Dus als exporteur **verklaart u zelf** dat uw geëxporteerde goederen de EU-preferentiële status hebben. Elke exporteur kan dit attest zelf opmaken via de modeltekst uit het [Handels- en Samenwerkingsakkoord \(Trade and Cooperation](https://eur-lex.europa.eu/legal-content/NL/TXT/PDF/?uri=CELEX:22021A0430(01)&from=EN) [Agreement - TCA\)](https://eur-lex.europa.eu/legal-content/NL/TXT/PDF/?uri=CELEX:22021A0430(01)&from=EN) en toevoegen aan de (pro-forma)factuur of een ander document waarin alle goederen identificeerbaar zijn.

Belgische Kamer van Koophandel wikkelde een manier om de uitreiking van een certificaat van oorsprong (CoO) te digitaliseren. Via [DigiChambers](https://belgianchambers.be/nl/zakendoen-in-het-buitenland/certificaten-van-oorsprong/) vraagt u uw CoO in elektronische vorm aan. Bovendien kan u via ee[n API-](#page-65-0)technologie DigiChambers aansluiten op uw [ERP-s](#page-37-0)ysteem.

**Bonustip:** via DigiChambers krijgt u niet alleen makkelijk een digitaal CoO, het is ook **goedkoper** dan de papieren versie.

#### Modeltekst:

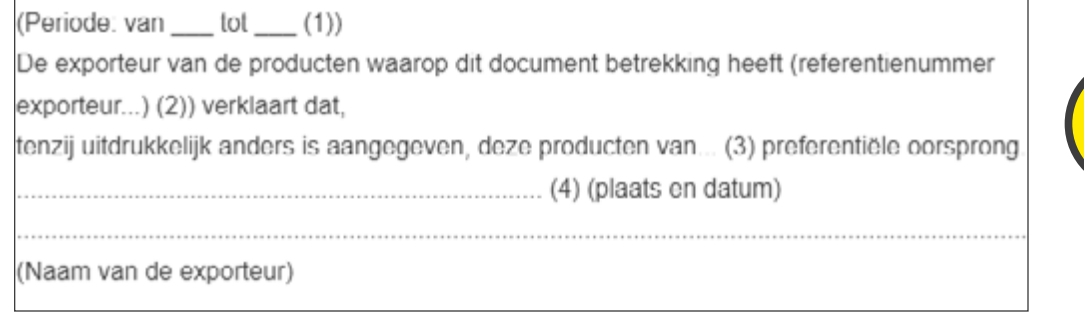

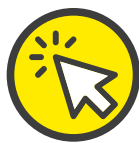

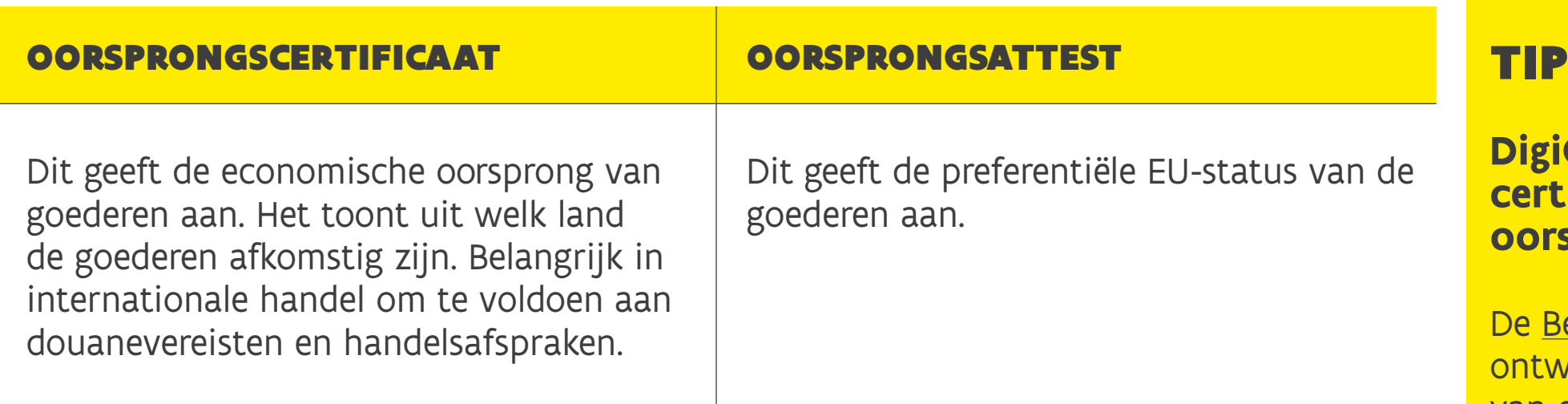

#### **DigiChambers helpt bij de digitale certificering voor niet-preferentiële oorsprong**

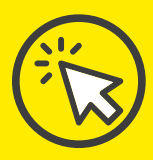

## HOE DIGITALISEERT EN MAAKT U UW DOUANEDOCUMENTEN OP?

#### Met **Optical Character Recognition**

**(OCR)**, of optische tekenherkenning, wordt gedrukte of handgeschreven tekst in beeldvorm(bv. gescande documenten of afbeeldingen) om te zetten in digitale tekst die door computers kan worden gelezen en verwerkt. In internationale handel – waar documenten en administratie een cruciale rol spelen – kan OCR-technologie een waardevolle bondgenoot zijn.

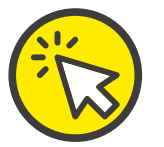

7 voordelen van OCR in internationale handel

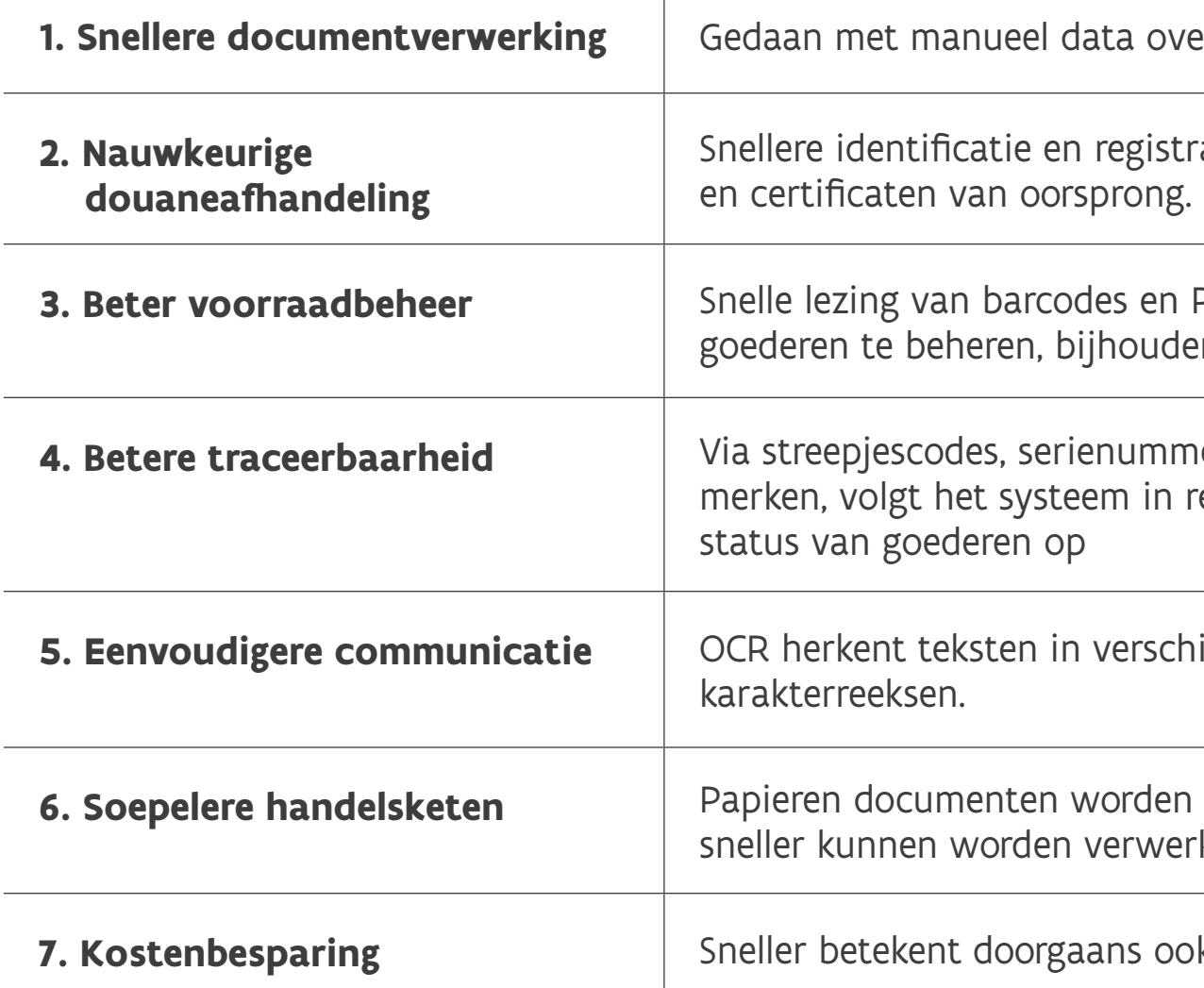

#### HANDELEN MET HET VK – UITVOERINGSFASE

**1. Suellere** 

stratie van douaneformulieren

**3. Beter voor Snelle leafster** Snelle paradoner den en distribueren.

mers en andere identificatien realtime de locatie en

chillende talen en

en digitale gegevens die verkt of geanalyseerd.

 $\overline{\text{p}}$  ook goedkoper.

Aanrader: verbind uw OCR-systeem met uw ERP-systeem. Enkele veelgebruikte OCR-aanbieders:

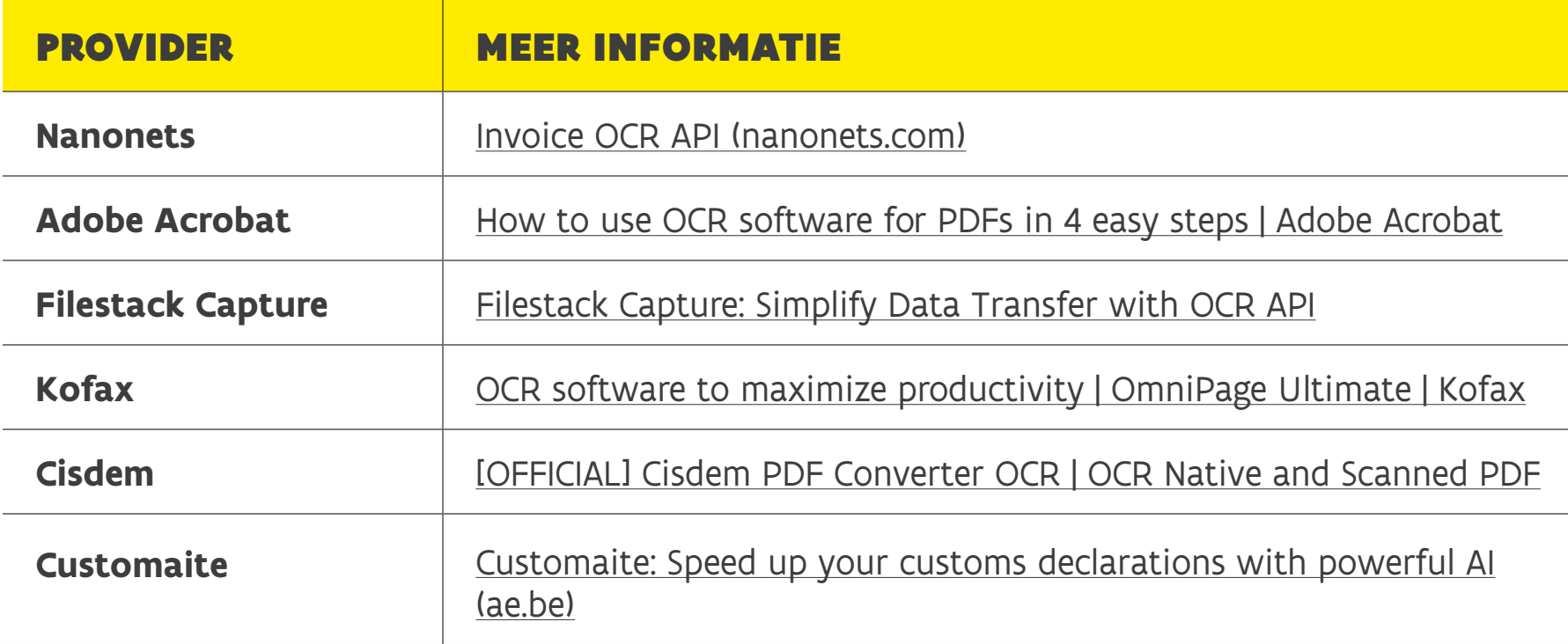

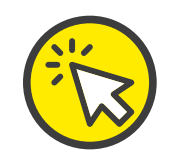

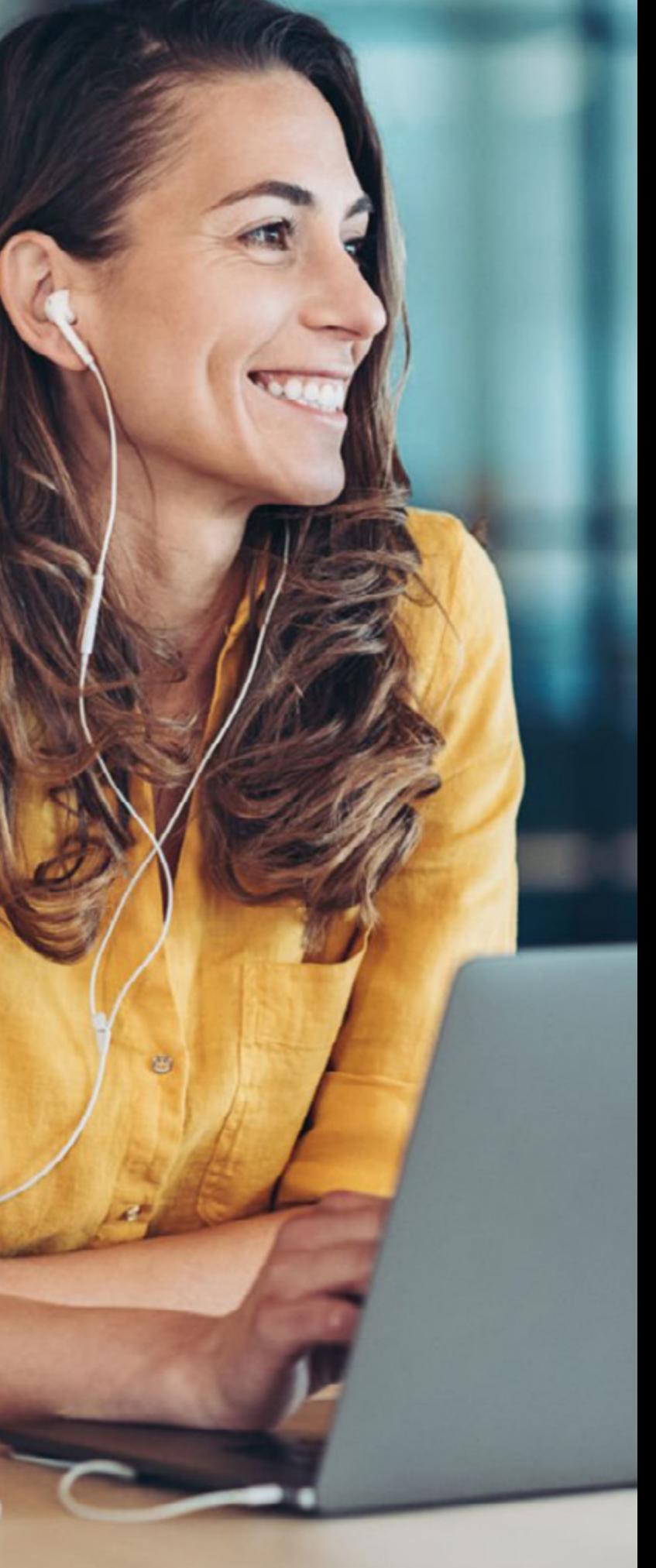

## DIGITALISERING OM DE AFHANDELING VAN DOUANEFORMALITEITEN TE OPTIMALISEREN

Naargelang de gekozen en met de klant overeengekomen voorwaarden, zal u nu al dan niet het transport moeten regelen en de douaneformaliteiten vervullen. **Hoe doet u dat concreet en welke digitale oplossingen kan u hiervoor inzetten?** 

Eerst bespreken we de digitaliseringsoplossingen die u zelf kan inzetten om uw douaneaangifte op te maken en gegevens uit te wisselen met de douane. Daarna vindt u een overzicht van oplossingen die u kan inzetten wanneer u dienstverleners inschakelt om uw douane- en logistieke processen in goede banen te leiden.

#### HANDELEN MET HET VK – UITVOERINGSFASE

n doorvoeraangiften (T1 en T2).

n de Samenvattende Aangifte )eclaration of ENS).

n invoeraangiften.

e van en het toezicht op ewegingen binnen de EU.

n export- en invoeraangiften.

n exportaangiften.

n de aangifte voor tijdelijke y Storage Declaration) en **inisgeving (Presentation** 

de uitvoer buiten de EU.

angssysteem om te communiloten EU-douanesystemen – vor AEO, BTI, INF en REX.

diening van douaneaangiften nkel toezichthoudend douaneaangever is gevestigd. Het douanekantoor communiceert antoor van presentatie.

## DOUANESYSTEMEN

Naast PLDA biedt de Belgische douane nog een hele waaier aan systemen aan om specifieke verplichtingen en formaliteiten te vervullen. Gedetailleerd ingaan op al deze systemen zou ons te ver leiden, maar hieronder een beknopt overzicht. Voor meer info over douaneplatformen kan u terecht op de website van [Douane en Accijnzen](https://financien.belgium.be/nl/douane_accijnzen/ondernemingen/applicaties-da/masp-electronic-customs/toepassingen-masp/aes).

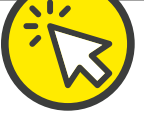

[PaperLess Douane en Accijnzen \(PLDA\):](https://financien.belgium.be/nl/douane_accijnzen/ondernemingen/applicaties-da/plda/links-web-edi) voor het elektronisch indienen en verwerken van aangiften. Vanuit de EU worden stappen gezet om de **douaneformaliteiten te digitaliseren en te harmoniseren**. Daarom wordt het nationale platform PLDA binnenkort **vervangen** worden door aparte platformen voor invoer (IDMS), uitvoer (AES), veiligheidscontroles (ICS2), kennisgeving van aanbrengen (PN), tijdelijke pslag (TS) en gecentraliseerde vrijmaking (CCI). **Volg deze ontwikkelingen dus goed op als u uw eigen douaneaangiftes opmaakt!** 

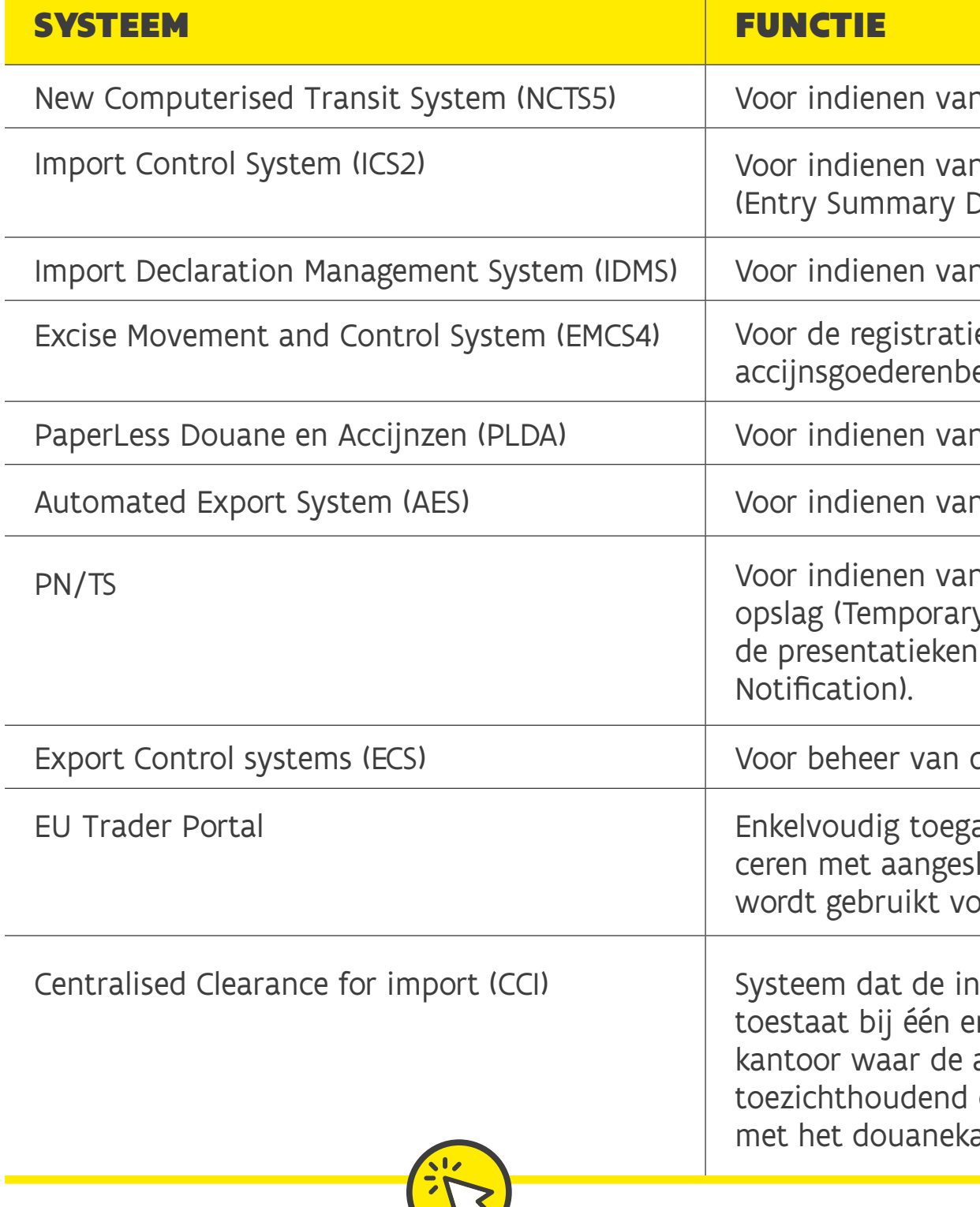

**W** 

#### **Belgische douanesystemen**

## **Britse douanesystemen**

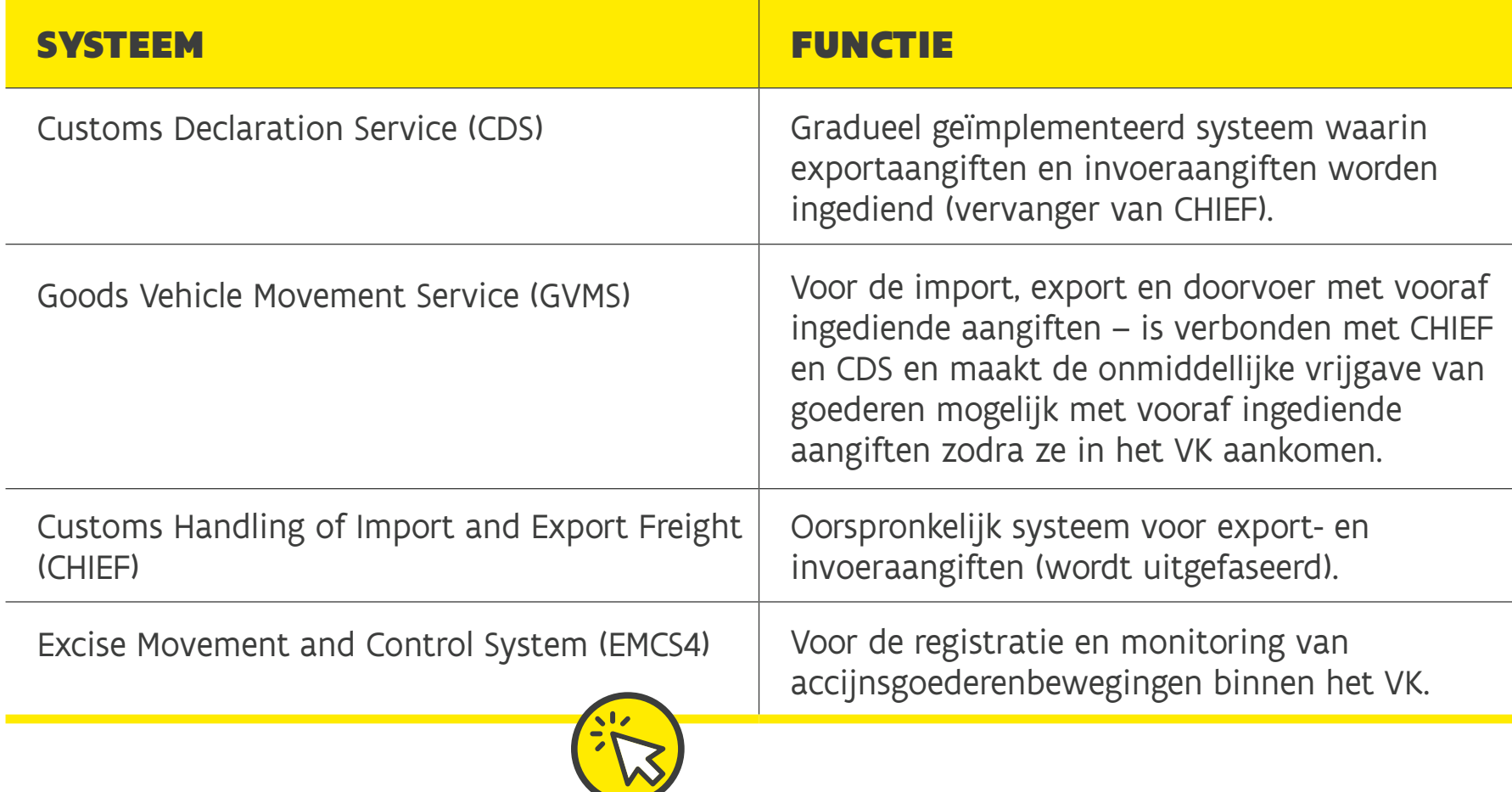

Tal van softwareaanbieders kunnen u helpen bij het zelfstandig indienen van douaneaangiften. Voor een overzicht van providers op de Europese markt, checkt u [Bijlage E](#page-85-0). Dit zijn de Belgische douanesoftwareproviders:

### <span id="page-59-0"></span>DOUANESOFTWARE

#### HANDELEN MET HET VK – UITVOERINGSFASE

de douane te communiceren. bellen om het invullen van

iseren van handelsgegevens, stelt u in staat om alleen de

uw WMS- of ERP-systeem om kzij hun prijsstructuur en

an u via de verschillende modules

versturen van douaneaangiftes erde foutafhandeling en

megebieden, zodat gebruikers ne platforms zoals SAP en EORI

De vele externe integraties met DN, vergen diepgaande

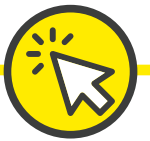

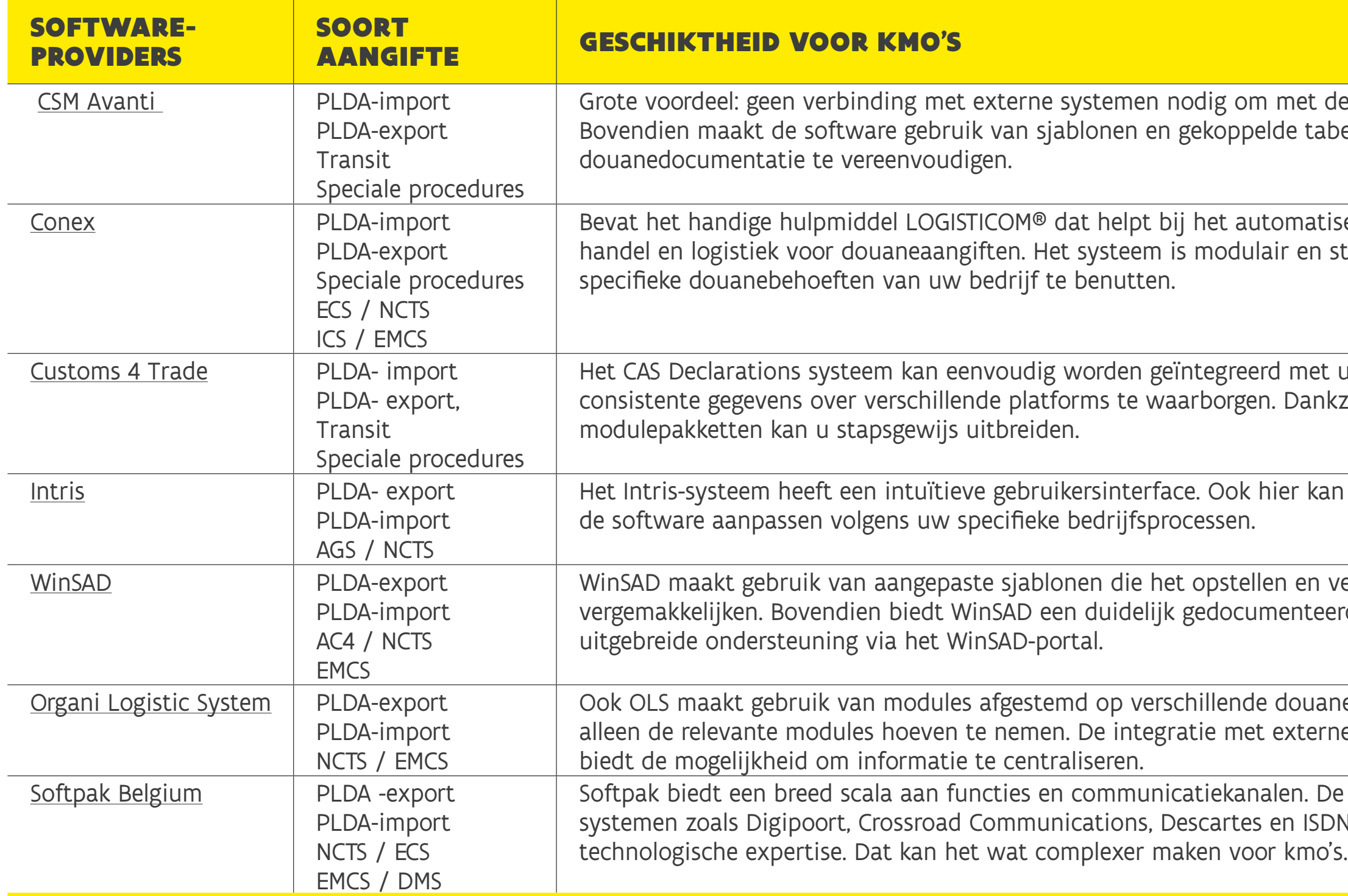

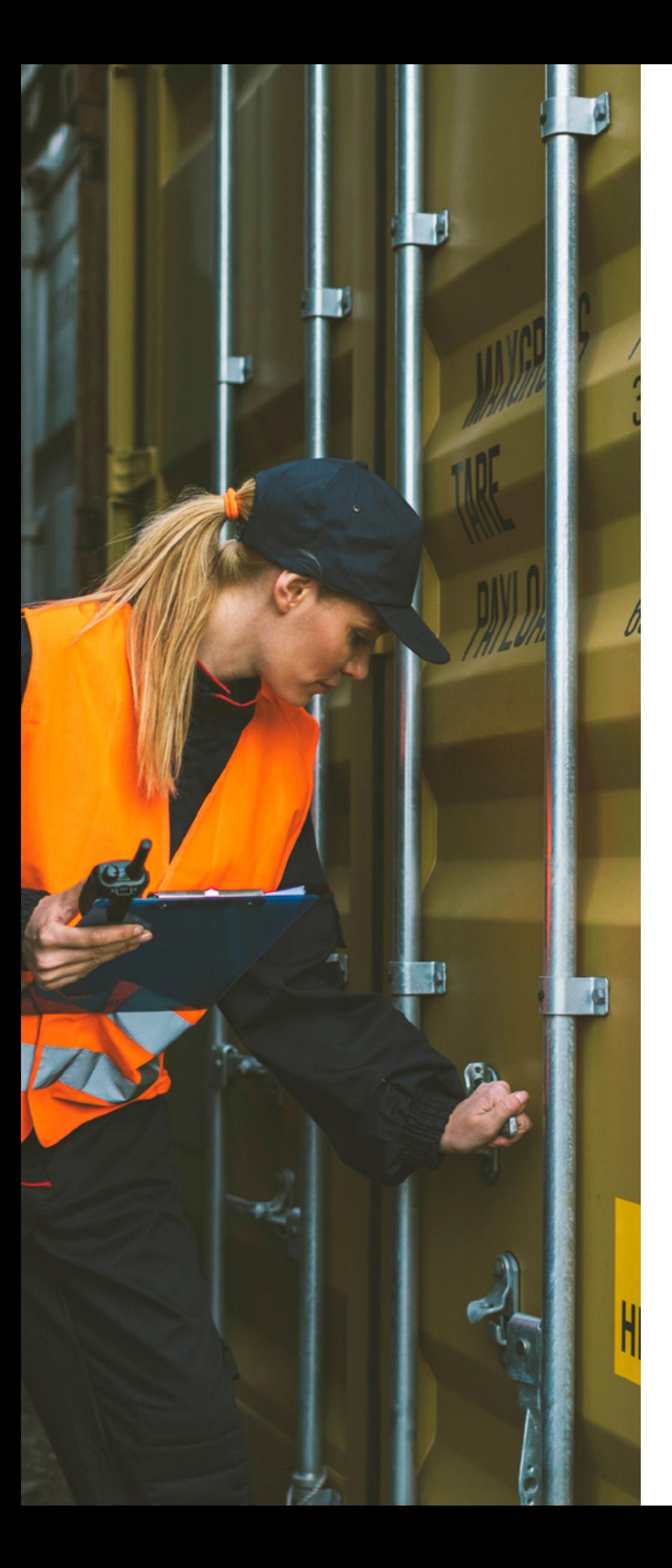

## DIENSTVERLENERS MET DOUANESOFTWARE

Heeft u geen (mogelijkheid tot) eigen douanesoftware, dan kan u terecht bij uw [expediteurs](#page-16-0) of [douaneagenten.](#page-17-0) Zij beschikken over de nodige kennis en ervaring om u te begeleiden bij alle douaneformaliteiten en hebben hier meestal ook hun eigen software en systemen voor.

## DOUANEVERGUNNINGEN

U vindt een overzicht op [Douanevergun](https://financien.belgium.be/nl/douane_accijnzen/ondernemingen/douane/douanevergunningen)[ningen | FOD Economie.](https://financien.belgium.be/nl/douane_accijnzen/ondernemingen/douane/douanevergunningen) Als u regelmatig wil uitvoeren naar het VK, zijn wellicht de goedgekeurde laadplaats (GLP) en de vereenvoudigde aangifte interessant.

De Belgische douaneautoriteiten ontwikkelen nu het Belgische klantinformatiesysteem KIS-SIC [\(Klanten Informatie Systeem](https://financien.belgium.be/nl/douane_accijnzen/ondernemingen/douane/eu-trader-portal#q4)  [– Système d'Information des Clients](https://financien.belgium.be/nl/douane_accijnzen/ondernemingen/douane/eu-trader-portal#q4)) om vergunningen makkelijker online aan te vragen. Intussen kan u gebruikmaken van het [EU Trader Portal](https://taxation-customs.ec.europa.eu/online-services/online-services-and-databases-customs/eu-customs-trader-portal_en), ontwikkeld door de Europese Commissie en de douaneautoriteiten van de lidstaten om bedrijven te ondersteunen bij douane- en handelsgerelateerde procedures binnen de EU. Aan dit elektronisch loket kan u 22 douanevergunningen aanvragen, de status en het verloop van uw aanvraag opvolgen en uw vergunning na afgifte beheren.

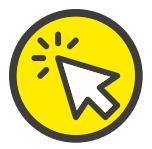

## DIGITALISERING VOOR DATA-UITWISSELING MET DIENSTVERLENERS

Externe dienstverleners, zoals douane-agenten, zullen u om de nodige data vragen. **Het is cruciaal dat jullie onderling duidelijk en efficiënt communiceren!** 

Dit zijn 4 oplossingen voor een eenvoudigere gegevensuitwisseling:

#### HANDELEN MET HET VK – UITVOERINGSFASE

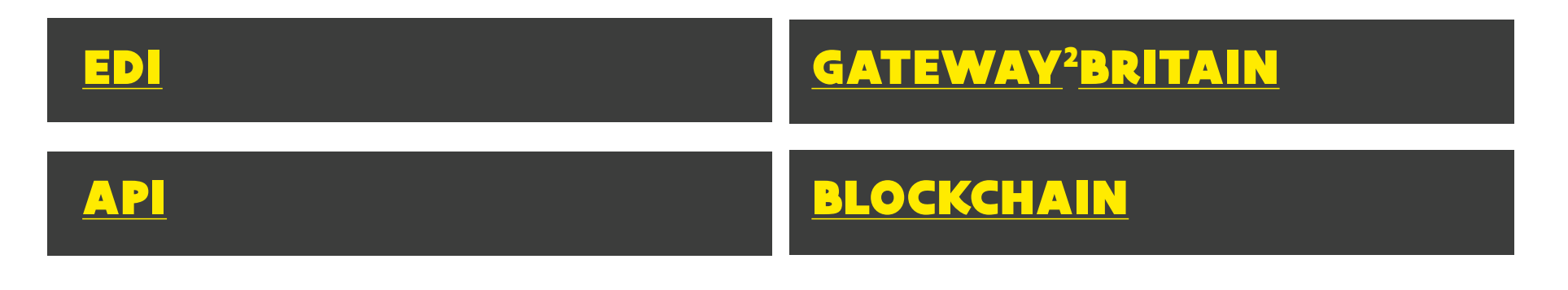

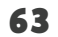

## <span id="page-62-0"></span>EDI

Electronic Data Interchange (EDI): methode voor de digitale uitwisseling van bedrijfsbestanden en -gegevens tussen twee partijen, zoals tussen verkoper en klant, of verkoper en dienstverlener(s).

Traditioneel manueel proces versus geautomatiseerd EDI-proces

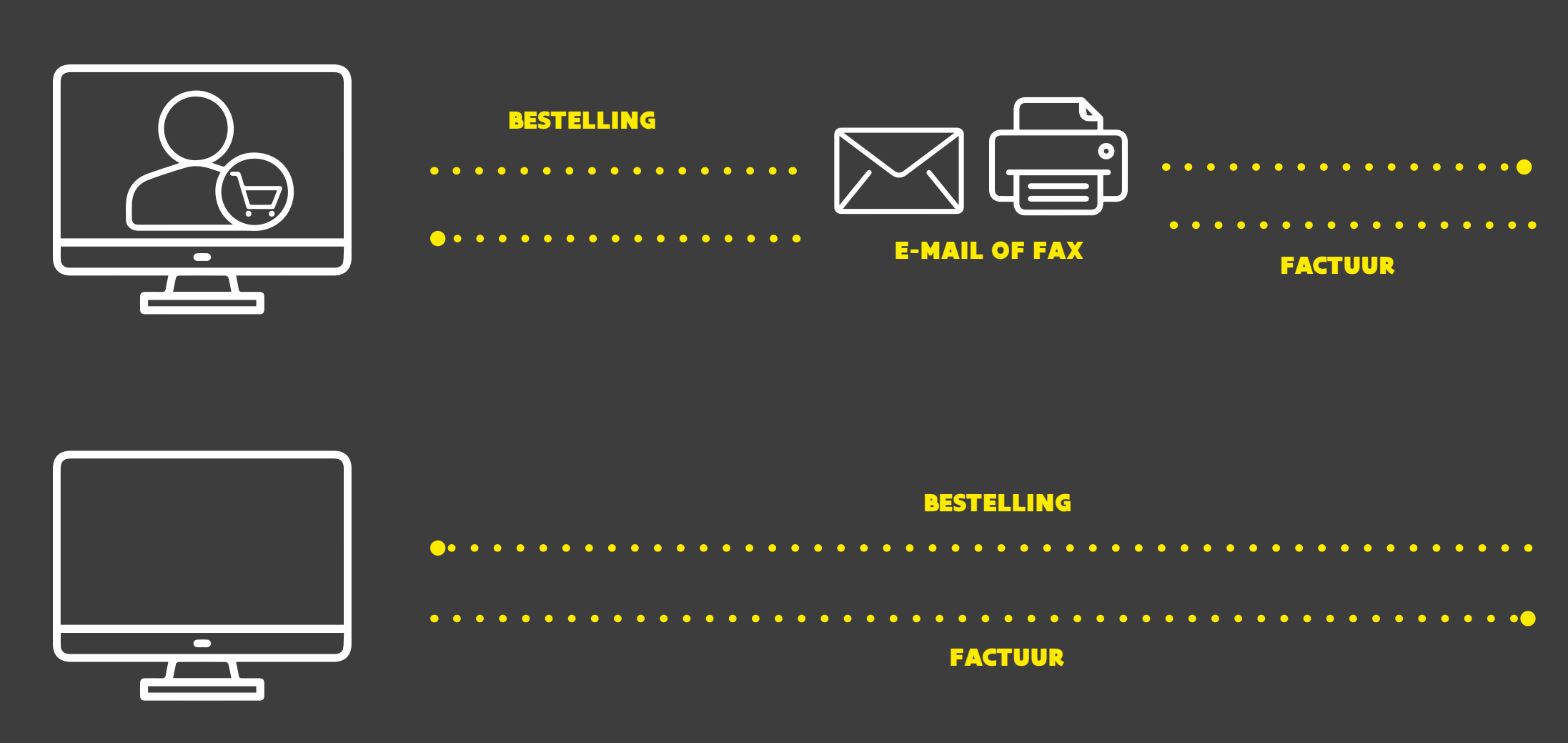

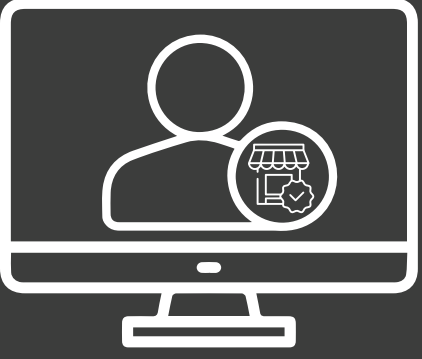

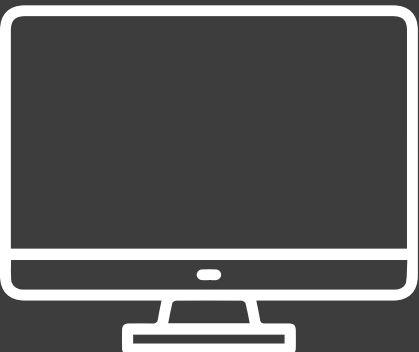

## 5 GROTE VOORDELEN VAN EDI

#### **Kostenbesparing:**

**Kos**<br>
op d<br>
men<br>
heef<br>
proc<br>
u de op de lange termijn vermijdt u kosten door menselijke fouten te vermijden. Bovendien heeft u dankzij de EDI-geautomatiseerde processen minder mankracht nodig en kan u deze werknemers omscholen en inzetten voor andere dringende taken die niet geautomatiseerd kunnen worden.

#### **Betere samenwerking en meer opportuniteiten:**

Betere<br>
meer o<br>
door de<br>
kansen<br>
vende l<br>
transac door de professionalisering vergroot u uw kansen op samenwerking met toonaangevende handelspartners. Dat leidt tot meer transacties, grotere bestellingen en een steviger groeipotentieel. Ook biedt automatisering kortere verwerkingstijden en verbeterde nauwkeurigheid. Dit alles resulteert in een groeiende tevredenheid bij handelspartners en dus meer kans op verdere samenwerking.

Groeimogelijkheden (schaalbaarheid): Hogere klander om als kmo te groeien, is automatisering door de species of the cruciaal. De marktvraag kan namelijk snel transactie veranderen en dan belemmeren manuele klanttevre proce om als kmo te groeien, is automatisering cruciaal. De marktvraag kan namelijk snel veranderen en dan belemmeren manuele procedures de flexibiliteit om hiermee om te gaan. Nieuwe medewerkers werven, trainen en inwerken vergt aanzienlijke tijd en middelen. Met EDI-automatisering speelt u moeiteloos in op veranderingen in de marktvraag, zonder belemmeringen.

#### **Groeimogelijkheden (schaalbaarheid):**

Verbeter<br>
met EDI<br>
pakweg<br>
zoekgera<br>
verkeerd<br>
ontworp <mark>met EDI</mark> is er weinig kans op fouten door pakweg een moeilijk leesbaar handschrift, zoekgeraakte faxen, post of mails, of verkeerd ingevoerde gegevens. EDI is zo ontworpen dat de juiste en noodzakelijke respons consequent wordt geboden. Zolang de EDI-automatisering correct is geconfigureerd, worden reacties vrijwel direct verstuurd, voorzien van alle relevante en nauwkeurige informatie.

#### **Verbeterde kwaliteit:**

#### **Hogere klanttevredenheid:** door de snelheid en nauwkeurigheid van transacties te verhogen, stijgt ook uw klanttevredenheid. Klanten kunnen erop vertrouwen dat bestellingen correct en op tijd worden afgehandeld, wat resulteert in herhaalaankopen. Een grotere loyaliteit en klantenbasis komt zo binnen handbereik.

### BIJ WELKE EDI-PROVIDERS KAN U TERECHT?

Voor een uitgebreider overzicht, check [Bijlage C,](#page-78-0) maar deze richten zich naar kmo's:

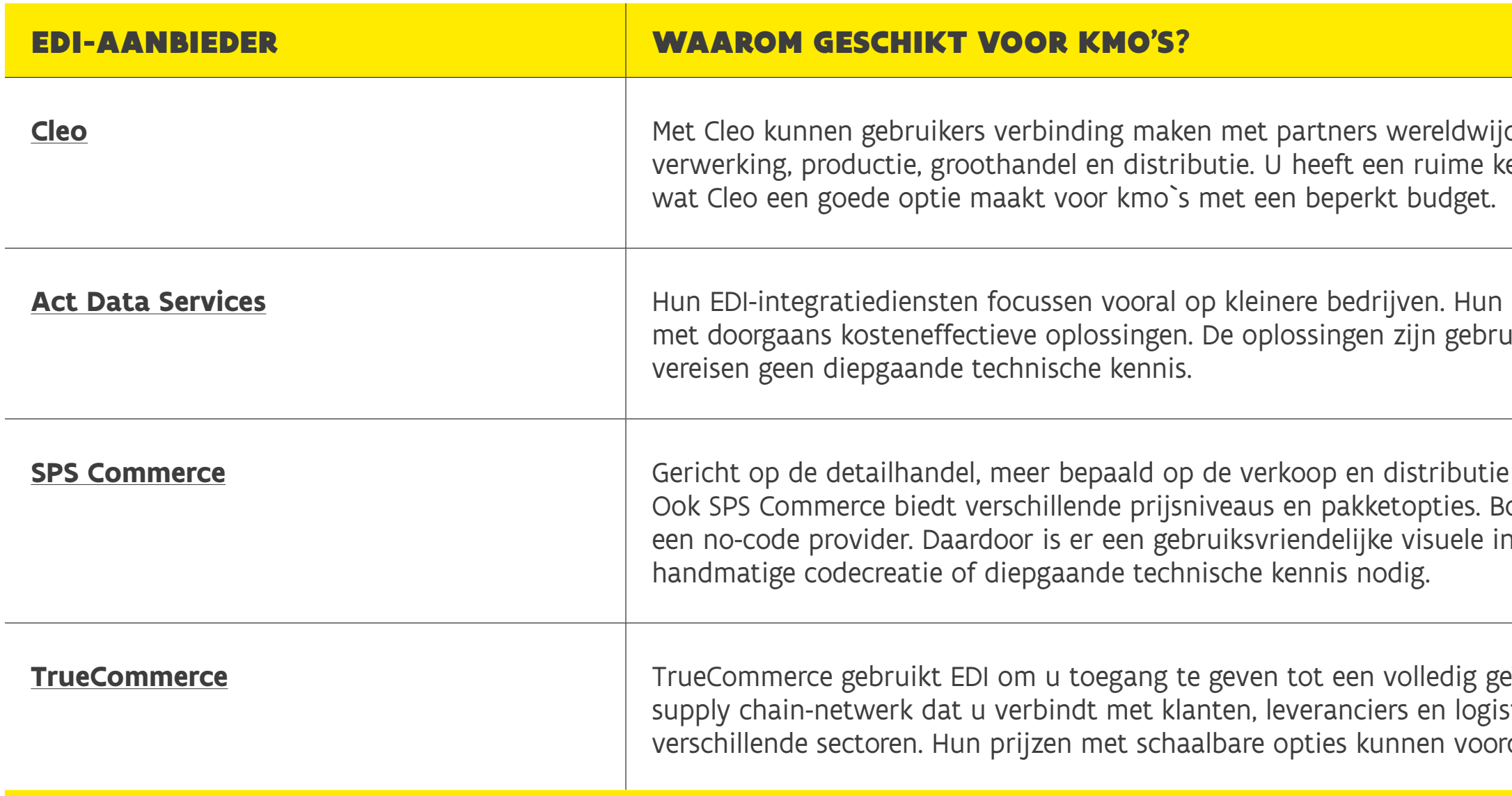

#### HANDELEN MET HET VK – UITVOERINGSFASE

d in sectoren als logistiek, veuze aan prijzen en diensten,

diensten zijn schaalbaar, uiksvriendelijk zijn en

**SPS Commentenproducten** op detailed op details op details op de verkoop de verkoop de verkoop de verkoop de van consumentenproducten. ovendien is SPS Commerce nterface en heeft u géén

eïntegreerd, wereldwijd stieke partners in versprijkende sectoren. Hun prij voordelig zijn voor kmo's.

## <span id="page-65-0"></span>API

Vooral in de context van **exportbeheer** kan [API](https://www.ibm.com/topics/api) een belangrijke rol spelen. Stel, als exporteur gebruikt u software om uw zendingen te plannen en te volgen, en [douane](#page-59-0)[software](#page-59-0) om de nodige documentatie in te dienen en douaneaangiften te verwerken. Ook heeft u contact met een netwerk van exporteurs en transportbedrijven, elk met hun eigen systemen en software, zoals [Transport Management System.](#page-40-0)

Dan is API de **schakel die al deze systemen met elkaar verbindt**. Wanneer u bijvoorbeeld een zending plant en gegevens invoert in uw exportbeheersoftware, zorgt de API ervoor dat deze informatie automatisch wordt doorgestuurd naar de douanesoftware van de overheid. Tegelijkertijd vergemakkelijkt de API de uitwisseling van gegevens met uw expediteur en transportbedrijf, zodat zij volledig op de hoogte zijn van de geplande zending, inclusief afhaalen leveringsinstructies en eventuele specifieke vereisten. Dit maakt niet alleen een snelle en nauwkeurige voorbereiding van douanedocumenten mogelijk, maar het bevordert ook een efficiënte coördinatie tussen alle betrokken partijen.

#### API werkt zoals een restaurant:

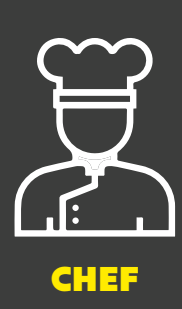

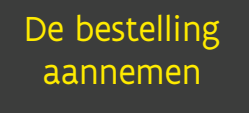

Eten meenemen uit de keuken

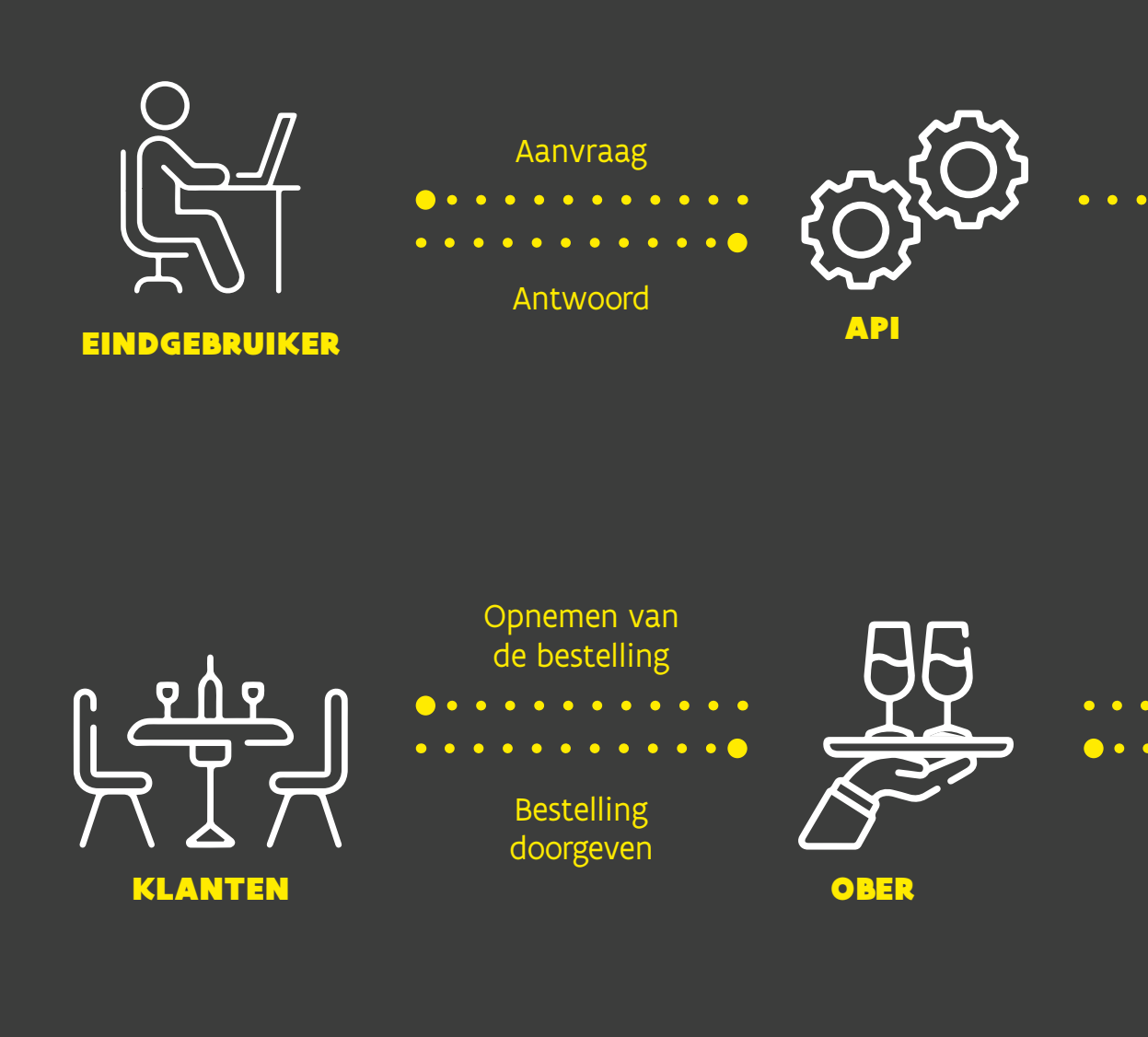

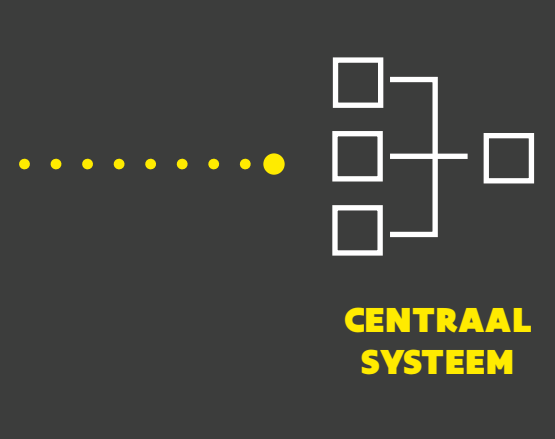

## <span id="page-66-0"></span>5 GROTE VOORDELEN VAN API

#### **Inkomsten genereren uit gegevens:**

Inko<br>
ovee<br>
tis to<br>
van<br>
ren omeon<br>
smeon oveel bedrijven stellen eerst hun API's gratis ter beschikking om zo een gemeenschap van ontwikkelaars rond hun merk te creëren en relaties met potentiële partners te smeden. Zodra de API waardevolle digitale mogelijkheden ontsluit, kunnen bedrijven inkomsten genereren door toegang tot de API te verkopen.

Meer b<br>doorga:<br>de appl<br>bonder<br>API's te<br>tomatis doorgaans gebruiken bedrijven verschillende applicaties die niet met elkaar zijn verbonden. Door die platformen en apps via API's te laten samenwerken, worden geautomatiseerde workflows en verbeterde efficiëntie gerealiseerd.

#### **Meer bedrijfsefficiëntie:**

**Verhoogde schaalbaarheid en de Betere klaak (door alle voor alle voor alle voor alle voor alle voor alle voor alle voor alle voor alle voor alle voor alle voor alle voor alle voor alle voor alle voor alle voor alle voor a** dankzij API's kunnen bedrijven snel schakelen bij veranderende behoeften. Zo voegen ze nieuwe functies toe of passen ze services aan zonder veel te raken aan bestaande systemen. Daardoor kunnen bedrijven eenvoudig nieuwe technologie integreren en voldoen aan de groeiende gebruikersbehoeften.

## **Betere klantenervaring:**  door alle voorvermelde voordelen verhoogt de algemene klantbeleving.

#### **Verhoogde schaalbaarheid en flexibiliteit:**

#### **Innovatie:**

**Innovationalistical**<br>met API's<br>breiden<br>lijk toega <mark>met API</mark>'s kunnen bedrijven linken met nieuwe partners, hun bestaande markt uitbreiden met nieuwe diensten, en uiteindelijk toegang te krijgen tot nieuwe markten.

## BIJ WELKE API-AANBIEDERS KAN U TERECHT?

Voor een overzicht van alle API-providers: check [Bijlage D,](#page-81-0) maar deze richten zich naar kmo's:

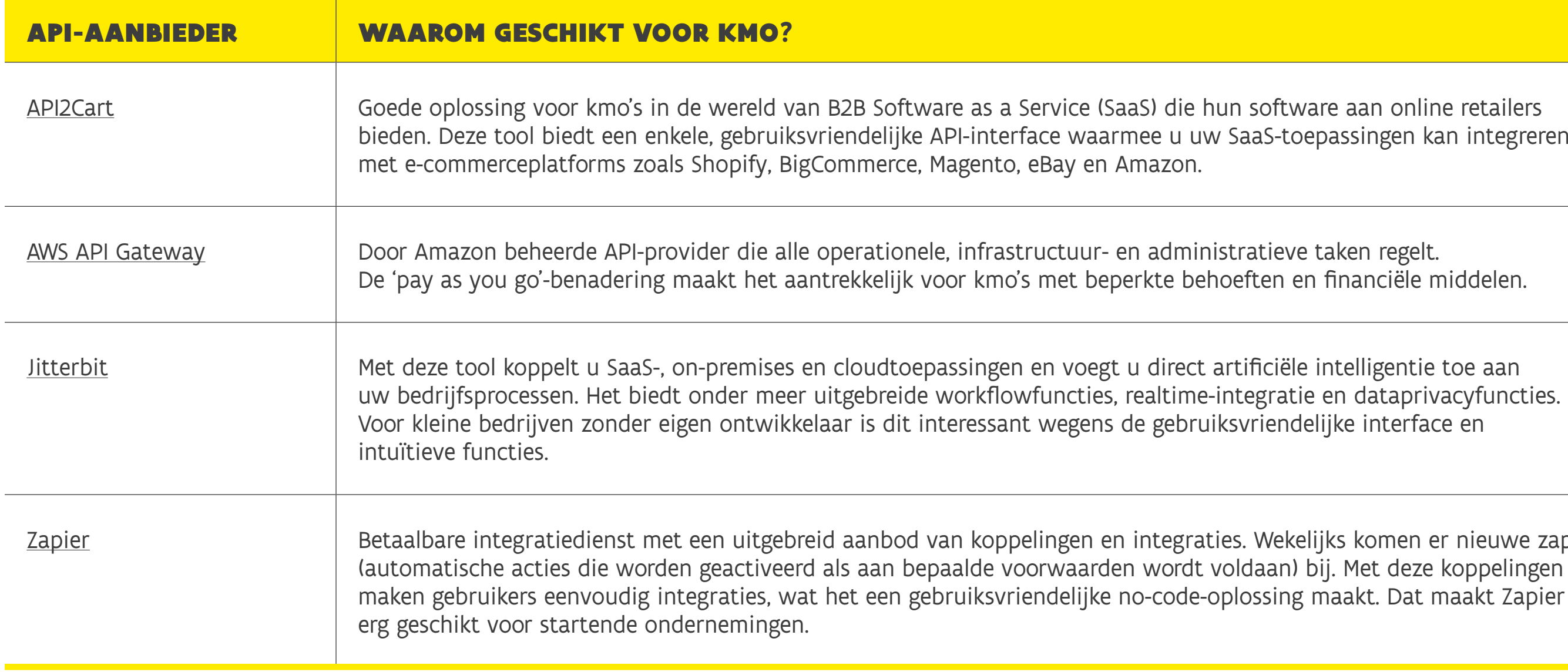

ftware aan online retailers bitoepassingen kan integreren

ieve taken regelt<mark>.</mark> n en financiële middelen.

endelijke interface en

/ekelijks komen er nieuwe zaps an) bij. Met deze koppelingen ing maakt. Dat maakt Zapier

## WAT IS HET VERSCHIL TUSSEN EDI EN API?

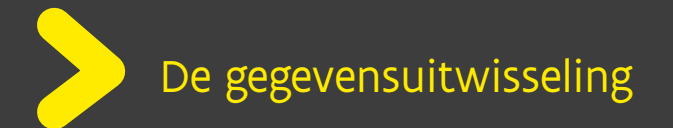

Met **EDI-software** wordt papierwerk vervangen door automatisering, waardoor verschillende bedrijven in de supply chain – zoals kopers, leveranciers en dienstverleners – informatie kunnen uitwisselen. Dit gebeurt via speciale codes die elektronische communicatie mogelijk maken tussen diverse systemen.

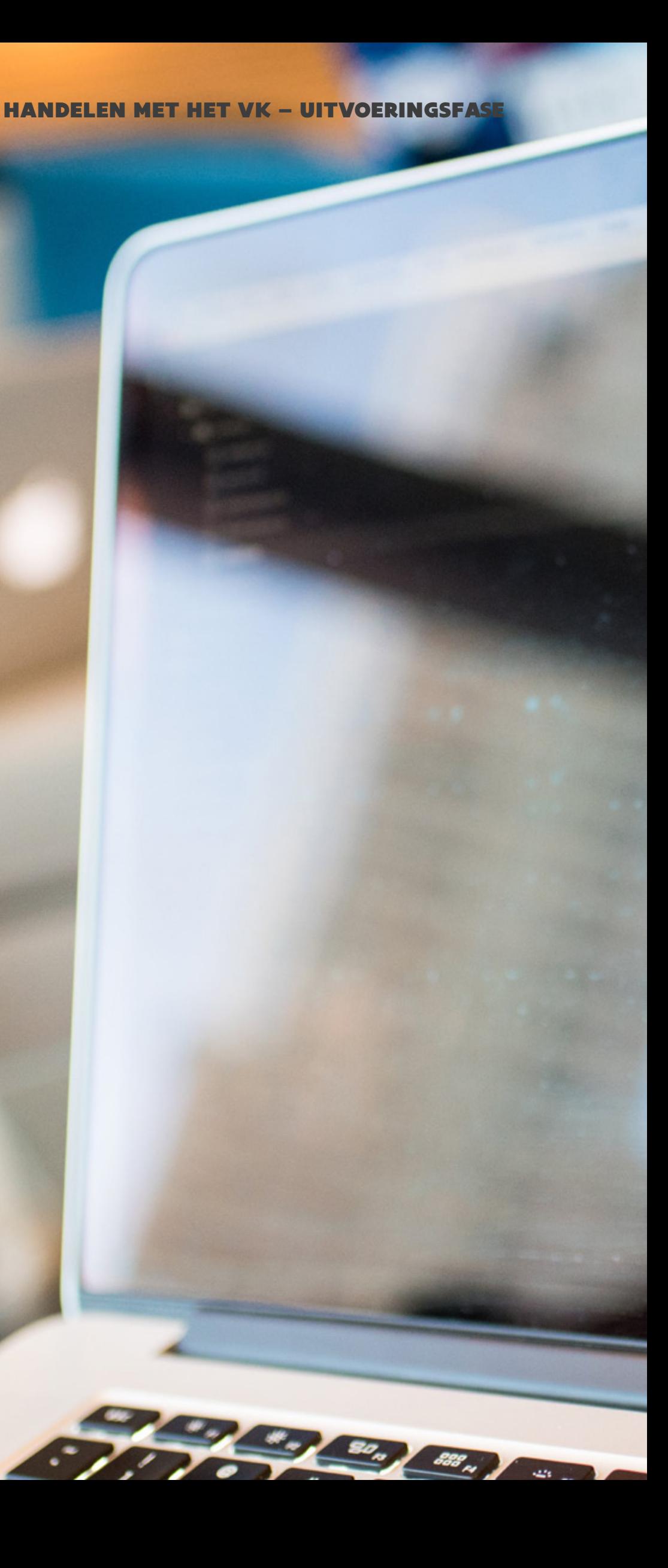

Dankzij API's kunnen verschillende partijen realtime-informatie delen door directe verbindingen tussen hun systemen tot stand te brengen. Daardoor zijn geen handmatige documentuploads of systemen zoals EDI nodig om data in batches op vaste tijdstippen te verzenden.

#### HANDELEN MET HET VK – UITVOERINGSFASE

## <span id="page-69-0"></span>GATEWAY2 BRITAIN-APPLICATIE

Vandaag communiceren de partijen een-op-een met elkaar, meestal via elektronische berichten zoals EDI of e-mail. Kortom, noch de individuele gebruikers binnen een organisatie, noch de andere stakeholders hebben een volledig overzicht van hun communicatie en beschikbare info.

De website van Gateway<sup>2</sup>Britain is volop in opmaak. Mocht u ondertussen vragen hebben, neem dan contact met FIT via [info@flanderstrade.be](mailto:info%40flanderstrade.be?subject=) of aan het projectteam via [gateway2britain@vil.be.](mailto:gateway2britain%40vil.be?subject=)

Het nieuwe Vlaamse initiatief **Gateway2 Britain** verbindt alle betrokken partijen in de logistieke keten via een **centraal datadelingsplatform**. De Gateway<sup>2</sup>Britain-applicatie is de verbindende schakel, waarmee de verschillende rollen in de logistieke keten data met elkaar kunnen delen op een neutrale, laagdrempelige en overzichtelijke manier. De gebruikers – zoals de broker, FAVV-agent en andere betrokken partijen in het uitvoerproces – hebben daardoor, los van van hun eigen software en systemen, altijd toegang tot gegevens en documenten die voor hen belangrijk zijn. Denk aan douanedocumenten of transportupdates.

## BLOCKCHAIN

Blockchain-technologie is in volle ontwikkeling. Voor kmo's zal het vaak nog te duur zijn, maar toch vermelden we het potentieel ervan.

Deze digitale technologie slaat informatie in blokken op, koppelt die vervolgens aan elkaar om zo een **veilige dataketen** te vormen. Elk document wordt vastgelegd in een blok dat met behulp van cryptografie is beveiligd. Zodra een document in een blok is opgenomen, kan dit niet worden gewijzigd, wat fraude voorkomt.

Alle deelnemers in een blockchainnetwerk hebben toegang tot dezelfde info, wat zorgt voor **transparantie**. Het maakt het ook mogelijk om goederen van de oorsprong tot de bestemming te **traceren**, wat cruciaal is in de internationale handel.

Wanneer er in de toekomst een directe connectie mogelijk is met de douane, zal blockchain zorgen voor een **snellere en efficiënte douaneafhandeling**. U zal dan namelijk documenten zoals vrachtbrieven, facturen en paklijsten digitaal op de blockchain kunnen opslaan. Douanebeambten zullen toegang hebben tot de benodigde documenten in realtime, bijvoorbeeld.

<span id="page-70-0"></span>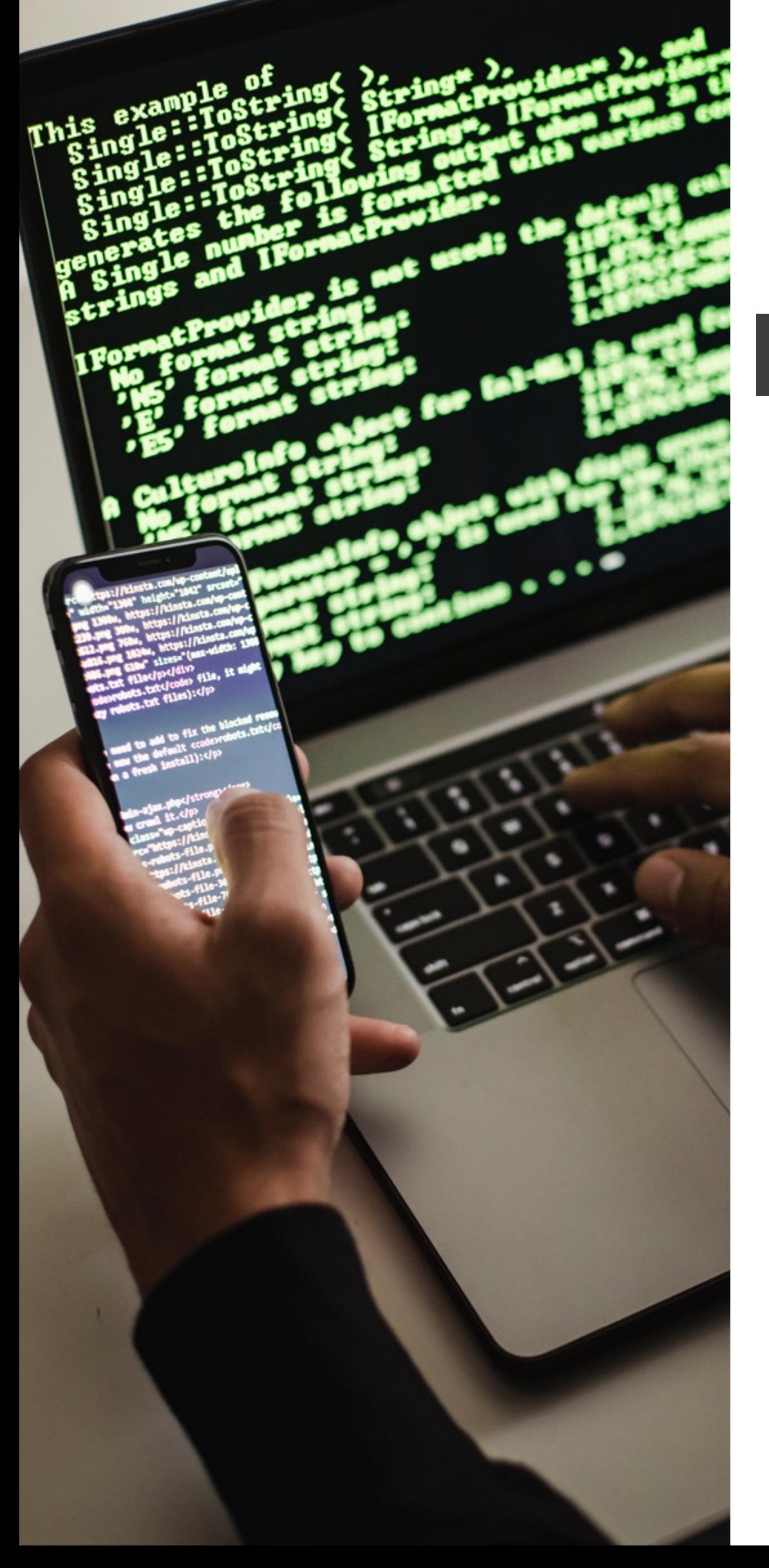

Enkele blockchain-providers:

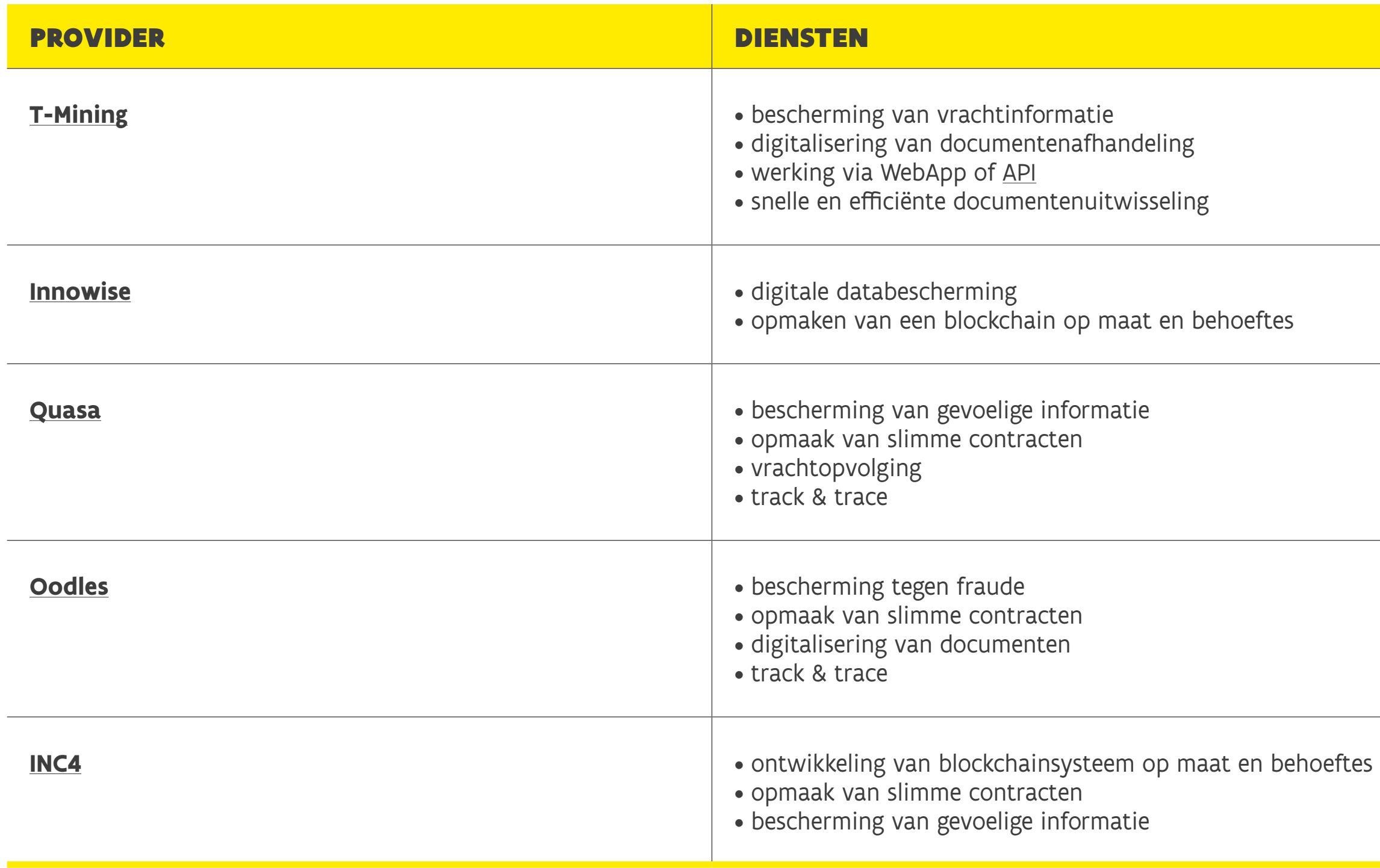
# TRACK & TRACE (T&T) OM UW ZENDING DIGITAAL OP TE VOLGEN

Wanneer u als verkoper verantwoordelijk bent voor het transport, moet u altijd weten waar uw goederen zich bevinden en of ze goed zijn aangekomen bij de klant. Daarvoor dienen track & trace (T&T)-oplossingen.

T&T-technologieën geven de huidige en vroegere locaties van objecten zoals grondstoffen, producten en voertuigen weer. Ze verbinden u met de andere stakeholders in de logistieke keten, waaronder leveranciers, transporteurs, distributiecentra, detailhandelaren en klanten. Zo ontstaat zicht- en traceerbaarheid in de hele logistieke keten en kunnen goederen veilig en transparant van punt tot punt worden getransporteerd. Op basis van T&T-data kunnen acties nodig zijn. De transporteur kan bijvoorbeeld zijn planning bijsturen.

In [Bijlage G](#page-87-0) vindt u een overzicht per tool, met een korte beschrijving en enkele

Vooral in sterk gereguleerde sectoren waar wettelijke traceerbaarheidseisen gelden, zoals in farma of voeding, spelen T&T-technologieën een belangrijke rol.

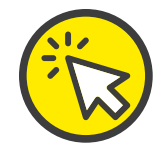

U kan kiezen uit deze T&T-tools: • QR-codes en barcodes;

- 
- RFID-tags;
- GPS-trackers;
- IoT trackers;
- NFC-tags.

aanbieders.

## TIP

Gebruik de [DMS Wijzer](https://www.dmswijzer.be/) of [Capterra](https://www.capterra.com/document-management-software/) voor een DMS-oplossing die bij uw organisatie

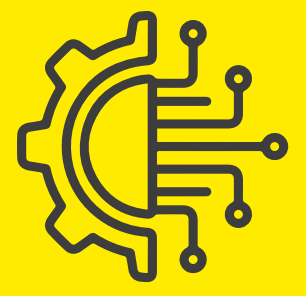

past.

HANDELEN MET HET VK – UITVOERINGSFASE

# DOCUMENT MANAGE-MENT SOLUTIONS (DMS) IN HET KADER VAN WET- EN REGELGEVING

Tijdens het hele exportproces is het essentieel dat u over alle vereiste documenten beschikt. Ook na de transactie is het aangewezen om alle betrokken documenten gebundeld en vlot toegankelijk te verzamelen en bewaren. Gelukkig kan dat digitaal met **document management solutions (DMS)**, dat u ook kan integreren in uw ERP-omgeving. Ontbreken er bepaalde documenten of zijn er verkeerd op elkaar afgestemd, dan kan dat zorgen voor extra kosten (bv. douane- of btw-claims) of zelfs juridische problemen.

Als afsluiter nog een kort overzicht van alle belangrijke documenten:

### HANDELEN MET HET VK – UITVOERINGSFASE

orbereiding van douaneden bewaard voor eventuele

Bifte zijn vereist om in aij export naar het VK. vereist, zoals uitvoerezondheidscertificaten

bederen die door de exporteur e worden ingediend voor de estigt dat de aangifte voldoet

tovereenkomst tussen alle ijs van ontvangst van de

verlaten, te bewaren door en als essentieel bewijs voor

die tijdens het transport zijn

na de goederen worden de CMR-vrachtbrief. Deze rificatie bij levering. in afgeleverd bij de ontvanger. men bij de levering. douane-expediteur bij de van goederen te verklaren. de benodigde gegevens correct n voerregelgeving.

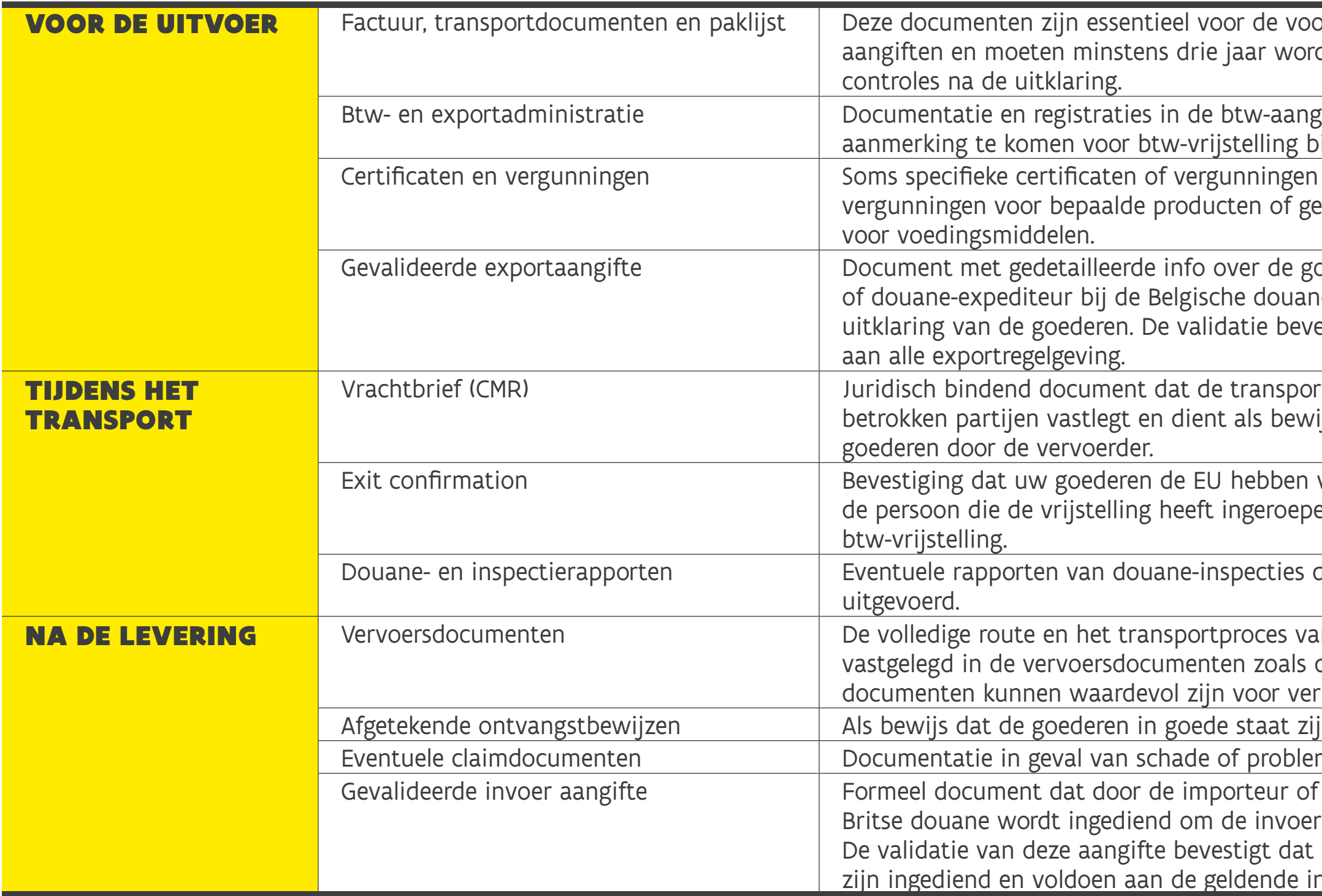

# VRAAG GERUST OM ONDERSTEUNING!

U heeft nu een goed beeld van hoe u succesvol zakendoet met het VK, maar we hopen vooral dat u zich geïnspireerd voelt om die processen te digitaliseren. Want dankzij die digitalisering wordt uw internationale handel een vlotte en efficiënte keten.

Uiteraard kan u met uw vragen over export – naar het VK of gelijk welk ander land – altijd terecht bij FIT. Dat kan snel via ons [interactieve vragenformulier.](https://myfit.flandersinvestmentandtrade.com/case/new)

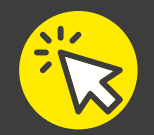

Met een account op onze [website](https://myfit.flandersinvestmentandtrade.com/my-fit/sign-in?returnUrl=%2Fcase&vo=0) bewaart u trouwens een overzicht van al uw vragen.

Exporteren naar het VK of een ander derde land lijkt op het eerste gezicht overweldigend, maar er zijn tal van gespecialiseerde dienstverleners die u graag helpen. Ook hier hopen we met dit draaiboek een deur te hebben geopend.

Voor info over de complexe douanematerie: tal van organisaties bieden (online) douanetechnische opleidingen. Uw sectorfederatie of werkgeversorganisatie weten wie die spelers zijn.

**Tot slot wensen we u veel succes met uw internationale zakendoen met en in het VK!** 

# BIJLAGE A

## OVERZICHT AI-TOOLS VOOR GOEDERENCLASSIFICATIE EN ECCN-BEPALING

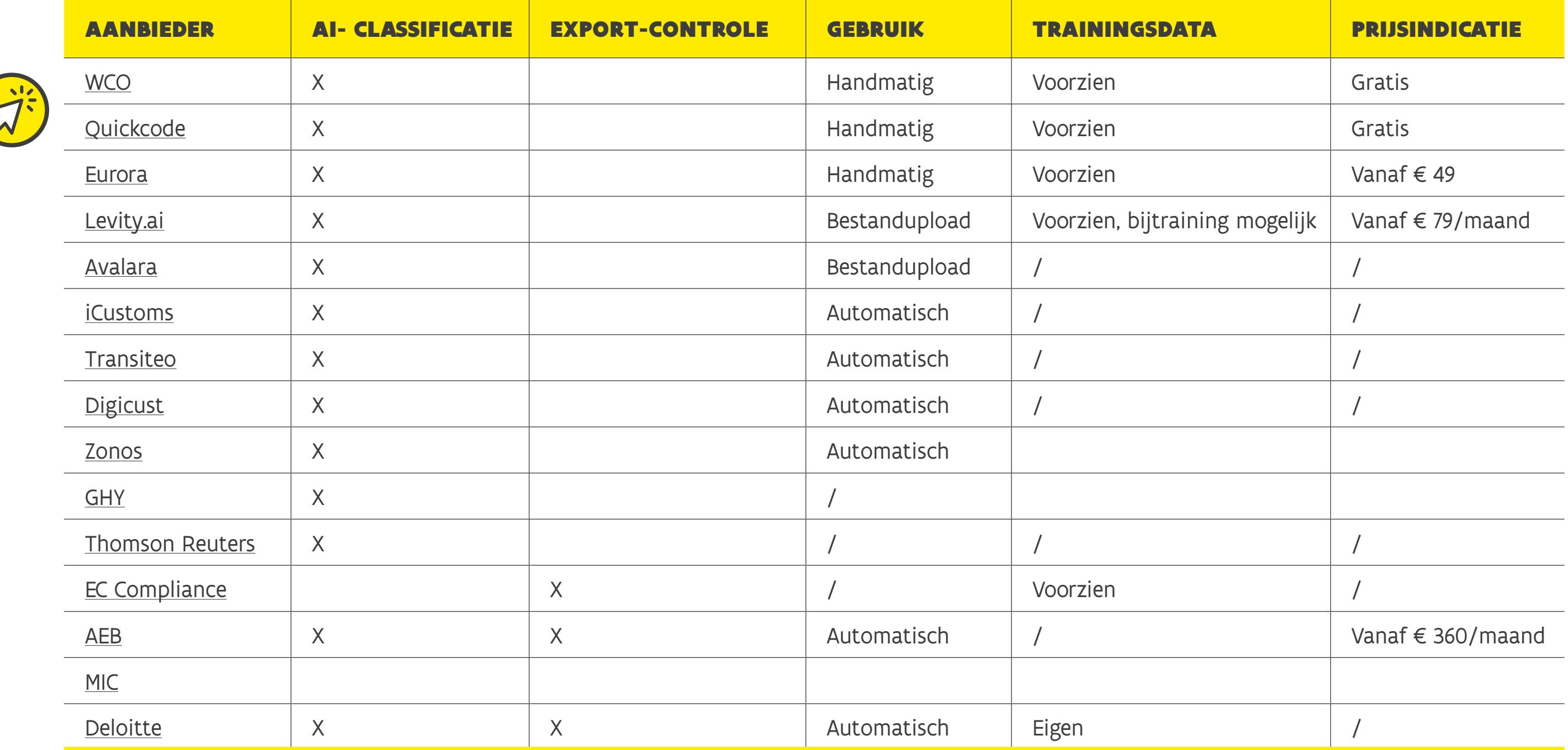

**Gebruik:** u moet handmatig de beschrijving product per product invoeren, een databestand uploaden of de tool koppelen aan uw ERP-systeem waardoor de tool uw goederencodes automatisch genereert.

**Trainingsdata:** AI-hulpmiddelen maken gebruik van data om te voorspellen. Soms zijn AI-classificatietools al voorgetraind, soms moet u zelf trainen. Dat kan wel wat tijd vergen, maar dan weet u wel op basis van welke data dat gebeurt. Zo vermijdt u foutieve data of data van andere jurisdicties dan de EU.

wareoplossingen die bedrijven ning en due diligence-controles.

nschap voor bedrijven om te gt voor continuïteit van

techs over de hele wereld.

everanciers en partners implementatie van SAP kan iogelijkheden een complexe

# BIJLAGE B

## OVERZICHT AANBIEDERS SCREENINGSOFTWARE

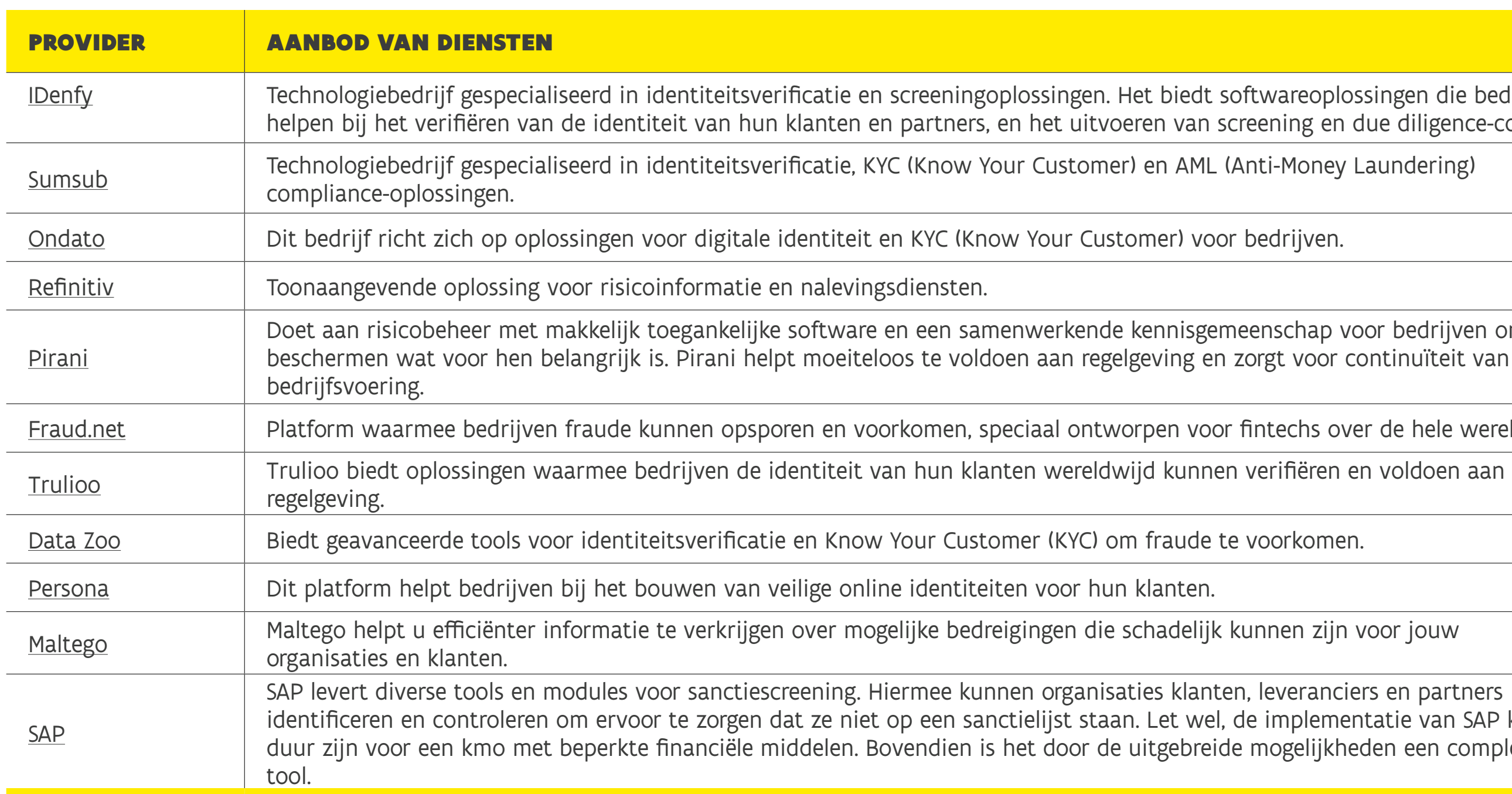

Op aanraden van [G2 – Business Software Reviews](https://www.g2.com/products/bottomline-sanctions-screening/competitors/alternatives/small-business) voor kleinere bedrijven:

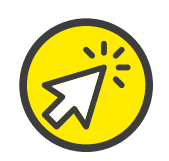

# BIJLAGE C

## HOE IMPLEMENTEERT U EDI IN UW ORGANISATIE?

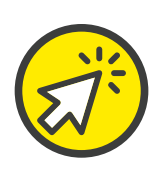

In het [Astera - The EDI Implementation Handbook](https://www.astera.com/type/blog/edi-implementation/) vindt u meer info, hier geven we een overzicht in 4 stappen:

## **Stap 1 Analyseer uw huidige processen**

Hoe gaat uw bedrijf nu om met documenten zoals inkooporders, facturen en verzendberichten? Als u dat grondig begrijpt, ontdekt u hoe EDI kan bijdragen aan efficiëntere bedrijfsprocessen. Stel dat bestellingen, leveringsbonnen en facturen nog op papier worden verwerkt, dan zal er veel tijd en middelen gaan naar manuele taken. Met een hoger risico op fouten en vertragingen tot gevolg. Na die analyse kan u gericht zoeken naar een EDI-oplossing die deze processen deels of volledig automatiseert.

### **Stap 2 Kies de juiste EDI-oplossing voor uw bedrijf**

Neem deze criteria mee in uw keuze:

- **Uw behoeften:** uw bedrijfsomvang, transactievolume, de partners waarmee u samenwerkt … Kies een integrator die daarop is afgestemd.
- **Uw budget:** zorg ervoor dat de kosten van de gekozen integrator binnen uw financiële bereik vallen. De kosten zijn vaak niet direct beschikbaar op de website van de aanbieders. Contacteer hen, vraag om een offerte en controleer of ze een flexibel prijsmodel hanteren, waarbij u alleen betaalt voor die diensten die u nodig heeft.
- **Gebruiksvriendelijkheid:** kies een intuïtief systeem waarvoor geen uitgebreide technische expertise nodig is. Sommige aanbieders vragen om diepgaande programmeerkennis, iets wat u wil vermijden. Zoek naar providers die vooral in de cloud opereren en gebruikmaken van 'no-code'-integratiemogelijkheden, dus waarvoor geen programmeercode moet worden geschreven.

## TIP!

Zorg ook voor een duidelijk beeld van de toekomstige kosten, zoals onderhoudskosten en upgrades, om financiële tegenvallers te voorkomen.

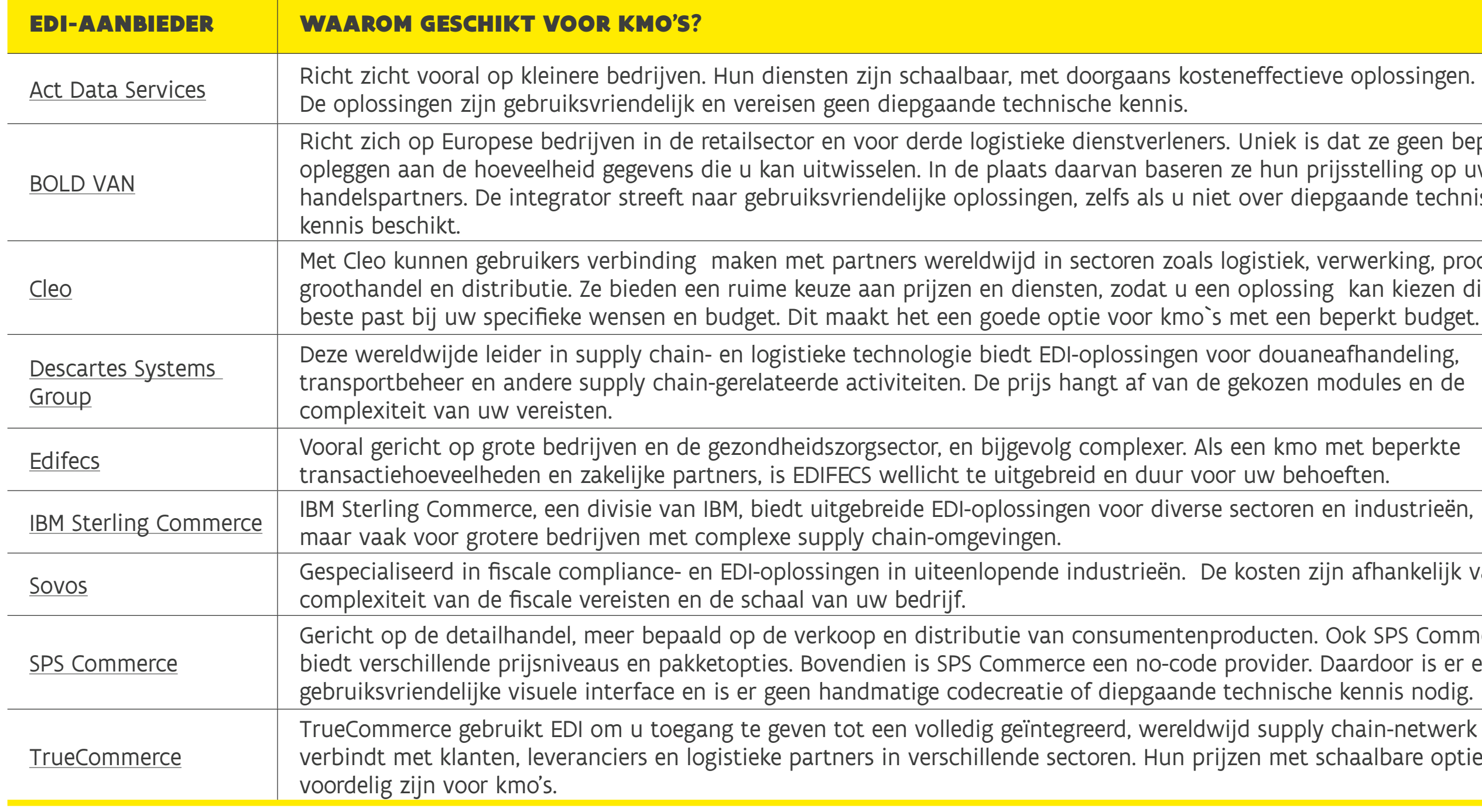

Naast de vier integrators in het draaiboek voegen we hier nog enkele EDI-aanbieders toe, elk met hun eigen prijsmodellen en specialisaties:

### BIJLAGEN

iek is dat ze geen beperkingen nun prijsstelling op uw aantal er diepgaande technische

tiek, verwerking, productie, lossing kan kiezen die het een beperkt budget.

douaneafhandeling, transportbeer en dere supply chain-

v behoeften.

ten zijn afhankelijk van de

Icten. Ook SPS Commerce vider. Daardoor is er een nische kennis nodig.

upply chain-netwerk dat u met schaalbare opties kunnen.

### **Stap 3 Zet uw digitale infrastructuur op orde**

Alles begint met de juiste digitale basis, dus kies de juiste standaarden of 'gemeenschappelijke taal'. Als bedrijven of systemen via EDI-informatie uitwisselen, moeten ze namelijk dezelfde taal spreken. Alleen zo kan informatie gestructureerd en begrijpelijk worden gedeeld. Vraag dus vooral na bij uw dienstverleners welke EDI-standaarden zij hanteren. Kom daarover tot een afspraak en leg dat vast in een overeenkomst of contract.

Twee veelgebruikte standaarden zijn **EDIFACT** (Electronic Data Interchange for Administration, Commerce & Transport) en **ANSI X12** (American National Standards Institute's Accredited Standards Committee X12).

## **Stap 4 Test, test, test**

Controleer of de gegevens veilig en nauwkeurig worden verstuurd naar uw dienstverleners. Check ook of het nieuwe systeem goed samenwerkt met uw bestaande IT-systemen. Denk aan uw boekhoudingssysteem of voorraadbeheer. Voor simulaties van transacties uit, door bijvoorbeeld een factuur naar een leverancier of klant te verzenden. Bij problemen met de gebruikte EDI-standaarden, zullen deze tests dat tijdig opsporen en kan er nog een oplossing worden gezocht.

# BIJLAGE D

## HOE IMPLEMENTEERT U API IN UW ORGANISATIE?

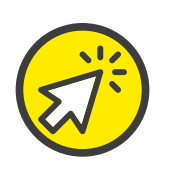

In de blogs van [MindK](https://www.mindk.com/blog/how-to-build-an-api/) en [PlusDocs](https://www.plusdocs.com/blog/the-ultimate-guide-to-setting-up-api-integrations-for-small-businesses) ontdekt u uitgebreidere info, hier geven we een overzicht in 5 stappen:

## **Stap 1 Bepaal uw doelstellingen**

Een doordachte API-strategie is essentieel voor succes op de lange termijn. De API moet immers waarde toevoegen voor zowel de beoogde gebruikers als voor uw organisatie. Houd daarbij rekening met sectorspecifieke behoeften.

**Stap 2 Kies de juiste API**

Voor een kmo moet de API zowel gebruiksvriendelijk als kostenefficiënt zijn. Naast de API-leveranciers in het draaiboek, voegen we er hier nog enkele toe:

re aan online retailers bassingen kan integreren

gen. Het biedt hulpmiddelen om ervoor te kosten variëren op basis vaarbij ze enkel betalen.

aken regelt. De 'pay as you<sup>.</sup><br>Ielen.

Biedt voor zoorgebouwde Aprice and toe toe toe toe sector, zoals NetSuite, ander complexe automatiseringen gen is interessant.

e, vanaf elk apparaat<mark>.</mark> edrijven zonder eigen

eigen prijsstructuur.

ederen. Bijzonder is dat dit por de licentiekosten en

iks komen er nieuwe zaps voldaan). Met deze e-oplossing maakt.

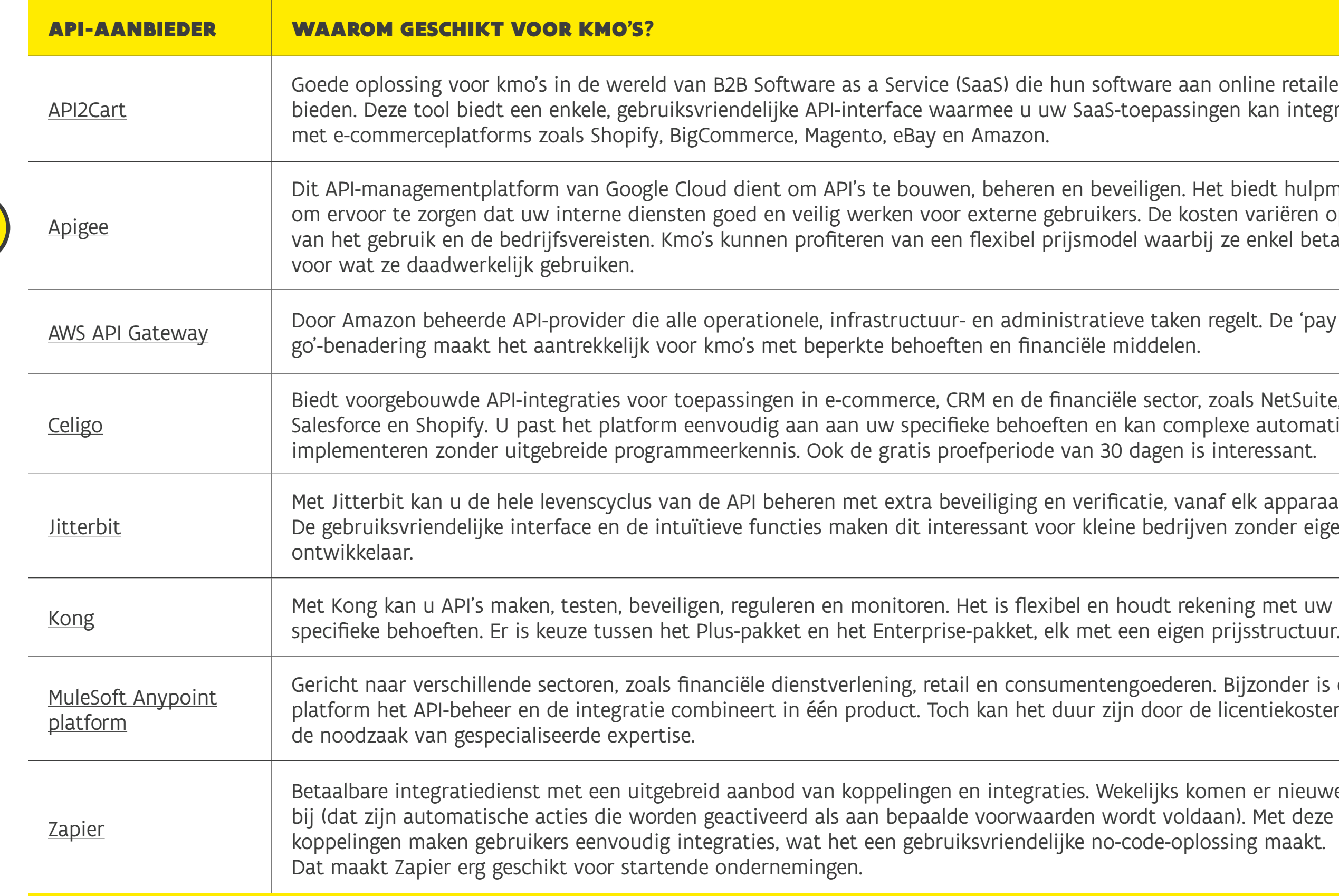

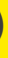

raf gedefinieerde reeks regels.

te 'cachen' of op te slaan in telkens dezelfde gegevens van

erd op zelfbeschrijvende,

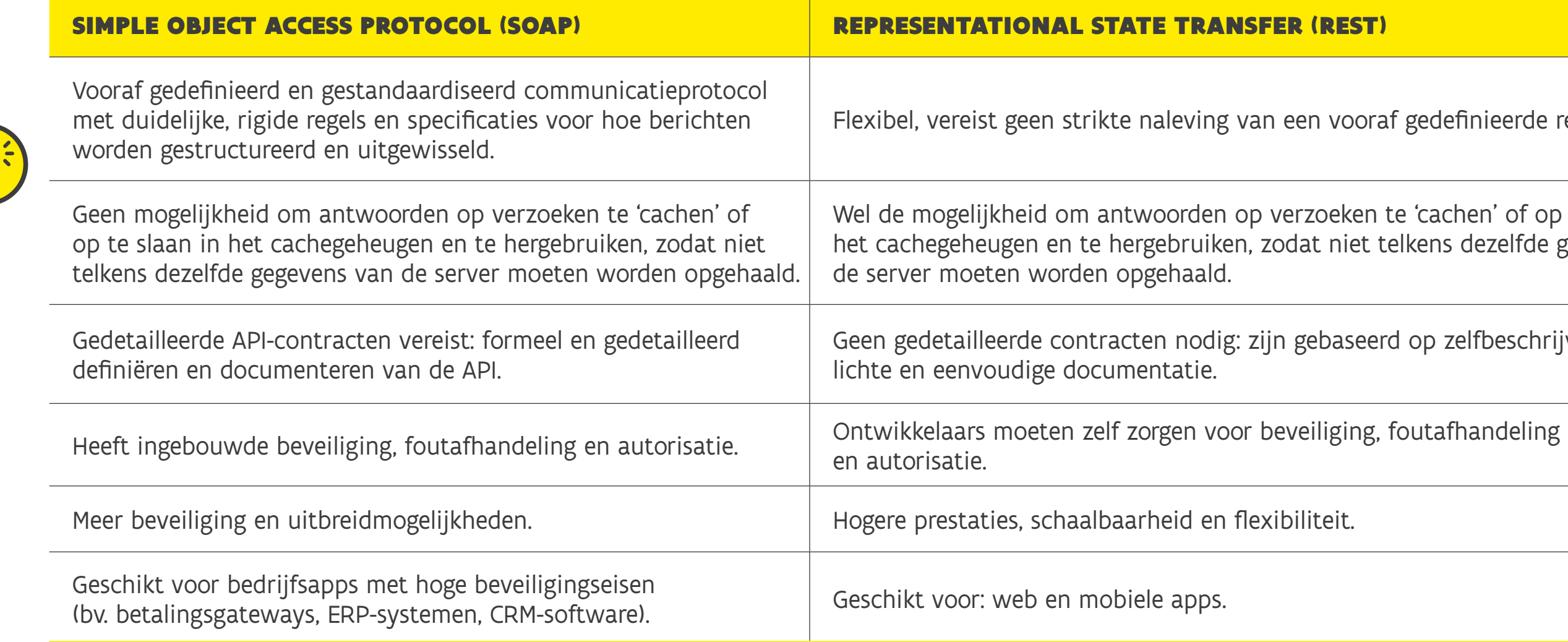

### **Stap 3 Bepaal de geschikte digitale omgeving**

SOAP en REST zijn **twee veelgebruikte benaderingen** om een API te bouwen:

### **Stap 4 Maak van beveiliging een prioriteit**

Om de beveiliging van uw API's te waarborgen, moet u vanaf de start deze 4 beveiligingslagen te integreren:

- Identificatie: om ontwikkelaars die toegang hebben tot uw API te identificeren, kan u unieke willekeurige identificatoren gebruiken (API-sleutels). Cruciaal om ongeoorloofd gedrag te detecteren.
- Authenticatie: hiervoor kan u OpenID implementeren. Dat stuurt ontwikkelaars door naar een autorisatieserver waar ze hun identiteit kunnen bevestigen met een combinatie van inloggegevens en wachtwoord.
- Autorisatie: geauthentiseerde gebruikers moeten specifieke toestemmingen krijgen die overeenkomen met hun toegangsniveau.
- Versleuteling: het is sterk aanbevolen om SSL/TLS-versleuteling te implementeren om API-verkeer te beschermen tegen verschillende aanvallen, zoals kaping van inloggegevens en afluistering. Ook is het essentieel om end-to-end-versleuteling toe te passen voor gevoelige gegevens, zoals medische dossiers of betalingsgegevens.

### **Stap 5 Test uitgebreid**

Zodra uw API-integratie is ingesteld, moet er grondig worden getest. Voer bijvoorbeeld handmatig gegevens in beide applicaties en controleer of ze correct worden gesynchroniseerd op beide apps. Sommige platforms hebben een testomgeving waarmee u de data kan bekijken voordat u ze importeert in uw echte account.

t, wat het eenvoudiger maakt worden geïmplementeerd,

de plug-ins voor SAP® ERP en SAP S/4HANA®. controle heeft over uw kosten.

navigatie. Het automatische gegeverheteren.

e status van aangiften, en onelpt u om uw operaties effectief em. Dit zorgt voor snelle, veilige voor S/4HANA en ECC.

rouwbaarheid van data. dt ingediend, en verminderen bij het versturen van jven aanzienlijk hun nder ruimte voor fouten.

an de nationale douaneautoriling verbetert efficiëntie, transnde nationale IT-systemen, wat zaat om rechtstreeks gegevens en of makelaars, waardoor een et proces wordt vereenvoudigd

lers zoals SAP, J.D. Edwards, at gemaakte ERP-systeem van

# BIJLAGE E

## OVERZICHT MET DOUANESOFTWAREPROVIDERS OP DE EUROPESE MARKT

In het draaiboek gaven we een overzicht van de Belgische douanesoftwareproviders, dit zijn leveranciers op de Europese markt:

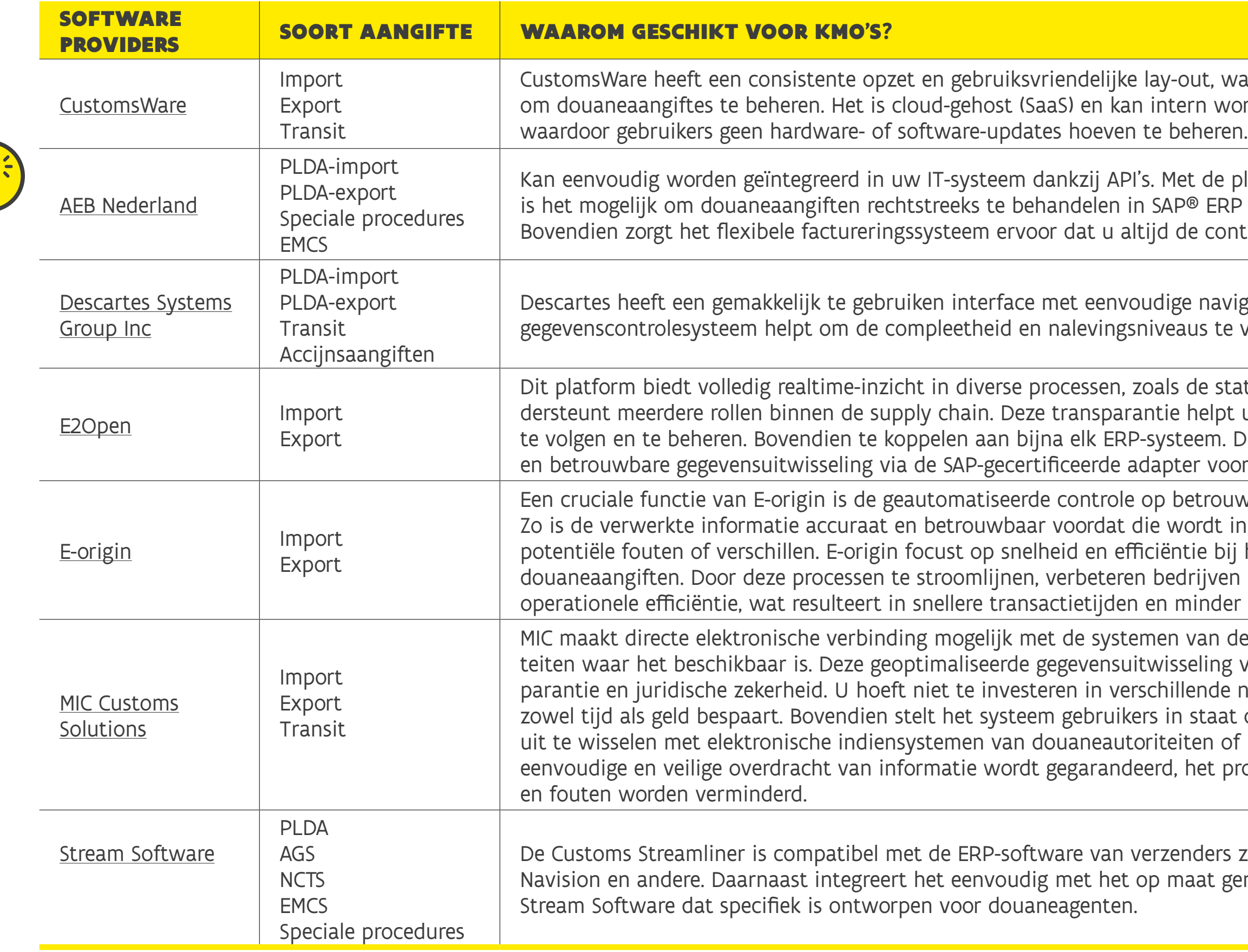

nagement en klantenservice.

iën, e-commerce en CRM.

vingsnormen. De software is<br>:a.

rijven. Hun ERP-oplossing is ciën en productie.

raadbeheer en productie.

[IFS](https://statics.teams.cdn.office.net/evergreen-assets/safelinks/1/atp-safelinks.html) insdruk op servicebeheer.

# BIJLAGE F

es en onderwijsinstellingen. is op de logistieke keten.

## OVERZICHT ERP-AANBIEDERS

In het draaiboek staat een selectie uit het overzicht van [Forbes Advisor,](https://www.forbes.com/advisor/business/software/best-erp-systems/) hier aangevuld met enkele providers uit het overzicht van G2 – Business Software Reviews:

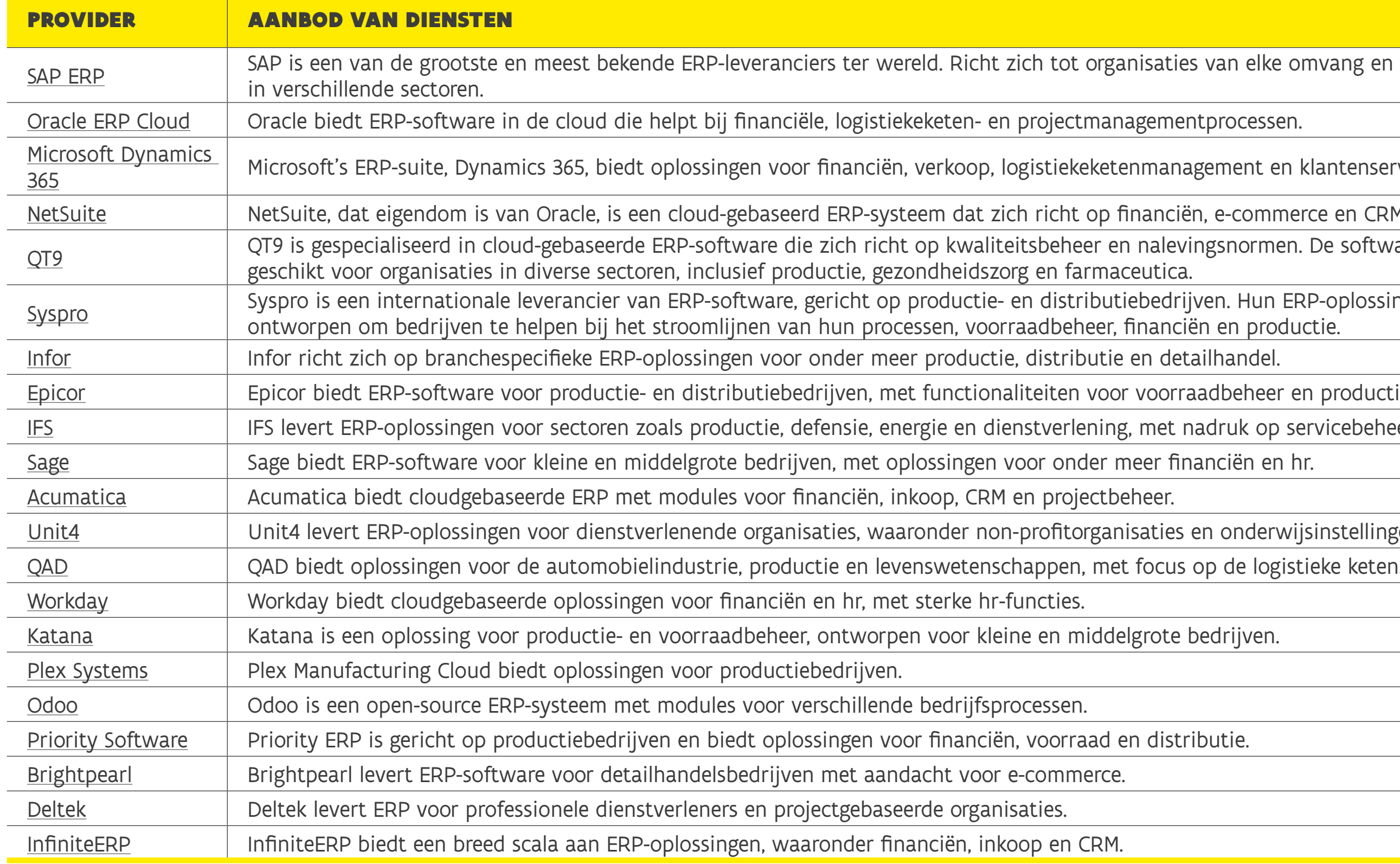

# <span id="page-87-0"></span>BIJLAGE G

## TRACK & TRACE (T&T)-AANBOD

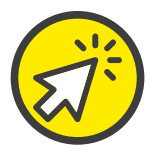

Deze 5 T&T-technologieën kan u inzetten om uw proces transparanter en efficiënter te maken:

## QR-CODES EN BARCODES

[RFID-TAGS](#page-89-0)

**TRACKERS** 

**T-TRACKERS** 

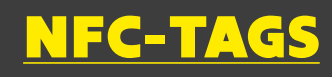

## QR-CODES EN BARCODES

**Quick Response (QR)-codes:** tweedimensionale barcodes die snel kunnen worden gescand met onder andere smartphones. Hun informatiecapaciteit is veel groter dan bij traditionele barcodes, waardoor ze geschikter zijn voor het opslaan van gedetailleerde informatie zoals productdetails, weblinks en contactinformatie.

**Barcodes:** optische codes die informatie bevatten en die worden gescand met een barcodelezer. Ze zijn kosteneffectief en worden vaak gebruikt om goederen en hun bijbehorende eigenschappen te identificeren. Belangrijk bij de selectie van de juiste goederen in een magazijn, bijvoorbeeld. Ook worden barcodes gebruikt om de gegevens van de documenten te koppelen aan de fysieke goederen, waardoor de nauwkeurigheid van de douaneaangiftes stijgt.

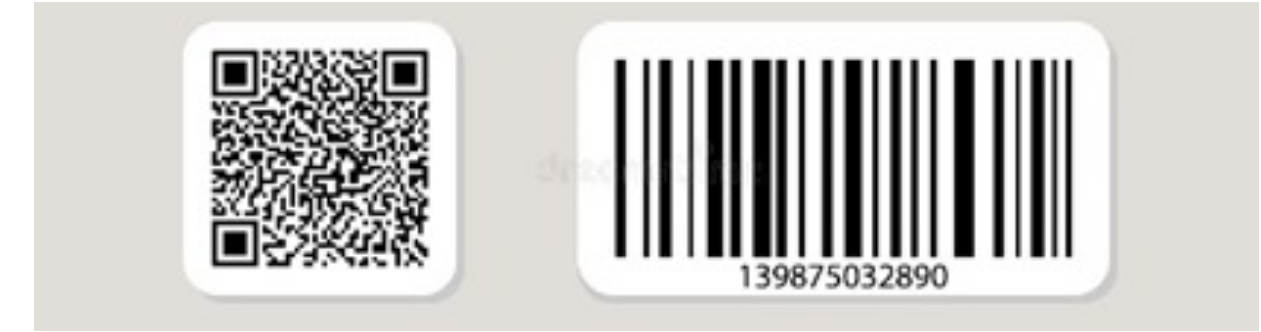

• biedt<br>de status van het product

lgen en controleren van

Enkele bar- en QR-codeleveranciers:

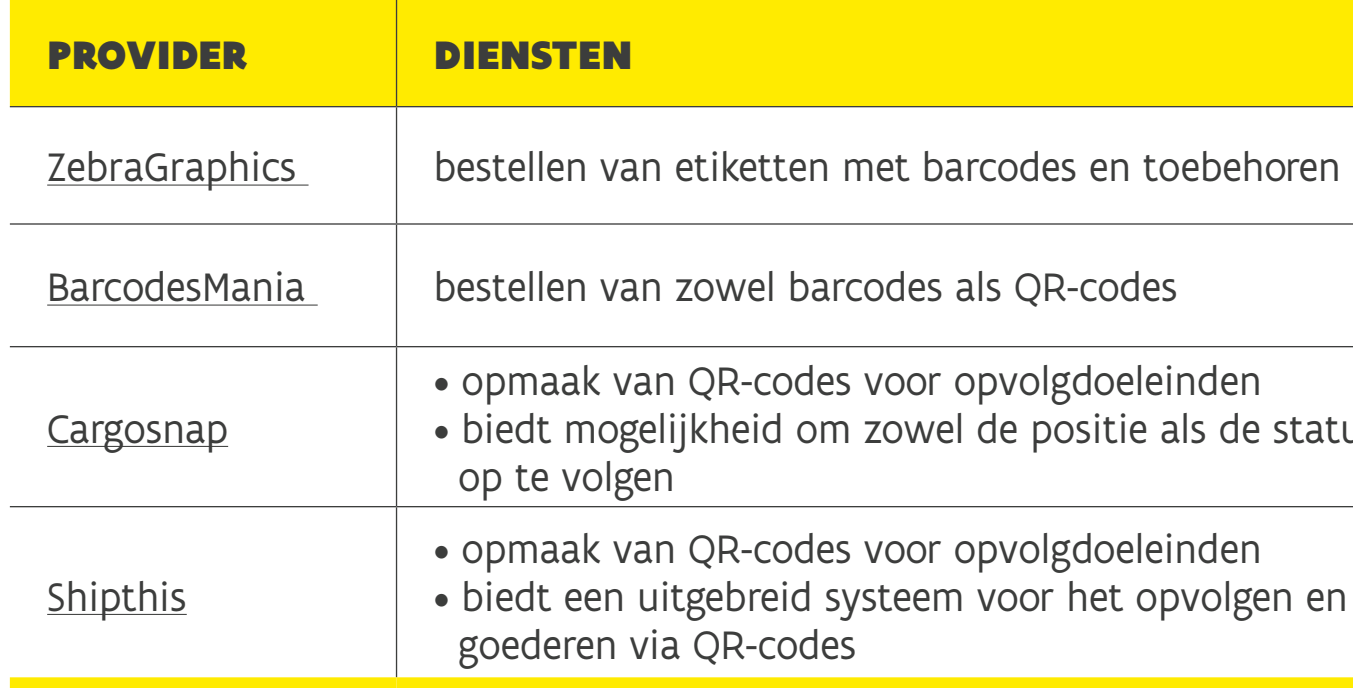

ie van het RFID-systeem

atie van het RFID-systeem

## <span id="page-89-0"></span>RFID-TAGS

### **(Radio Frequency Identification)**

RFID-tags gebruiken radiogolven om informatie over een item te verzenden en te ontvangen. Ze zorgen voor traceerbaarheid van goederen van oorsprong tot bestemming. Ook kan u RFID-tags gebruiken in combinatie met douane- en handelsdocumenten om de nauwkeurigheid van de goederenidentificatie en -inspectie te verbeteren. Tot slot kunnen RFID-tags gebruikt worden voor preventie van vervalsing, door het mogelijk te maken om de authenticiteit van het product te verifiëren.

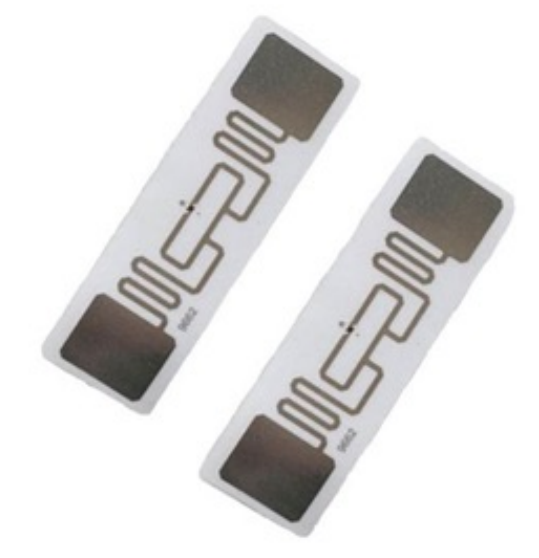

Bron: [Prosistel](https://www.prosistelsistemas.com/en/clothing/216-rfid-tags-and-labels.html)

Enkele RFID-tagleveranciers:

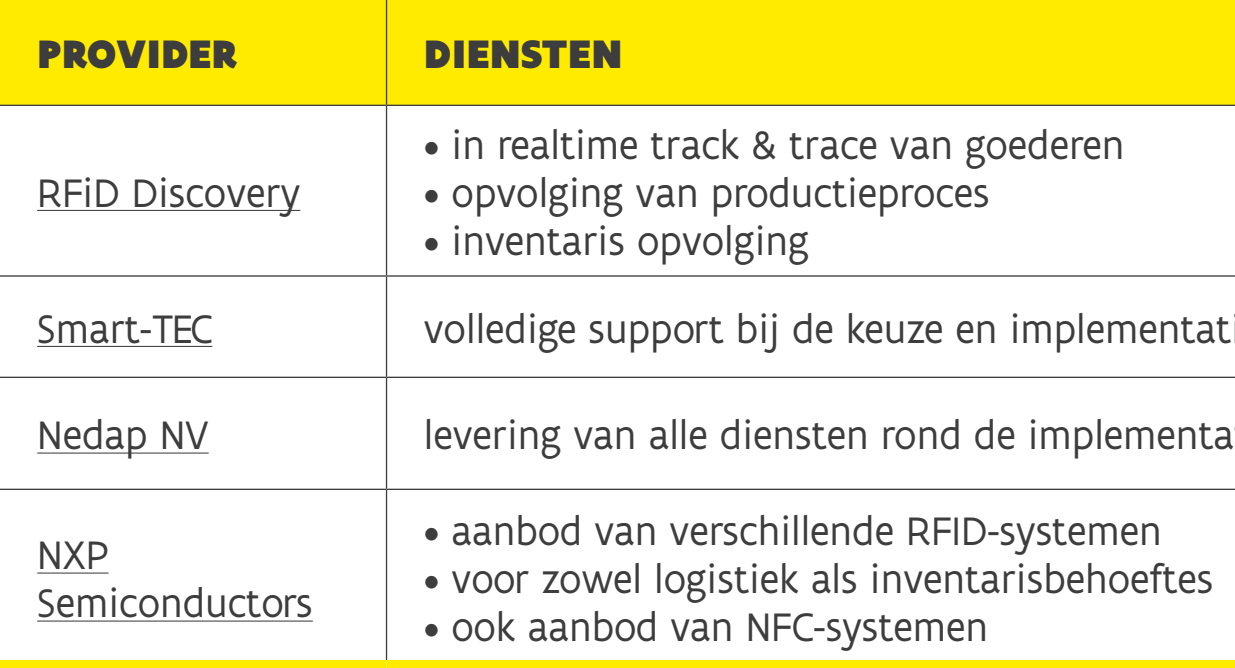

### tuigen

## <span id="page-90-0"></span>GPS-TRACKERS

## **(Global Positioning System)**

GPS-trackers bepalen via satellieten de exacte geografische locatie van een object, veelal voor het volgen van voertuigen en pakketten. In de praktijk wordt GPS vaak gebruikt als bron voor telematica-trackers. De auto-industrie gebruikt die bijvorbeeld om bijstand te kunnen verlenen na een ongeval.

Voor de transportopvolging en realtimelocatiebepaling (routeplanning) is een GPS-tracker onmisbaar. U kan het gebruiken met andere sensoren om informatie over de staat van uw goederen vast te leggen en meldingen bij afwijkingen te krijgen (bv. schommelingen in temperatuur en alerts uit een vochtigheidscontrole).

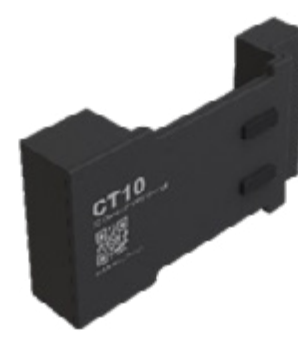

Bron: [Net-Import](https://www.net-import.dk/shop/frontpage.html)

Enkele GPS-trackerleveranciers:

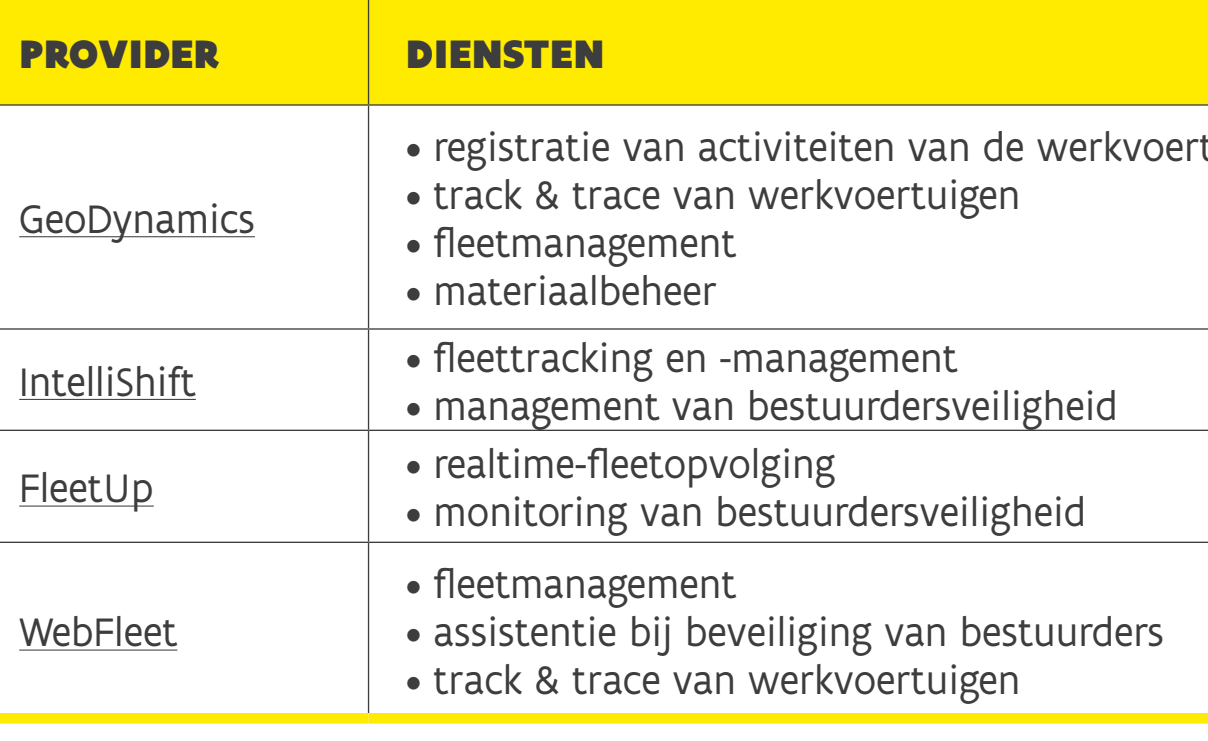

### 92

### BIJLAGEN

## <span id="page-91-0"></span>INTERNET OF THINGS (IOT) TRACKERS

IoT-trackers zijn uitgerust met sensoren en draadloze connectiviteit om goederen en assets te volgen en monitoren in realtime. Binnen de internationale handel bieden deze apparaten tijdens het hele logistieke proces voordelen voor het beheer en de beveiliging van uw goederen. U kan ze tijdens een zending inzetten voor verschillende toepassingen. Denk aan inbraakdetectie (bv. voor containers) en de monitoring van fysieke condities (temperatuur, licht, vochtigheid). Ook kan u IoT-toepassingen gebruiken voor het monitoren van KPI's en auditopvolging.

Bron: ioTracker[rt](https://www.iotracker.eu/)

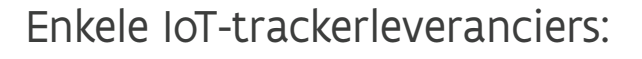

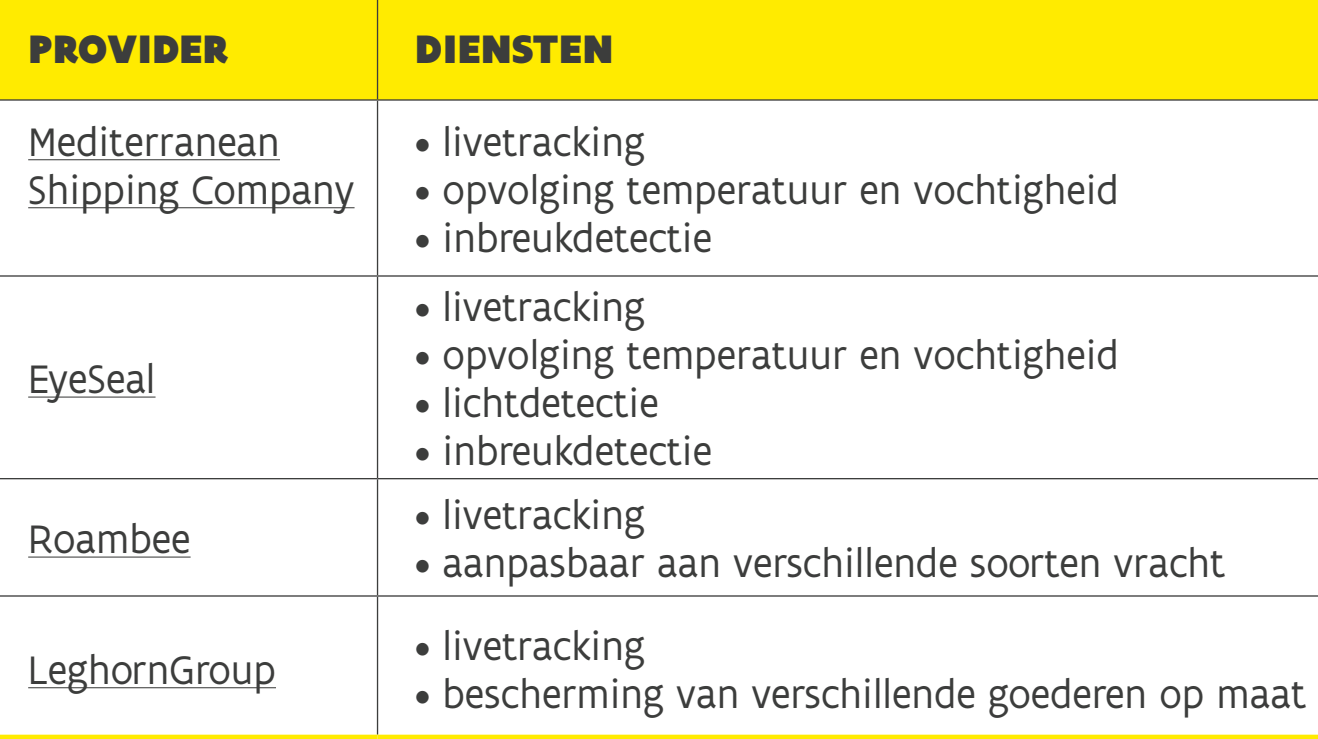

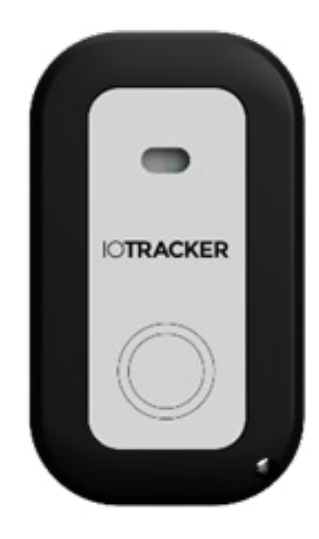

van NFC-producten

systemen

## <span id="page-92-0"></span>NFC-TAGS

### **(Near Field Communication)**

NFC-tags gebruiken nabijheidssensoren om gegevens te delen als ze in de buurt worden gebracht van een compatibel apparaat, zoals smartphones en tablets. Ze dienen voor de identificatie en validatie van producten, containers en documenten. Daarnaast kunnen NFC-tags belangrijke informatie bevatten, zoals productdetails en transportgegevens. Ze maken het mogelijk om de locatie van de goederen op te volgen.

Het grote voordeel van NFC is dat het waardevolle gegevens niet alleen in handen geeft van belanghebbenden, maar ook van klanten. Met een simpele tik op de telefoon kunnen consumenten producten in de hele logistieke keten identificeren, verifiëren en de afhandeling ervan controleren.

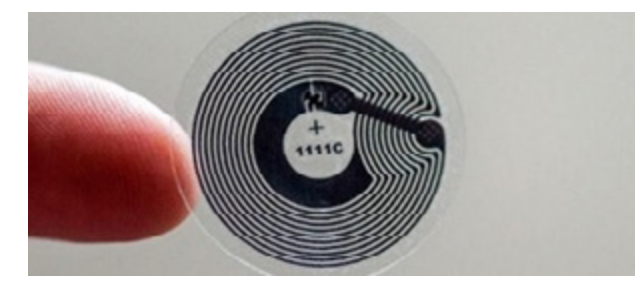

### [Bron: TrackMatrix](https://www.trackmatrix.com/)

Enkele NFC-tagleveranciers:

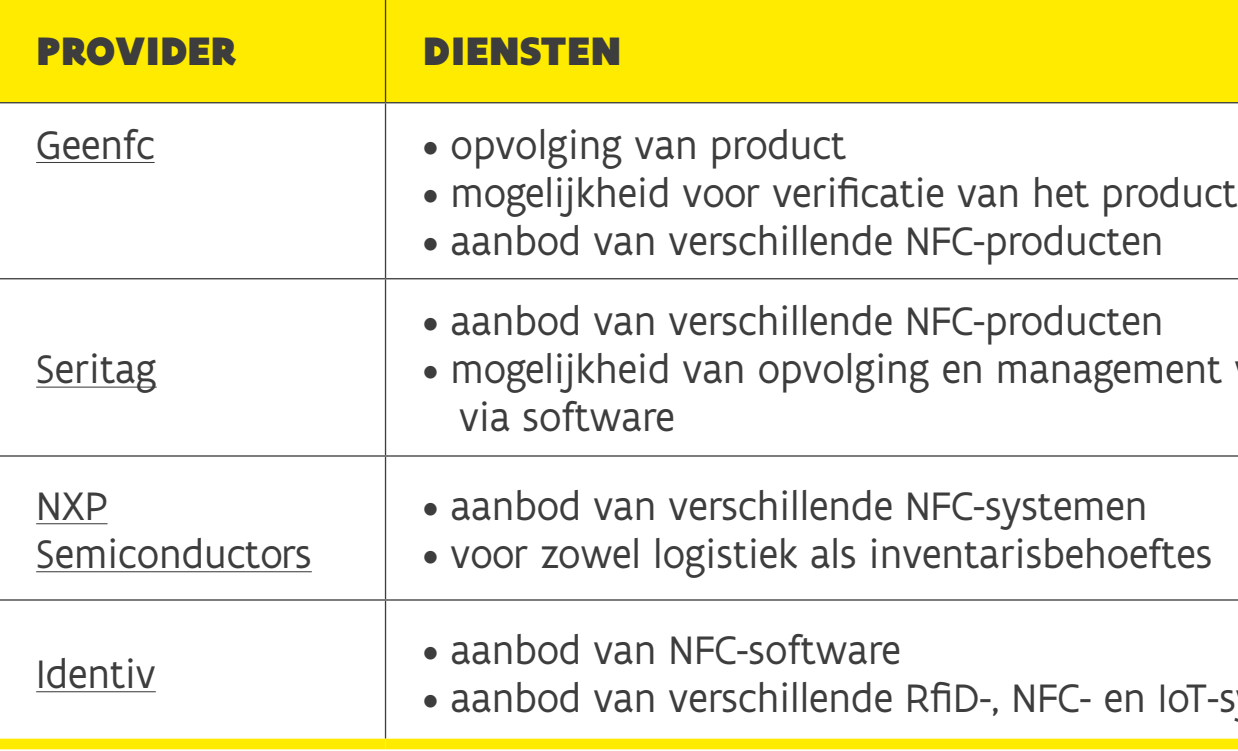

### AFKORTINGEN

# AFKORTINGEN

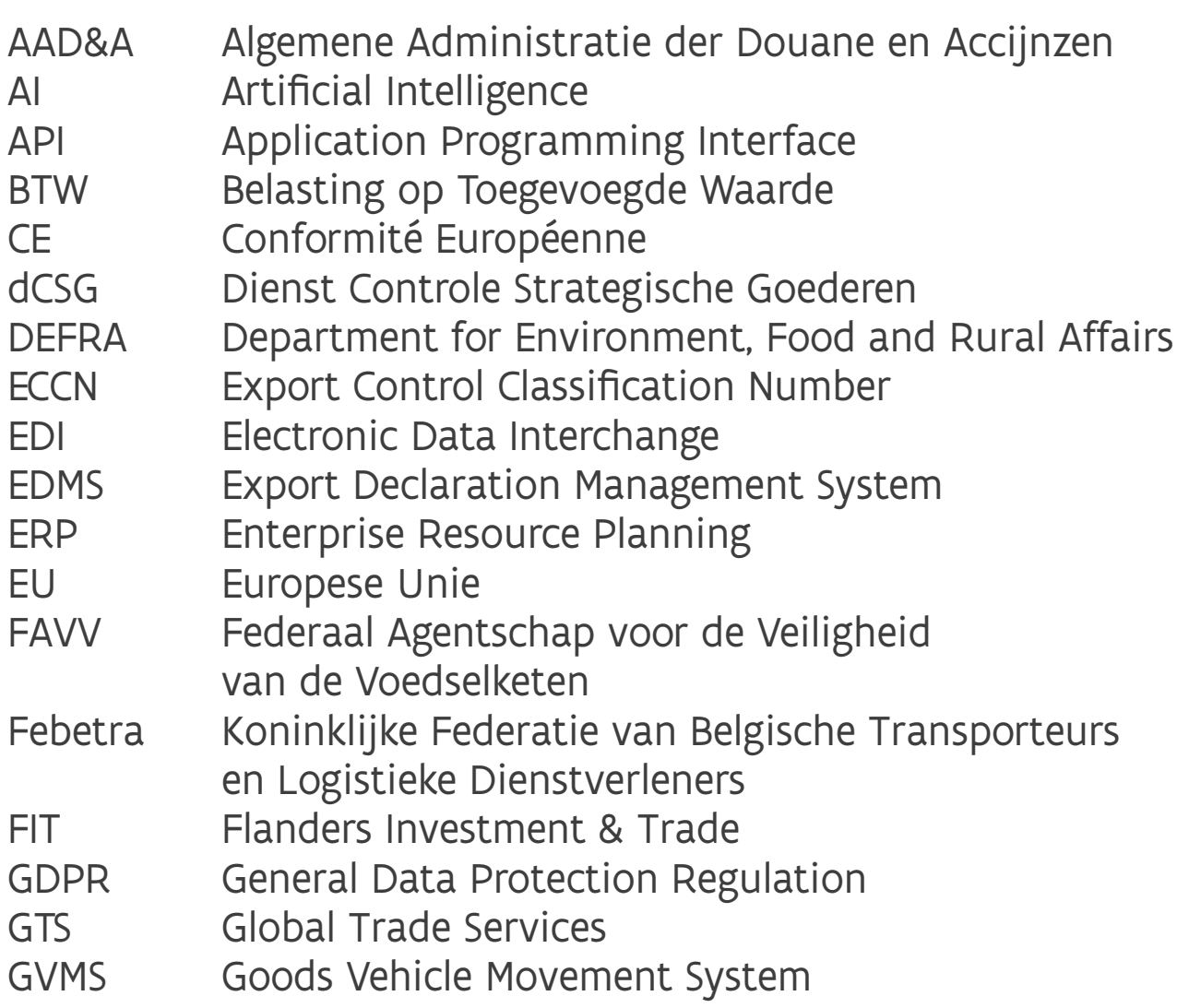

HMRC His Majesty's Revenue and Customs HR Human Resources IDMS Import Declaration Management System KMO Kleine of Middelgrote Onderneming ML Machine Learning OCR Optical Character Recognition<br>PCS Port Community System Port Community System PLDA PaperLess Douane en Accijnzen PN Presentation Notification SAP Systems Applications and Products in Data Processing SPL Sanctioned Party List TMS Transport Management System TOS Terminal Operating System TS Temporary Storage VK Verenigd Koninkrijk WDO Wereld Douane Organisatie

## EEN PUBLICATIE VAN FLANDERS INVESTMENT & TRADE

Internationaal ondernemen is altijd een beetje reizen. Zeker als uw plannen en ambities tot buiten de EU reiken. Onze binnen- en buitenlandse teams bij Flanders Investment & Trade (FIT) helpen u graag op weg – letterlijk en figuurlijk!

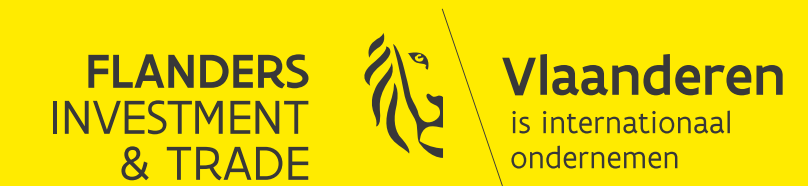

## IN SAMENWERKING MET DELOITTE

De inhoud van deze publicatie kwam tot stand in partnerschap met Deloitte.

Deloitte heeft meer dan 5.900 medewerkers en 11 kantoren in België en is daarmee de grootste organisatie van het land op het gebied van audits, accounting, juridisch en fiscaal advies, consultancy, financieel advies en risicoadvies.

Met haar diensten helpt de organisatie zowel de grootste nationale en internationale bedrijven als kmo's, overheden en non-profitorganisaties vooruit.

Deloitte Belgium BV is de Belgische dochteronderneming van Deloitte NSE LLP, een bedrijf dat aangesloten is bij Deloitte Touche Tohmatsu Limited en dat bij de professionele diensten en adviezen die het verstrekt steevast op de hoogste kwaliteit mikt. De diensten zijn gebaseerd op een wereldwijde strategie die meer dan 150 landen bestrijkt

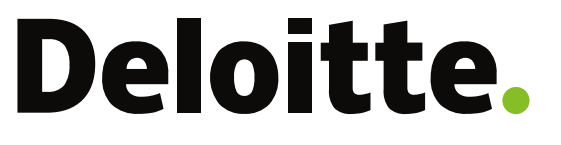

FIT helpt uw onderneming internationaal te groeien, zowel vanuit als in Vlaanderen. Dat doen we vanuit onze hoofdzetel in Brussel en onze ruim 70 kantoren wereldwijd.

## CONTACT

Flanders Investment & Trade Koning Albert II-laan 37 1030 Brussel - België

+32 2 504 87 11 [info@fitagency.be](mailto:info%40fitagency.be%20?subject=) [www.flandersinvestmentandtrade.com](http://www.flandersinvestmentandtrade.com )

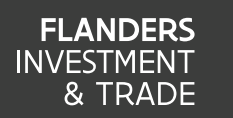

Vlaanderen is internationaa

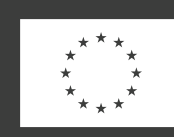

**Gefinancierd door** de Europese Unie

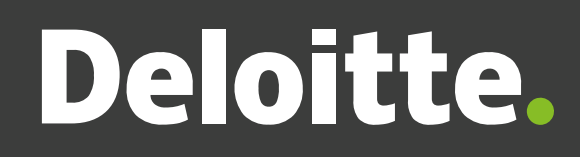

# FLANDERS INVESTMENT & TRADE (FIT)